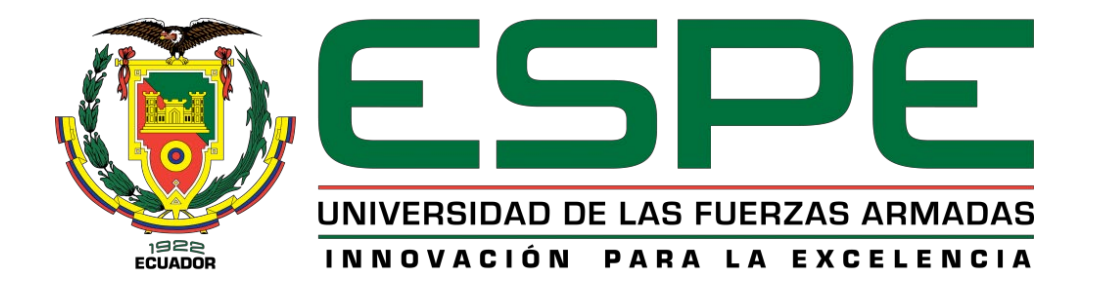

# **DEPARTAMENTO DE CIENCIAS DE LA ENERGÍA Y MECÁNICA**

# **CARRERA DE INGENIERÍA MECATRÓNICA**

# **TRABAJO DE TITULACIÓN, PREVIO A LA OBTENCIÓN DEL TÍTULO DE INGENIERO EN MECATRÓNICA**

# **TEMA: REPOTENCIACIÓN DE LA LÍNEA DE PRODUCCIÓN DE TUBOS DE EJES DIFERENCIALES EN DANA TRANSEJES ECUADOR**

**AUTOR: RAMÍREZ JARA, DAVID FERNANDO**

**DIRECTOR: ING. OLMEDO SALAZAR, JOSÉ FERNANDO**

**SANGOLQUÍ**

**2019**

<span id="page-1-0"></span>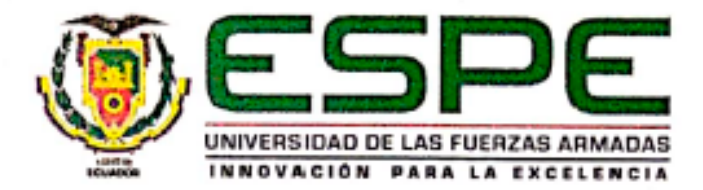

# DEPARTAMENTO DE CIENCIAS DE LA ENERGÍA Y **MECÁNICA** CARRERA DE INGENIERÍA MECATRÓNICA

# **CERTIFICACIÓN**

Certifico que el trabajo de titulación, "REPOTENCIACIÓN DE LA LÍNEA DE PRODUCCIÓN DE TUBOS DE EJES DIFERENCIALES EN DANA TRANSEJES ECUADOR" fue realizado por el señor RAMÍREZ JARA, DAVID FERNANDO el mismo que ha sido revisado en su totalidad, analizado por la herramienta de verificación de similitud de contenido; por lo tanto cumple con los requisitos teóricos, científicos, técnicos, metodológicos y legales establecidos por la Universidad de Fuerzas Armadas ESPE, razón por la cual me permito acreditar y autorizar para que lo sustente públicamente.

Sangolquí, 19 de junio de 2019.

Ing, José Fernando Olmedo Salazar C. 1708186307

 $\mathbf{i}$ 

<span id="page-2-0"></span>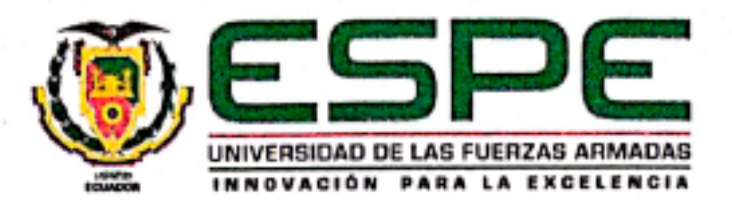

# DEPARTAMENTO DE CIENCIAS DE LA ENERGÍA Y MECÁNICA CARRERA DE INGENIERÍA MECATRÓNICA

# **AUTORÍA DE RESPONSABILIDAD**

Yo, RAMÍREZ JARA, DAVID FERNANDO, declaro que el contenido, ideas y criterios del trabajo de titulación: "REPOTENCIACIÓN DE LA LÍNEA DE PRODUCCIÓN DE TUBOS DE EJES DIFERENCIALES EN DANA TRANSEJES ECUADOR" es de mi autoria y responsabilidad, cumpliendo con los requisitos teóricos, científicos, técnicos, metodológicos y legales establecidos por la Universidad de Fuerzas Armadas ESPE, respetando los derechos intelectuales de terceros y referenciando las citas bibliográficas.

Consecuentemente el contenido de la investigación mencionada es veraz.

Sangolquí, 19 de junio de 2019.

David Fernando Ramírez Jara C.C. 1718682527

<span id="page-3-0"></span>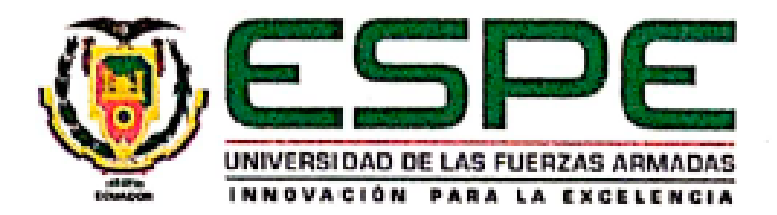

# DEPARTAMENTO DE CIENCIAS DE LA ENERGÍA Y **MECÁNICA** CARRERA DE INGENIERÍA MECATRÓNICA

# <u>AUTORIZACIÓN</u>

Yo, RAMÍREZ JARA, DAVID FERNANDO autorizo a la Universidad de las Fuerzas Armadas ESPE publicar el trabajo de titulación: "REPOTENCIACIÓN DE LA LÍNEA DE PRODUCCIÓN DE TUBOS DE EJES DIFERENCIALES EN DANA TRANSEJES ECUADOR" en el Repositorio Institucional, cuyo contenido, ideas y criterios son de mi responsabilidad.

Sangolquí, 19 de junio del 2019

David Fernando Ramírez Jara C.C. 1718682527

# **DEDICATORIA**

<span id="page-4-0"></span>La vida trae consigo un sinnúmero de retos, uno de ellos es la universidad. Mi paso por ella me ha demostrado que cada reto superado ha sido una gran oportunidad para obtener una formación de calidad y ser cada vez una mejor persona.

Dedico este trabajo de tesis a la Universidad de las Fuerzas Armadas ESPE y a cada uno de los maestros que han dejado en mi vida, una huella positiva que me incentiva a la consecución de nuevos retos.

# **AGRADECIMIENTO**

<span id="page-5-0"></span>Gracias a Dios por la vida y con ella permitirme proyectar mi existencia hacia las metas anheladas.

Gracias a mis padres, quienes me inculcaron valores y principios, forjando en mí, la

persona que ahora soy.

Gracias a ellos por su apoyo y constante motivación para transitar por el camino de la

mejora continua.

Y en especial, un agradecimiento especial al Ing. Fernando Olmedo por su decidido apoyo en la realización del presente proyecto.

> *"En tiempos de cambio, quienes estén abiertos al aprendizaje se adueñarán del futuro, mientras que aquellos que creen saberlo todo estarán bien equipados para un mundo que ya no existe".*

> > **Eric Hoffer**

# ÍNDICE DE CONTENIDO

<span id="page-6-0"></span>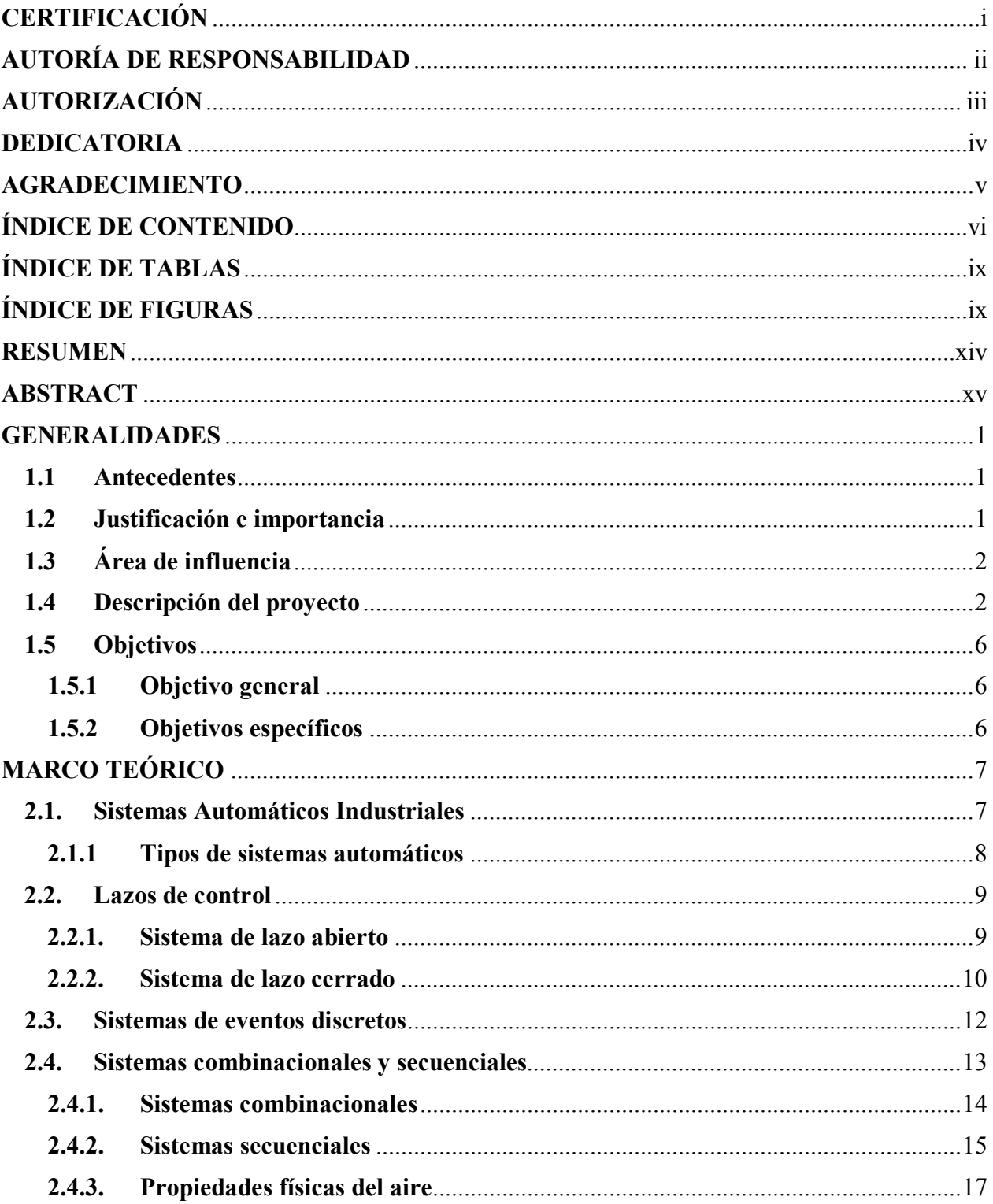

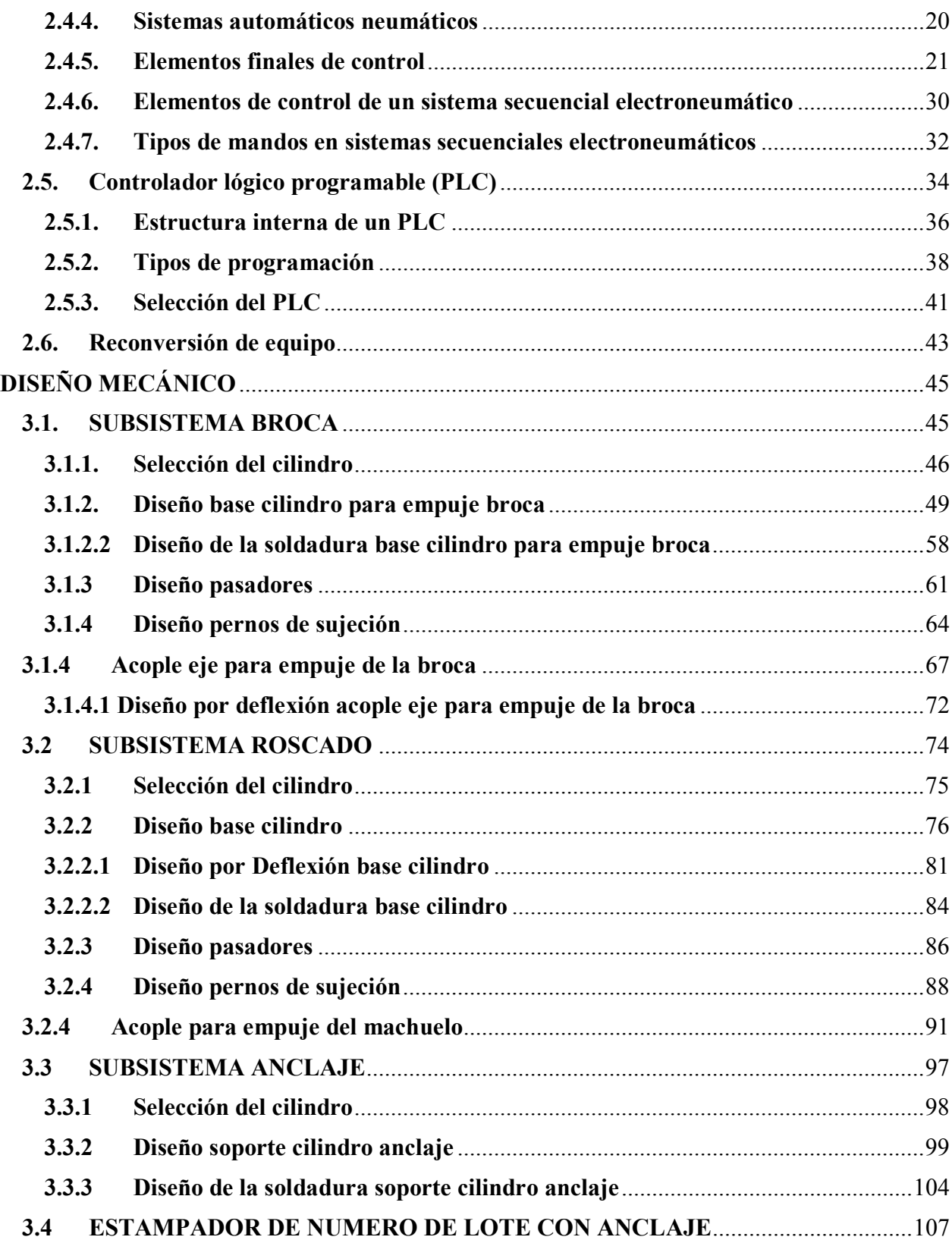

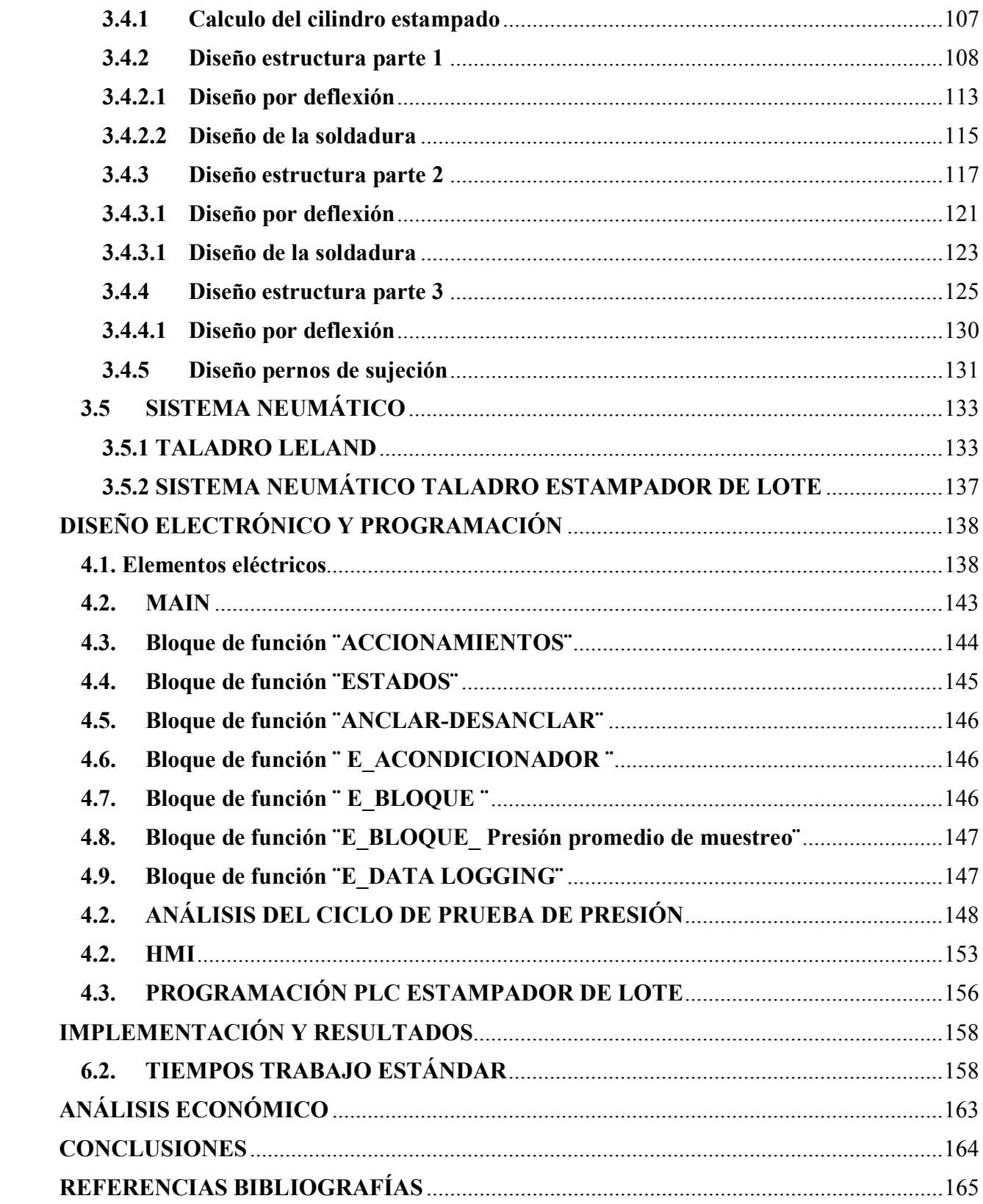

viii

# **ÍNDICE DE TABLAS**

<span id="page-9-0"></span>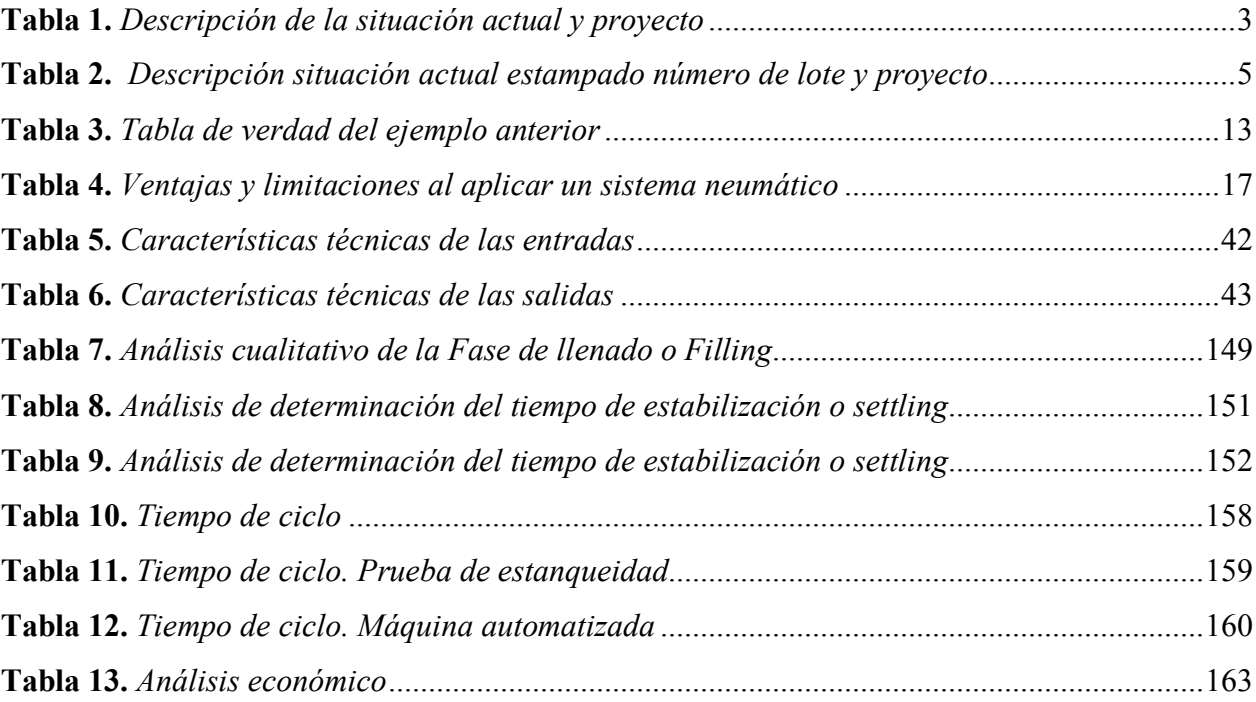

# <span id="page-9-1"></span>**ÍNDICE DE FIGURAS**

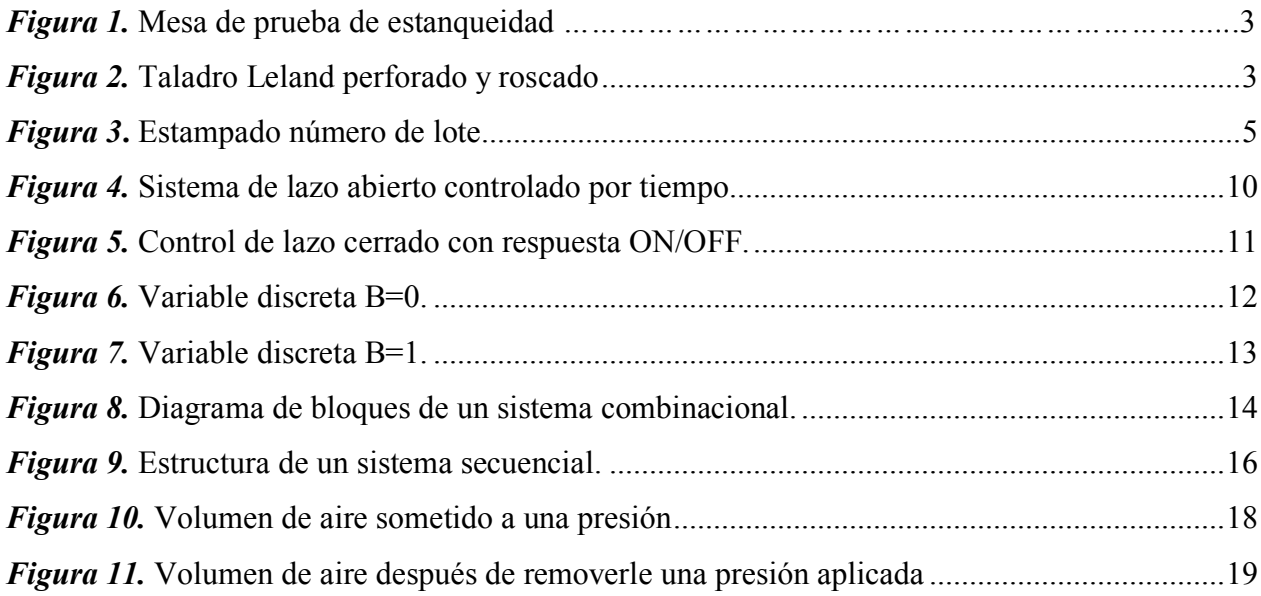

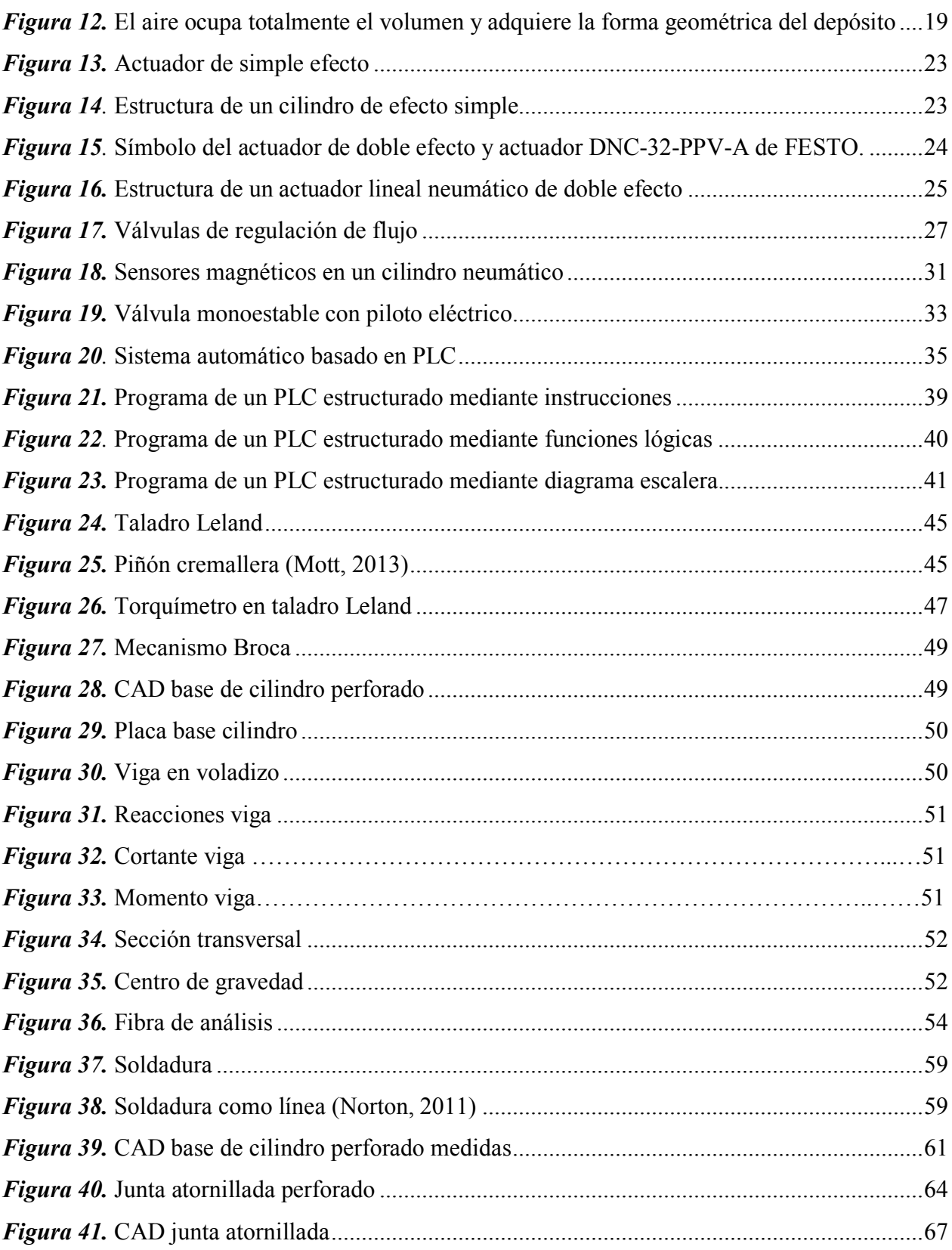

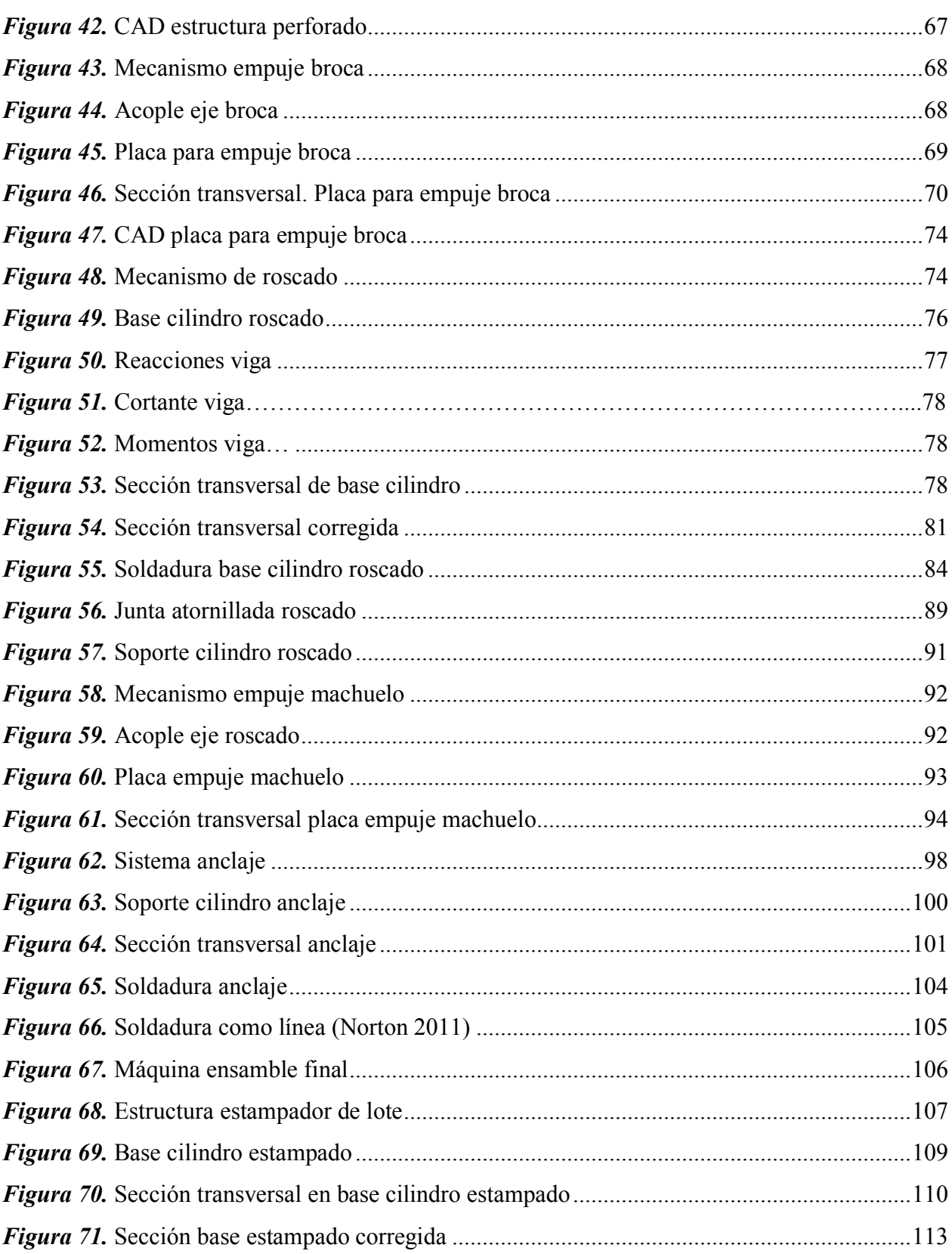

 $xi$ 

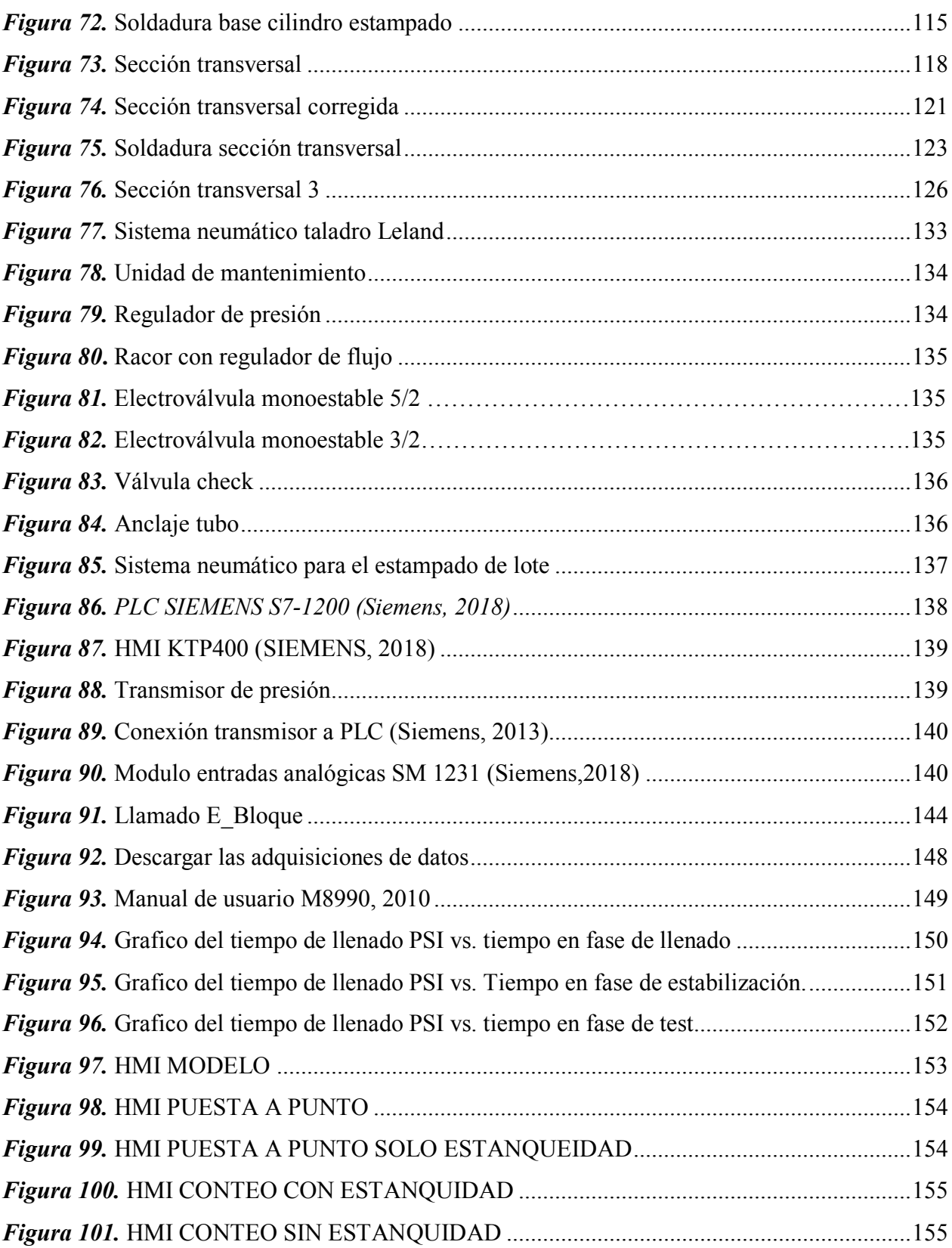

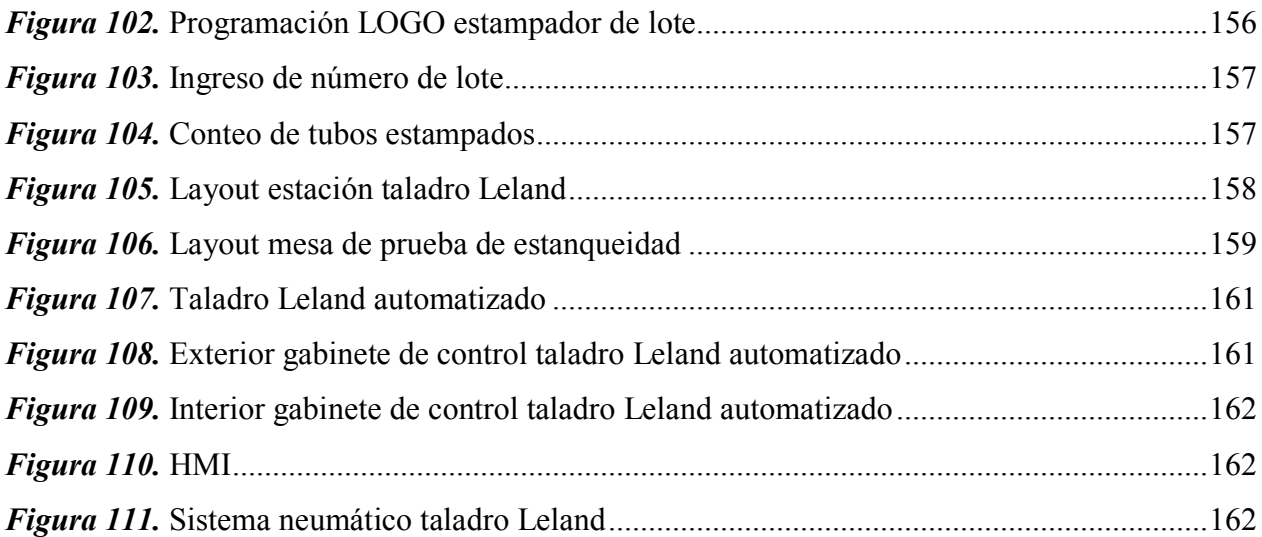

## **RESUMEN**

<span id="page-14-0"></span>La empresa DANA TRANSEJES ECUADOR es una multinacional dedicada a la producción de autopartes cuyas bases fundamentales son la seguridad y la mejora continua en todos sus procesos. Dentro de este contexto entra este proyecto que consiste en la automatización de los procesos de prueba de estanqueidad, perforado y roscado de respiraderos en los tubos de ejes diferenciales; lo cual, unificará dos estaciones de trabajo para una mayor productividad. Además, incluye el cambio de proceso de estampado de número de lote de los tubos en la línea de producción para mayor seguridad de los operadores. La prueba de estanqueidad antes se realizaba visualmente con espuma en el cordón de soldadura. Igualmente, el perforado y roscado de respiraderos se realizaba manualmente lo que les llevaba un tiempo considerable a los operadores. Por cual, el proceso de prueba de estanqueidad se lo automatizó con el ingreso de aire a presión al tubo y el monitoreo de las pérdidas de presión con un transmisor de presión. Igualmente, el perforado y roscado de respiraderos en los tubos se lo automatizó usando cilindros neumáticos, sensores y la lógica de un PLC. Finalmente, en el estampado de número de lote en los tubos se eliminó el riesgoso proceso de martillado y se lo remplazó con cilindros neumáticos, un percutor TAPMATIC y doble botonera como medida de seguridad.

## **PALABRAS CLAVE:**

- I **PRUEBA DE ESTANQUEIDAD**
- I **AUTOMATIZACIÓN**
- I **DISPOSITIVO TAPMATIC**

# **ABSTRACT**

<span id="page-15-0"></span>The DANA TRANSEJES ECUADOR Company is a multinational dedicated to the production of auto parts whose fundamental bases are safety and continuous improvement in all its processes. Within this context comes this project that consists in the automation of the testing processes for sealing, drilling and threaded vents in differential axle tubes. Automation which will unify two workstations for greater productivity. In addition, this project includes the change of stamping batch number process on the tubes in the production line for greater operators' safety. Before, the sealing test was performed visually with foam in the weld bead. Likewise, the drilling and threading of vents were done manually, which took considerable time for the operators. For which, the sealing test process was automated with the entry of pressurized air into the tube and the monitoring of pressure losses with a pressure transmitter. Similarly, the perforation and threading of vents in the tubes were automated using pneumatic cylinders, sensors and the logic of a PLC. Finally, in the stamping of a batch number on the tubes, the risky hammering process was eliminated and replaced with pneumatic cylinders, a TAPMATIC hammer, and double pushbutton as a safety measure.

### **KEYWORDS:**

- **SEALING TEST**
- I **AUTOMATION**
- I **TAPMATIC DEVICE**

# **CAPÍTULO I**

## **GENERALIDADES**

### <span id="page-16-1"></span><span id="page-16-0"></span>**1.1 Antecedentes**

DANA Transejes Ecuador es parte de DANA Holding Corporation, líder mundial en la fabricación de componentes de tren motriz para vehículos de pasajeros, comerciales y fuera de carretera. La compañía tiene 112 años de actividad a nivel global con más de 90 plantas de manufactura en 26 países del mundo.

Inició sus operaciones en el país el 01 de marzo 2014, aplicando tecnología de vanguardia a nivel mundial y con la más alta calidad, es por ello que cuenta con la certificación ISO TS-16949. DANA reemplaza importaciones con productos ecuatorianos que son exportados a países de la región, alineándose completamente al cambio de la matriz productiva, generando nuevas plazas de empleo y fabricando ejes diferenciales y cardanes (Dana Transejes Ecuador, 2019).

## <span id="page-16-2"></span>**1.2 Justificación e importancia**

En su afán de entregar el máximo valor para sus clientes, DANA Transejes Ecuador tiene como política aplicar los principios de Lean manufacturing. Dentro de estos se encuentran:

- Mejora continua (Kaisen)
- Optimización del uso de los recursos
- Separación Hombre-Maquina
- Detección y solución de problemas desde su origen eliminando defectos (Poka-yoke)

Por este motivo se propone realizar este proyecto con el objetivo principal de aumentar la producción en la línea de producción de tubos de ejes diferenciales de la empresa.

## <span id="page-17-0"></span>**1.3 Área de influencia**

El proyecto en mención está dirigido a aumentar la productividad y eficiencia de la empresa DANA Transejes Ecuador S.A., con el fin de tener la capacidad necesaria para desarrollar nuevos proyectos y aumentar su producción, aportando así a la sustitución de importaciones de elementos para el ensamblaje de automóviles en Ecuador, lo cual es altamente beneficioso para el cambio de matriz productiva que el país necesita.

## <span id="page-17-1"></span>**1.4 Descripción del proyecto**

La línea de tubos de ejes diferenciales actualmente tiene las siguientes estaciones de trabajo:

- 1) Prensa Galdabini
- 2) Soldadora EuroArc
- 3) Mesa de limpieza de escoria
- 4) Mesa de enfriamiento 1
- 5) Prueba de estanqueidad
- 6) Cabina de soldadura de soportería
- 7) Rack de Estampado de número de lote
- 8) Taladro Leland
- 9) Torno CNC
- 10) Estación de avellanado y desbarbado de tubo

Las operaciones en las que se va a intervenir son las siguientes:

# *Prueba de estanqueidad y taladro Leland*

En la prueba de estanqueidad se busca posibles fugas en el cordón de soldadura. En el taladro Leland se perfora y se rosca manualmente un respiradero en el tubo (Figura 1,2).

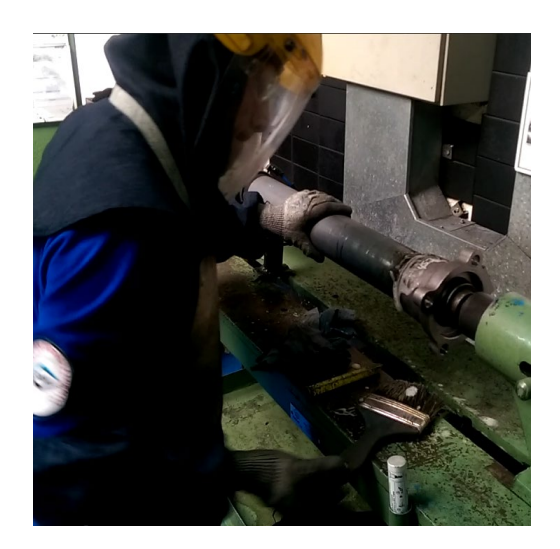

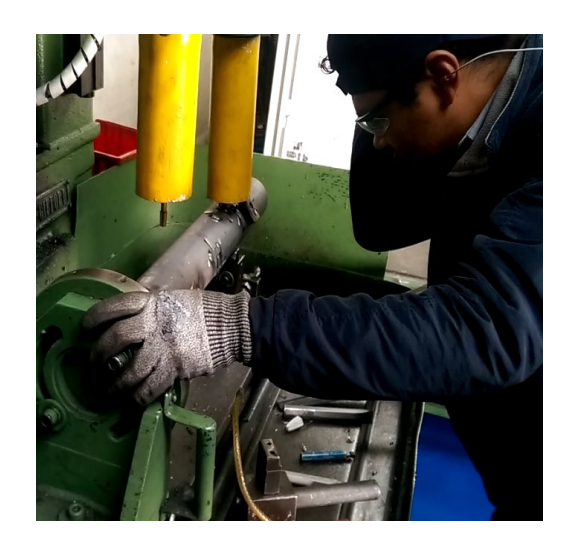

*Figura 1.* Mesa de prueba de estanqueidad *Figura 2.* Taladro Leland perforado y roscado

# <span id="page-18-1"></span><span id="page-18-0"></span>**Tabla 1.**

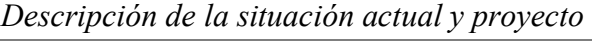

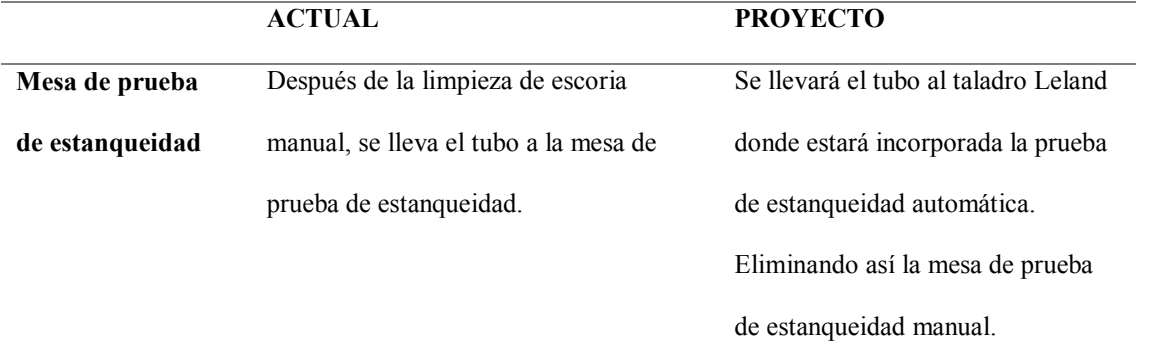

*CONTINÚA*

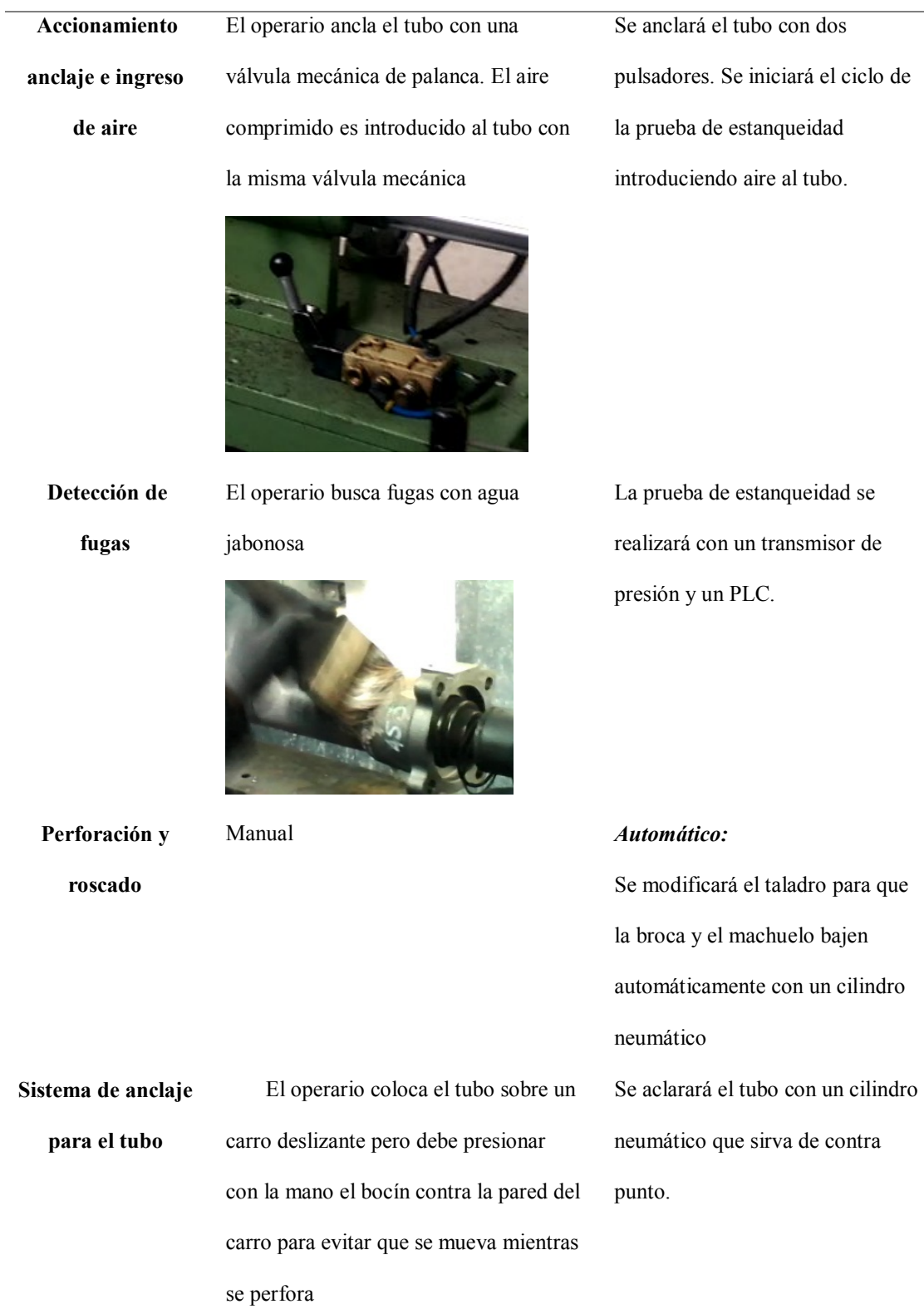

# **Estampado de número de lote en estación de avellanado y desbarbado de tubo**

El estampado de número de lote se realiza en un rack a la salida de la cabina de soldadura de soportería. Esta operación es peligrosa y muy ruidosa al ser realizada manualmente con un martillo (Figura 3). La estación de avellanado y desbarbado de tubos solamente cuenta con un soporte.

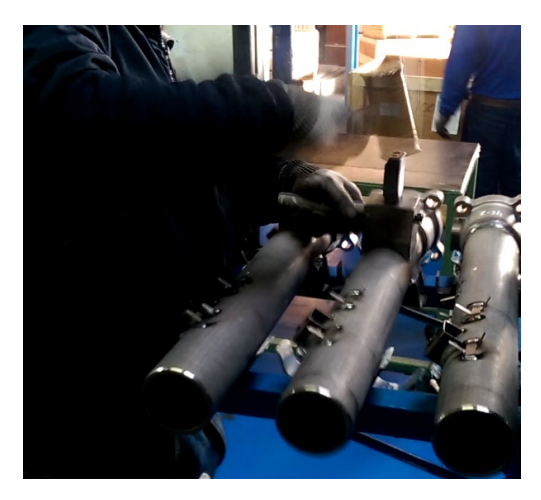

*Figura 3***.** Estampado número de lote

## <span id="page-20-1"></span><span id="page-20-0"></span>**Tabla 2.**

*Descripción situación actual estampado número de lote y proyecto*

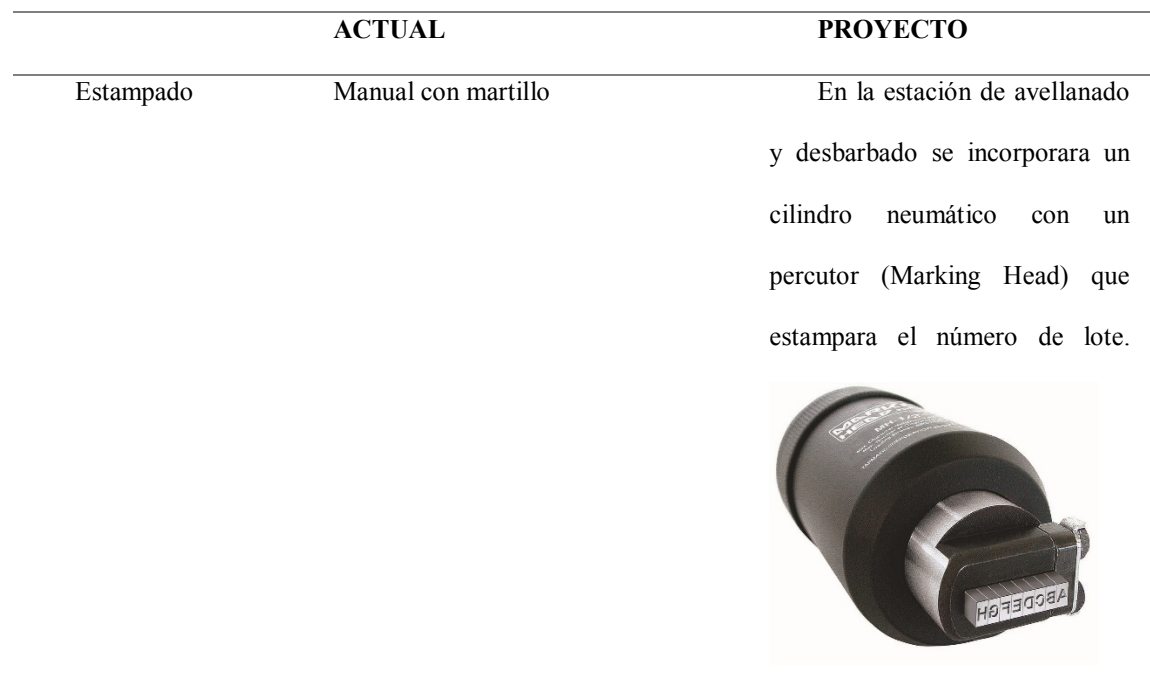

*CONTINÚA*

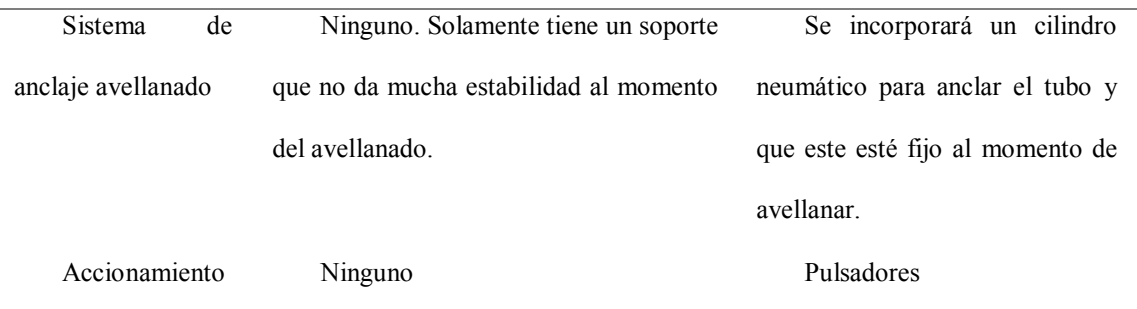

## <span id="page-21-0"></span>**1.5 Objetivos**

# <span id="page-21-1"></span>**1.5.1 Objetivo general**

Repotenciar la línea de tubos de la empresa DANA mediante la modificación y automatización de parte de sus procesos con el fin de aumentar la producción y brindar mayores seguridades a los operarios.

# <span id="page-21-2"></span>**1.5.2 Objetivos específicos**

- $\bullet$  Incorporar la prueba de estanqueidad automática al taladro Leland.
- $\bullet$  Automatizar la perforación y roscado de tubos en el taladro Leland.
- Diseñar una interfaz humano-máquina (HMI) que permita controlar y visualizar las diferentes funciones y configuraciones en la operación del taladro Leland.
- Realizar el estampado de número de lote de manera automática sin necesidad de martillar.

## **CAPÍTULO II**

# **MARCO TEÓRICO**

#### <span id="page-22-1"></span><span id="page-22-0"></span>**2.1. Sistemas Automáticos Industriales**

Un sistema automático industrial está compuesto por un conjunto de dispositivos eléctricos, mecánicos, electrónicos, o la combinación de algunos de estos, que pueden estar enlazados para controlar un proceso. Un sistema de este tipo tiene como objetivo dar un resultado de manera común, que sea replicable constantemente en el aspecto que deseamos controlar, en algunos casos se permite un margen de error, y en otros más sensibles su resultado debe ser sin error (Pacheco, 2015).

El error es definido como la diferencia entre el valor obtenido (medido) y el valor deseado (planificado) en el punto o puntos que se quiere manejar. El control del error se lo maneja mediante el uso de la información de éste en el proceso y tomando correctivos a fin de mantenerlo dentro de márgenes aceptables. Se presentan algunos casos en los cuales es imposible medir el punto o variable que se quiere controlar, lo cual introduce el riesgo de un error

La automatización industrial se encarga de aplicar en un sistema productivo la mecánica, electrónica y los sistemas de computación (Saturnino, 2013b).

Este tipo de tecnologías incluye:

- Máquinas-herramientas automáticas para procesar partes metálicas.
- Robots industriales.
- Sistemas de inspección automáticos para el control de la calidad.

• Maquinaria para procesos industriales.

#### <span id="page-23-0"></span>**2.1.1 Tipos de sistemas automáticos**

Los sistemas automáticos generalmente se clasifican en tres tipos:

- Sistemas de automatización fija.
- Sistemas de automatización programable.
- Sistemas de automatización flexible.

*Sistemas de automatización fija*: Son utilizados en producciones de alto volumen y por lo tanto se justifica el elevado costo del diseño del equipo específico para la elaboración del producto, con un rendimiento alto e índices de producción elevados. La desventaja de esta automatización es su ciclo de vida, el cual está de acuerdo con la vigencia del producto en el mercado (Saturnino, 2013c).

*Sistemas de automatización programable*: Este tipo de sistemas es utilizado en volúmenes de producción relativamente bajos. Debido a que hay una gran de variedad de productos que pueden ser elaborados con este concepto, el equipo de producción fácilmente puede ser configurado para adaptarse a las variaciones de las exigencias del producto (Muñoz & Revelo, 2009). La secuencia de operación se controla mediante un programa que envía instrucciones codificadas para que el sistema pueda interpretarlas. De esta manera, se puede elaborar y diseñar nuevos programas en el equipo para diversificar la producción. Ejemplos de esto son las máquinas-herramientas de control numérico, robots industriales y maquinaria industrial automatizada basados en controladores lógicos programables (PLC) (Saturnino, 2013d).

*Sistemas de automatización flexible*: Este tipo de sistemas es una aplicación mejorada de la automatización programable. Este sistema se ha desarrollado en los últimos años y es capaz de producir una variedad de productos o partes sin perder mucho para cambiar de un producto a otro, lo que implica un gran ahorro de tiempo (Muñoz & Revelo, 2009).

Algunas características de la automatización flexible son:

- Producción continua de productos variados
- Volumen de producción medio
- Facilidad para realizar variaciones del diseño del producto.

Por ejemplo la celda de manufactura automatizada con base en PLC.

### <span id="page-24-0"></span>**2.2. Lazos de control**

Los dispositivos del sistema automático industrial pueden estar conectados mediante dos tipos de lazos de control: lazo abierto y lazo cerrado, cada uno con su campo de aplicación

## <span id="page-24-1"></span>**2.2.1. Sistema de lazo abierto**

Los sistemas de lazo abierto son simples por lo que no se realizan mediciones de la variable a controlar (Figura 4), y por lo general son diseñados con base en el tiempo o por conteo. En este sistema industrial de lazo abierto el error es medido de manera empírica en la mayoría de los casos, mediante los sentidos de un operador. Por lo tanto, este tipo de sistemas son muy sencillos en su construcción y no requieren de mucha tecnología, lo que los hace por lo general bastante económicos (Maldonado, 2012).

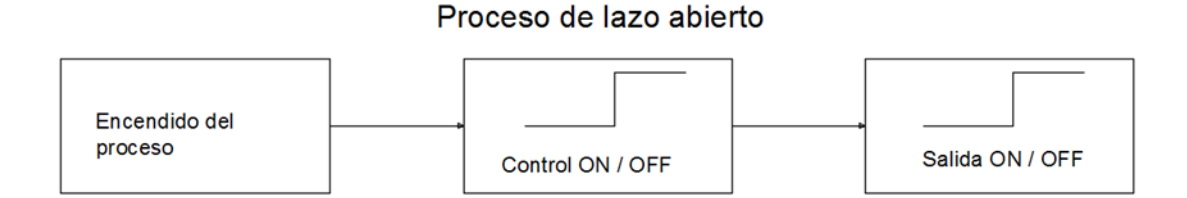

*Figura 4.* Sistema de lazo abierto controlado por tiempo.

<span id="page-25-1"></span>La Figura 4 indica un sistema donde no hay señal retroalimentada y para un valor preestablecido que puede ser un valor de tiempo o conteo, el cual se ejecuta durante el proceso y activa o desactiva un dispositivo de salida. Por lo tanto, la determinación de tiempos de activación y desactivación se basa en el conocimiento del proceso (Saturnino, 2013b).

### <span id="page-25-0"></span>**2.2.2. Sistema de lazo cerrado**

Al contrario de los sistemas de lazo abierto, en los sistemas de lazo cerrado se mide la variable que se va a controlar. Estos sistemas pueden ser muy precisos determinando el valor de la variable, es posible identificar un rango de error; pues la precisión del sistema depende de varios factores como son: el dispositivo que va a retroalimentar la variable, tipo de control ya sea PID o control ON/OFF, tipo de respuesta del dispositivo de salida y algoritmo de control que se desarrolle (Gutiérrez, 2016).

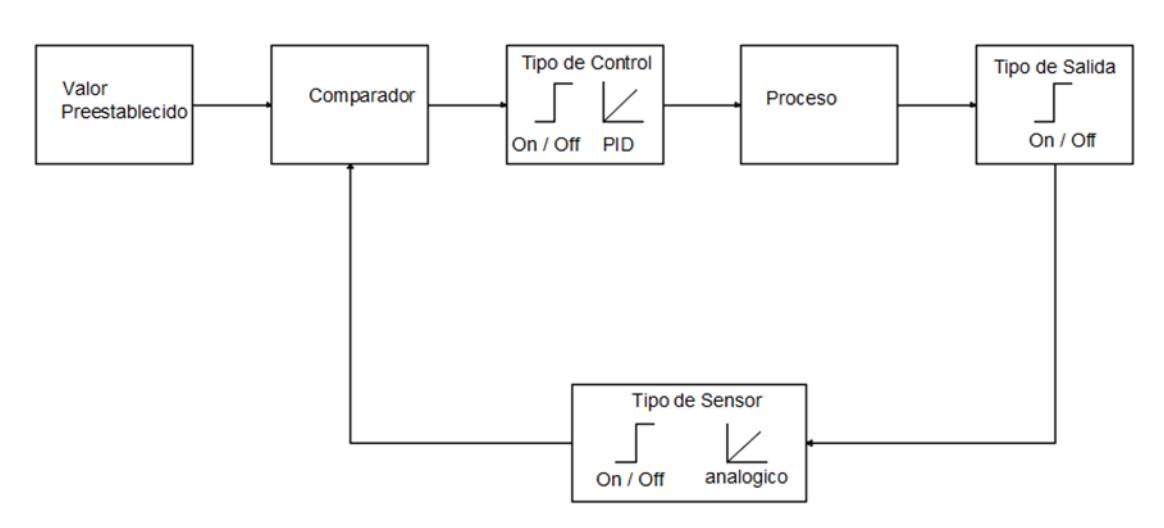

Proceso de Lazo Cerado con salida ON / OFF

*Figura 5.* Control de lazo cerrado con respuesta ON/OFF.

<span id="page-26-0"></span>En la Figura 5 Se muestra un sistema de lazo cerrado con respuesta discreta, el cual acepta un valor preestablecido, cuyo valor es el necesario para realizar un trabajo o controlar un proceso. Este valor emite una señal a un comparador, el que determinará si el valor de la variable llegó o no al requerido. De no haber alcanzado el valor requerido, el control se acciona manteniendo la variable energizada hasta que se consiga el valor preestablecido (Torres & Ochoa, 2007).

El control ON/OFF no tiene respuesta variable en el tiempo, únicamente se asegura que la variable esté dentro del rango de valor preestablecido. Como se observa este control es más elaborado con respecto al sistema de lazo abierto y pues consta de mayor cantidad de dispositivos de control. Se debe asignar como valor preestablecido un valor a la variable que se requiere tener al final o durante el proceso.

Para el diseño de sistemas automáticos de lazo cerrado con respuesta discreta, se debe tomar en cuenta que siempre existirá un error por lo que es imprescindible considerar un ancho de banda muerta en el cual pueda oscilar la variable a controlar (García & Salgado, 2012).

#### <span id="page-27-0"></span>**2.3. Sistemas de eventos discretos**

Los sistemas automáticos industriales de evento discreto son los cuales sólo pueden discriminar entre dos valores "1" o "O", y va a está compuesto por variables de entrada, variables de salida y memorias internas. Con estos datos debemos definir que una variable lógica de entrada se considera como un dispositivo que toma una señal discreta cuyos valores son ''1'' o ''O'', abierto o cerrado, respectivamente, mientras que la variable lógica de salida es un dispositivo que necesita que se le aplique un voltaje del tipo discreto ''1'' o ''O'', que respectivamente indican presencia o ausencia de voltaje en la variable de salida. El típico ejemplo de esto es el encendido y apagado de una lámpara, la que al aplicarle voltaje presenta una respuesta ''1'' y al retirarle el voltaje presenta una respuesta ''O''. La Figura 6 indica una variable lógica de entrada discreta llamada ''B'' y una variable lógica de salida discreta denominada ''F" (Saturnino, 2013c).

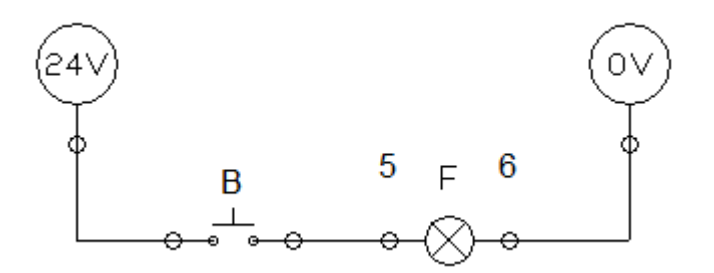

<span id="page-27-1"></span>*Figura 6.* Variable discreta B=0.

Por otro lado, la Figura 7 muestra la variable discreta B con un valor de "1" (B=1) debido a que está en estado de encendido, por lo tanto la variable F=1.

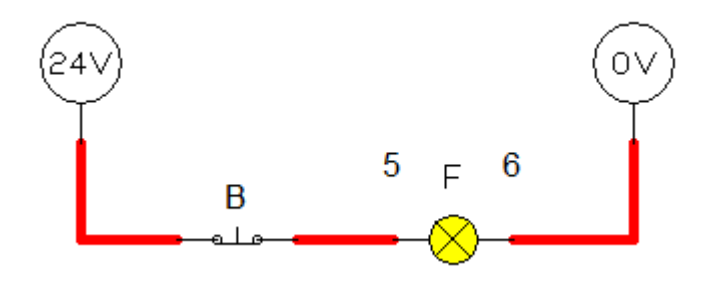

*Figura 7.* Variable discreta B=1.

<span id="page-28-2"></span>Para describir el funcionamiento de estos eventos discretos es posible elaborar una ecuación mediante una tabla de verdad (Tabla 3).

## <span id="page-28-1"></span>**Tabla 3.**

*Tabla de verdad del ejemplo anterior*

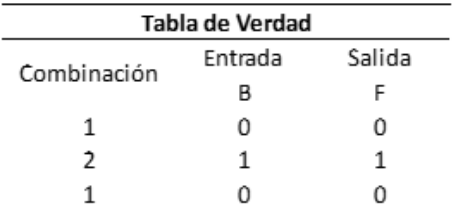

*Fuente:* (Saturnino, 2013c)

La ecuación que se obtiene es:  $F = B$ 

## <span id="page-28-0"></span>**2.4. Sistemas combinacionales y secuenciales**

Para los sistemas automáticos industriales existen dos tipos: el combinacional y el secuencial. El sistema industrial más utilizado es el secuencial, que puede ser síncrono o asíncrono

en lazo abierto o lazo cerrado. La estructura para un sistema combinacional o secuencial es determinado por medio de variables de entrada discretas valoradas y variables discretas de salidas, y la secuencia se identifica por un control eléctrico o secuencia programada en un controlador lógico programable (PLC) (Maldonado, 2012).

#### <span id="page-29-0"></span>**2.4.1. Sistemas combinacionales**

Se define como sistema combinacional aquel en que los valores de sus salidas sólo son determinados por la combinación de valores que tengan las entradas en ese momento. El diseño de un sistema combinacional está compuesto por variables de entrada, compuertas lógicas también llamado circuito lógico de control y variables de salida. La estructura combinacional luego de alimentarse por las señales de entradas emite valores que envía a las variables de salida. El diseño de un sistema combinacional es indicado en el diagrama de bloques de la Figura 8 (García & Salgado, 2012).

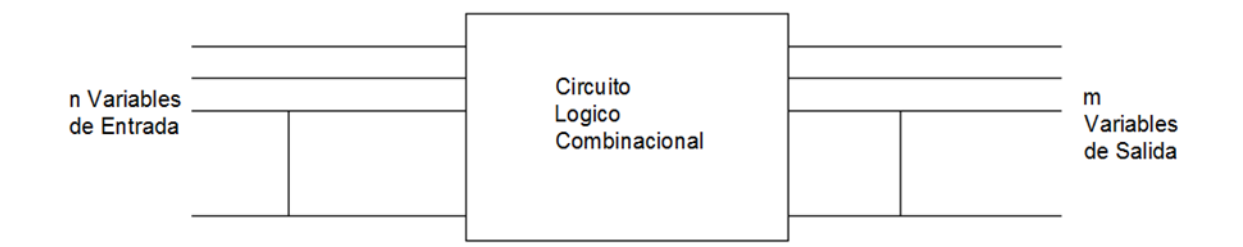

*Figura 8.* Diagrama de bloques de un sistema combinacional.

<span id="page-29-1"></span>Es posible realizar el diseño de un circuito lógico combinacional por medio de los mismos recursos implementados para el desarrollo de las tablas de verdad.

Los valores ''O'' y ''1'' corresponden en forma discreta la presencia o ausencia de señal: el "1'' representa la presencia y el ''O'' representa la ausencia de señal en los dispositivos de entrada o de salida (Saturnino, 2013c).

#### <span id="page-30-0"></span>**2.4.2. Sistemas secuenciales**

El valor de las salidas de cada estado del proceso en un sistema secuencial depende de los valores de las entradas en ese estado y además de los valores que hayan tenido las entradas y salidas en los estados anteriores; lo que nos indica que los sistemas secuenciales tienen memoria, por tanto, resumiendo: valores idénticos en entradas pueden producir valores diferentes en las salidas. Un sistema secuencial está compuesto y determinado por un circuito lógico combinacional y elementos de memoria. Los tipos de sistemas secuenciales son: asíncrono o síncrono, de lazo abierto o lazo cerrado, y están constituidos por variables de entrada, compuertas lógicas también llamado circuito lógico de control y variables de salida. El circuito secuencial al tomar las señales de las entradas y recordar los estados anteriores, envía valores procesados a las variables de salida (López, 2017).

Los componentes de un sistema secuencial son indicados en el diagrama de bloques de la Figura 9. La señal del reloj es utilizada en los sistemas síncronos y para el caso de un sistema asíncrono esta señal debe ser eliminada (Pacheco, 2015).

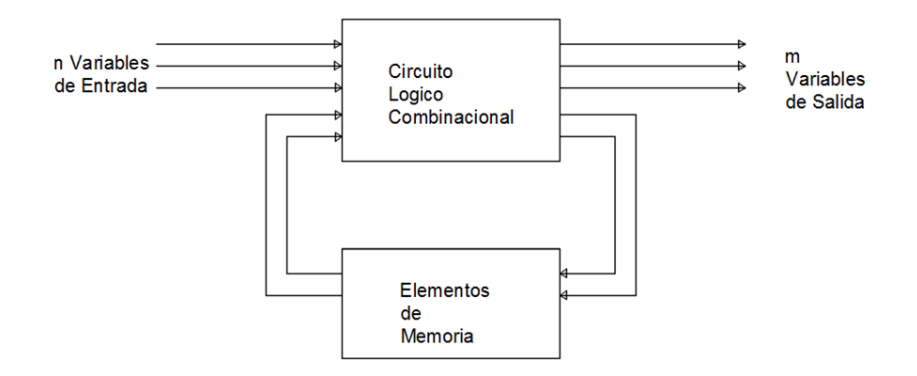

*Figura 9.* Estructura de un sistema secuencial.

<span id="page-31-0"></span>El sistema secuencial más utilizado por su sencillez es el paro y arranque, que generalmente se usa para arrancar o parar un motor o una máquina. También se conoce como el set y reset de un sistema (Saturnino, 2013c).

#### **2. 4. 2. 1. Sistemas secuenciales neumáticos**

A mediados del siglo XIX la industria comienza a incorporar el uso del aire comprimido e inicia la incorporación masiva de la neumática en la solución de sistemas secuenciales en el campo industrial, al principio se usan poco a poco los componentes neumáticos con diseños estandarizados, tales como los cilindros neumáticos, las válvulas direccionales y tipos de pilotos, cada usuario diseñaba sus propios cilindros de acuerdo a sus necesidades. Hoy en día existen normas que estandarizan el diseño de estos dispositivos. Por lo que en general los componentes neumáticos tienen los mismos componentes bajo las mismas normas estandarizadas sin importar su marca (López, 2017). Los sistemas neumáticos al igual que cualquier otro sistema tienen sus ventajas y desventajas. Estas ventajas y limitaciones son descritas en la Tabla 4.

### <span id="page-32-1"></span>**Tabla 4.**

*Ventajas y limitaciones al aplicar un sistema neumático*

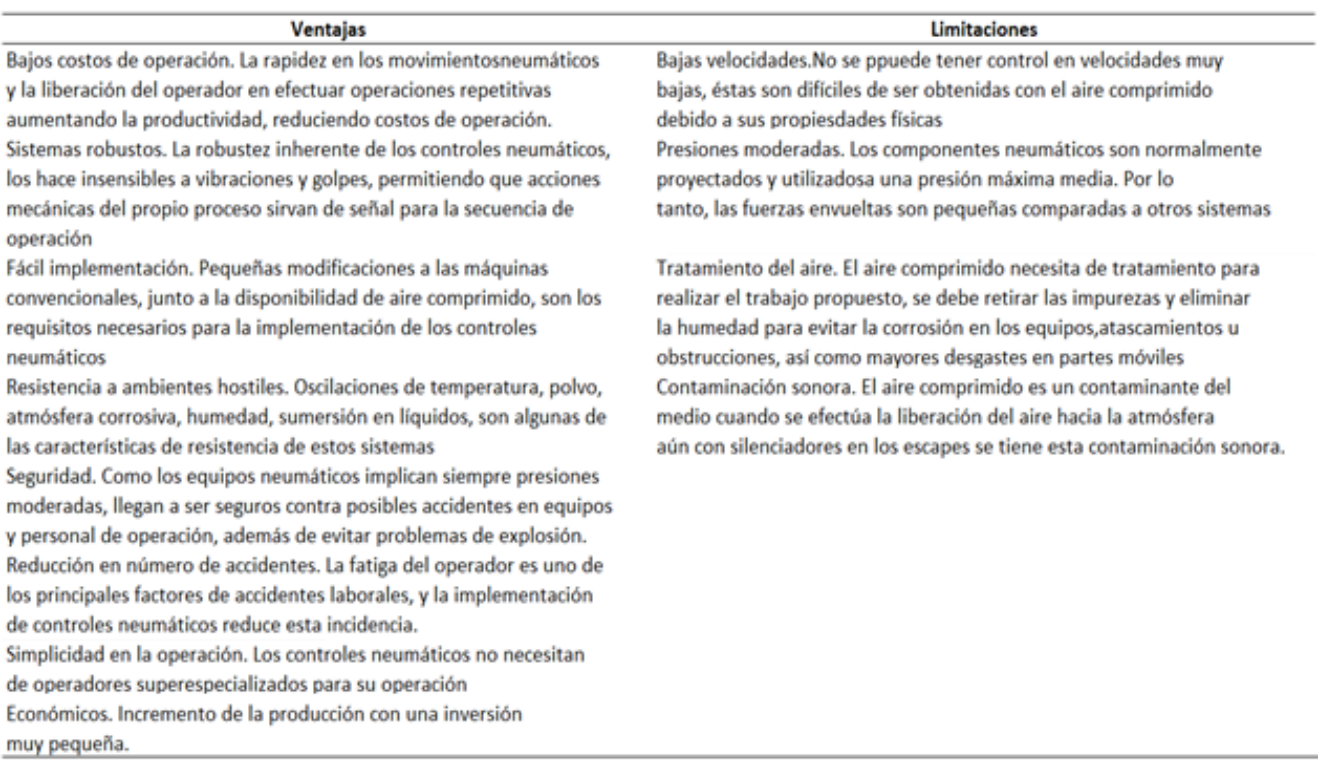

# <span id="page-32-0"></span>**2.4.3. Propiedades físicas del aire**

Un sistema neumático aprovecha la energía obtenida del aire comprimido y para hacerlo

es necesario tener un cabal conocimiento de las propiedades físicas del aire.

Tomamos conciencia del aire a través de los vientos, aviones y pájaros que en él flotan y se mueven; sentimos también su impacto sobre nuestro cuerpo. Concluimos fácilmente, que el aire

tiene existencia real y concreta, y ocupa un lugar en el espacio que nos rodea.

*Compresibilidad:* El aire es un gas y como todos los gases, tiene la propiedad de abarcar todo el volumen de cualquier contenedor, tomando su forma. Podemos concluir que el aire permite reducir su volumen cuando está sujeto a la acción de una fuerza exterior usando una de sus propiedades que es la compresibilidad. Esta propiedad se encuentra graficada en la Figura 10, que representa un cilindro cerrado lleno de aire con un volumen inicial (Vo), y al aplicarle una fuerza al vástago el aire se comprime hasta un volumen final (Vf) (García & Salgado, 2012).

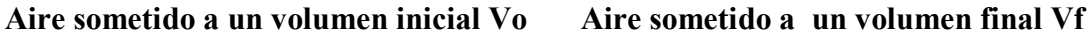

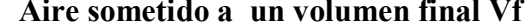

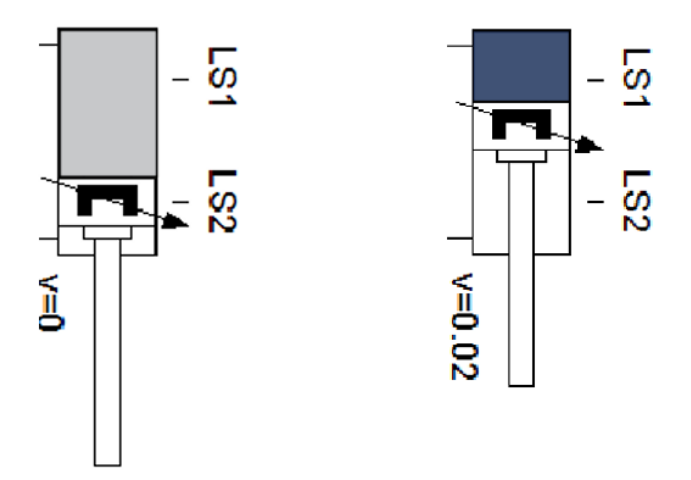

*Figura 10.* Volumen de aire sometido a una presión

<span id="page-33-0"></span>*Elasticidad:* Esta propiedad del aire le permite recuperar su volumen inicial Vo una vez desaparecida la presión o la acción de una fuerza aplicada, en la Figura 11 se grafica esta propiedad, a medida que se retira la fuerza aplicada al vástago, el aire ejerce una fuerza con igual intensidad de sentido contrario a la que se remueve ocupando al final todo el volumen que ocupaba sin fuerza alguna (Saturnino, 2013c).

Aire sometido a un volumen inicial Vo Aire sometido a un volumen final Vf

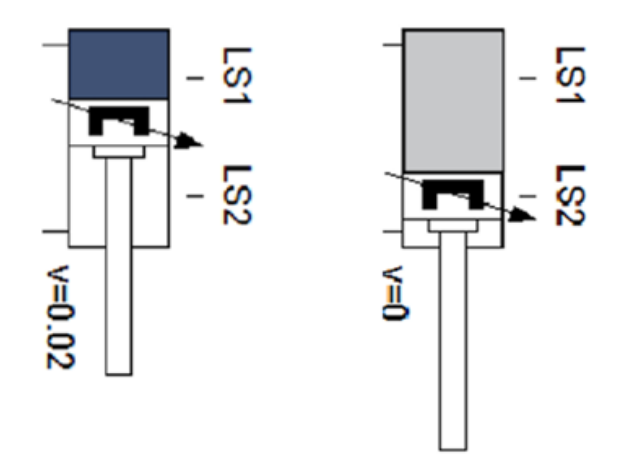

*Figura 11.* Volumen de aire después de removerle una presión aplicada

<span id="page-34-0"></span>*Expansibilidad:* Es la propiedad por la cual el aire puede ocupar totalmente el volumen de cualquier contenedor adquiriendo su forma. El ejemplo de la Figura 12 muestra un sistema con una posición inicial 1 con un acumulador a la izquierda cargado de aire a presión y los recipientes con formas geométricas a la derecha llenas de aire a presión atmosférica al abrir la válvula en la posición 2 tanto el acumulador, cuanto el sistema de figuras geométricas se llena de este aire igualando presiones a los dos lados de la válvula.

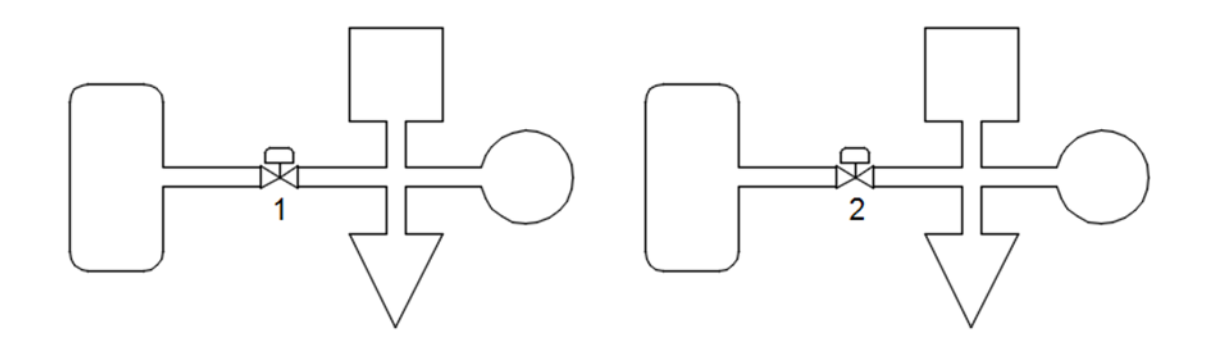

<span id="page-34-1"></span>*Figura 12.* El aire ocupa totalmente el volumen y adquiere la forma geométrica del depósito

*Seguridad:* Los actuadores neumáticos tienen la cualidad de no ser afectados por la sobrecarga y tampoco producen calor, por lo que son ideales dada su seguridad en ambientes explosivos o con alto riesgo de incendio (Pacheco, 2015).

Las partes que forman los diseños neumáticos son de configuración simple y se instalan de manera sencilla, equipando sistemas automatizados con un control simple y económico.

#### <span id="page-35-0"></span>**2.4.4. Sistemas automáticos neumáticos**

La facilidad junto con la seguridad que brindan los sistemas neumáticos hacen que su aplicación sea muy difundida en la industria con maquinaria o procesos automáticos, siendo imprescindibles en lugares donde los procesos de trabajo están localizados en ambientes hostiles o de alto riesgo, en los cuales se torna peligroso la aplicación de los sistemas eléctricos.

El modelado de los sistemas automáticos neumáticos deberá ser lo más apegado a la realidad del funcionamiento final del circuito al instalarse físicamente el sistema, deberán constar graficados en el diagrama todos los dispositivos del sistema y antes de la puesta en operación se deberá comprobar su buen funcionamiento (López, 2017).

### *Estructura de un sistema secuencial neumático*

El sistema secuencial del tipo neumático posee como elemento final de control o elemento de trabajo el comúnmente llamado actuador, que aprovecha la transformación de la energía del aire comprimido en movimiento lineal, angular o giratorio (García & Salgado, 2012).
La velocidad de trabajo de los actuadores es controlada por los elementos de ganancia que en realidad son válvulas reguladoras de flujo formadas por una válvula de un solo sentido por lo que garantiza su flujo unidireccional (Muñoz & Revelo, 2009).

La instalación de elementos entrada permite recibir señales externas de forma mecánica o magnética para transformarlas en señales de presión, que serán luego utilizadas como elementos de la lógica de la secuencia (Pacheco, 2015).

Como parte de apoyo a la estructura del sistema son necesarias dos etapas que asegurarán su perfecto desenvolvimiento, una es la etapa de acondicionamiento de aire, esta etapa es importante en la durabilidad de los elementos neumáticos y en el acondicionamiento de la presión del sistema, la segunda es el compresor que será la fuente de energía del sistema.

#### **2.4.5. Elementos finales de control**

Estos dispositivos son la razón de ser del sistema, son los encargados de ejecutar el trabajo final para el que fue diseñado el sistema automático y se los llama actuadores, convierten la energía neumática en movimiento lineal o angular dependiendo de la necesidad del sistema, también son llamados convertidores de energía. En cualquier circuito, el convertidor está unido a la carga por medios mecánicos. La fuerza con la que trabajan estos actuadores proviene de la energía transformada que fue suministrada por el aire comprimido (Saturnino, 2013c).

Los actuadores neumáticos son bastante manejables debido a su sencillo y compacto diseño, pero tienen como desventaja que su grado de eficacia es inferior al de los actuadores eléctricos. Otra ventaja de la neumática se debe a que por su accionamiento directo en actuadores pequeños consume una cantidad menor de aire. Los actuadores de acuerdo al tipo de movimiento que realizan están divididos en tres grupos: lineales, rotativos y oscilantes.

Movimiento lineal: Cilindro de simple efecto, cilindro de doble efecto Movimiento giratorio: Motor neumático Movimiento oscilatorio: Actuador semigiratorio

## *Actuadores de movimiento lineal*

El cilindro neumático es el más utilizado en la industria y se lo utiliza en casi todos los sistemas automáticos como producto final de control, su aprovechamiento se basa en el desplazamiento lineal de un vástago, mediante este elemental principio se tienen infinidad de diseños en los cilindros (Saturnino, 2013c).

Los actuadores de movimiento lineal básicamente están compuestos por una camisa, émbolo, vástago, tapa frontal, tapa trasera, empaques, puertos de conexión por la que fluye el aire comprimido, que en su caso extiende o contrae el vástago y resorte en un cilindro de efecto simple.

El sistema funciona mediante la compresión y descompresión de las cámaras que se forman entre la camisa y el émbolo, que llamaremos cámara A y B, consiguiendo con esto que el vástago adquiera un movimiento lineal, para que el movimiento se produzca, al comprimir la cámara A se debe descomprimir la cámara B simplemente permitiendo el camino libre del aire hacia la atmósfera (García & Salgado, 2012).

## *Actuador lineal de simple efecto*

En la Figura 13 se ilustran las dos modalidades que existen para cilindros de simple efecto: con el vástago retraído y con el vástago extendido, tienen únicamente un puerto de conexión. En el cilindro 1A el puerto de conexión es el A, con el vástago retraído, mientras que en el cilindro 2A el puerto de conexión es el B, con el vástago extendido.

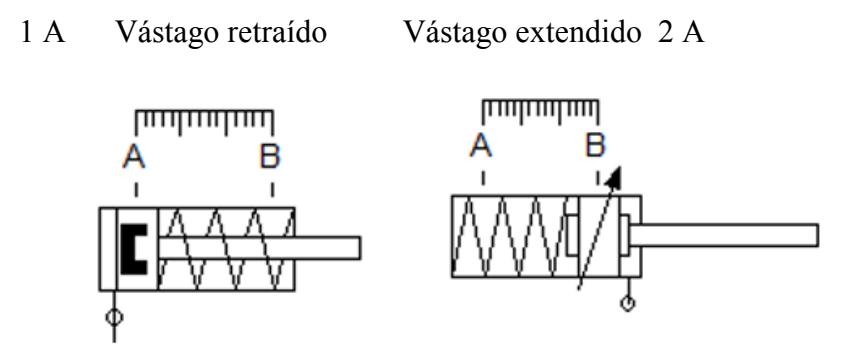

*Figura 13.* Actuador de simple efecto

Estos cilindros de simple efecto realizan el trabajo únicamente en un sentido ya que poseen un solo puerto por el cual reciben presión la que les permite solamente extender o retraer al vástago según sea la modalidad de cilindro. Para efectos de regresar el vástago a su posición inicial una vez retirado el flujo de aire comprimido se ha instalado un resorte. La Figura 14 indica la estructura de este actuador (García & Salgado, 2012).

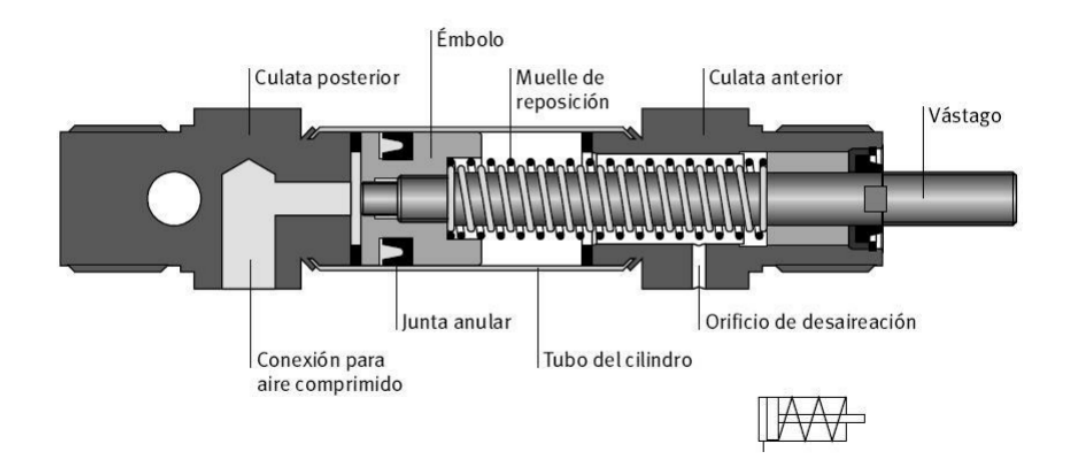

*Figura 14.* Estructura de un cilindro de efecto simple

## *Actuador lineal de doble efecto*

Los actuadores lineales de doble efecto tienen la ventaja de poder ejercer fuerza en ambos movimientos; de retracción y de extensión (realizan el trabajo en los dos sentidos), pues para esto poseen dos puertos de conexión y los cuales deberán estar conectados para poder generar los dos movimientos. Es necesario aplicar presión por un puerto mientras el otro debe estar conectado a la atmósfera para que se pueda generar movimiento, al presurizar la cámara A se debe conectar a la atmósfera (despresurizar) la cámara B de otra manera no habrá movimiento y viceversa para el trabajo en el otro sentido. La ubicación de los dos puertos de conexión y sus cámaras de este actuador de doble efecto se ilustra en la Figura 15.

En este caso al aplicar presión por el puerto A se obtiene fuerza en el movimiento de extensión y al aplicar presión por el puerto B se obtiene fuerza en el movimiento de retracción.

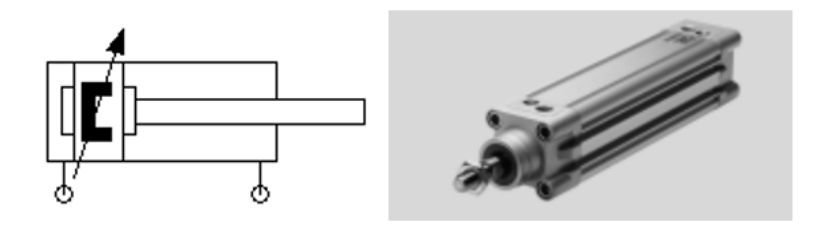

*Figura 15.* Símbolo del actuador de doble efecto y actuador DNC-32-PPV-A de FESTO.

Con el fin de alargar la vida útil del cilindro se debe evitar un choque brusco entre el émbolo y las tapas de este lo que podría causar daños irreparables, esto se consigue instalando un sistema de amortiguamiento en los puntos cercanos a las tapas cuando el émbolo se aproxima a su fin de carrera, este amortiguamiento debe ser ajustable. Estos daños son comunes cuando el cilindro es sometido a grandes esfuerzos. La Figura 16 muestra la estructura de un actuador lineal de doble efecto (García & Salgado, 2012).

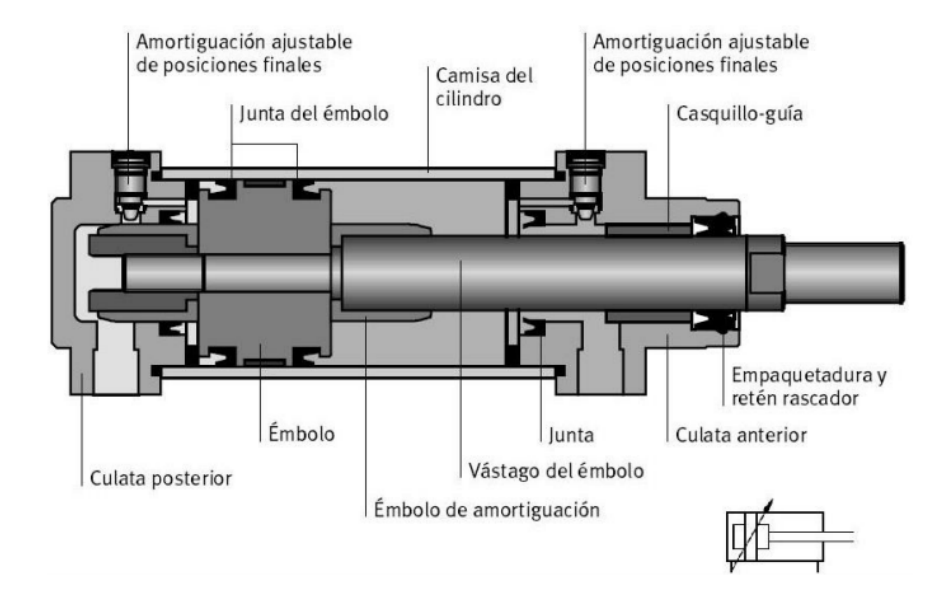

*Figura 16.* Estructura de un actuador lineal neumático de doble efecto

#### *Actuadores de movimiento giratorio*

Los actuadores de movimiento giratorio son aquellos que transforman la energía neumática en movimiento giratorio continuo. Esta transformación es conseguida mediante dos tipos de motores de acuerdo a su construcción: motores de pistones radiales y motores de paletas. Los motores también pueden ser bidireccionales o unidireccionales.

Los motores de paletas de motor neumático son los más utilizados al ser pequeños, livianos y menos costosos que los motores de pistones considerando una potencia similar. Su diseño y estructura son simples, y funcionan en casi cualquier posición.

Los motores de pistones trabajan a velocidades más bajas que los motores de paletas. Tienen un buen control de arranque y velocidad, su posición de operación estándar es horizontal.

La velocidad y la potencia de un motor corresponden a la presión y al volumen de aire que se le aplique al motor tanto en la entrada como en la salida del motor.

Características de los motores neumáticos:

- Su peso y dimensiones son más reducidas comparados con los motores eléctricos.
- Su sencillo diseño permite facilidad al momento de darle mantenimiento.
- El motor resiste continuos paros sin presentar daños
- Soportan altas temperaturas y vibraciones que no afectan su funcionamiento

La potencia máxima para un motor sin regulación de velocidad se desarrolla al 50% de la velocidad cuando está sin carga conectada a la flecha, con regulación de velocidad alcanza su potencia máxima casi al 80% de la velocidad. Se recomienda acoplar mecánicamente los motores con la carga a ser movida mediante una caja de transmisión para incrementar el torque (López, 2017).

## *Elementos de ganancia*

En todo proceso industrial como los sistemas neumáticos la precisión es importante y en algunas actividades se vuelve fundamental. En los sistemas neumáticos esto se consigue modulando la ganancia del flujo de aire introducido a los puertos de los actuadores, esta ganancia es del tipo proporcional, y se la realiza aplicando un mayor caudal de aire a los puertos del actuador incrementando con esto en forma proporcional la velocidad del actuador. Los elementos de ganancia son válvulas de control de flujo variable unidireccional o bidireccional (Muñoz & Revelo, 2009).

## *Válvula de Control de Flujo Variable*

Conforme a las necesidades propias del sistema, esta válvula tiene un ajuste manual y es variable, el ajuste se aplica en ambos sentidos, cuando se aplica presión al actuador y cuando se elimina la presión de la misma cámara.

## *Válvula de Control de Flujo Unidireccional*

Este tipo de válvula consta de una válvula de retención con o sin resorte, y en paralelo un dispositivo de control de flujo, formando una válvula de control unidireccional. El ajuste sólo es posible en una dirección y en el sentido opuesto el aire posee un flujo de paso libre. Para la calibración fina, el elemento de control de flujo es posee una rosca micrométrica que hace posible este ajuste (Figura 17) (García & Salgado, 2012).

Válvula 1 Válvula 2

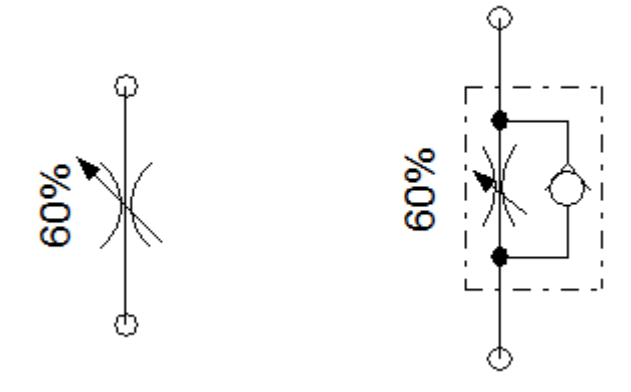

*Figura 17.* Válvulas de regulación de flujo

#### *Control de Velocidad por el Aire de Entrada*

La velocidad de desplazamiento del émbolo dentro de un cilindro ocurre en función del caudal de alimentación. Para poder controlar la velocidad de desplazamiento debemos controlar el flujo. Con este método se busca controlar el flujo de alimentación del elemento de trabajo, expulsando el aire contenido en su interior hacia la atmósfera.

Este tipo de control de velocidad del actuador vía el flujo de alimentación produce un movimiento irregular del cilindro, ocasionando daños en el funcionamiento del equipo. Este tipo de control de entrada es empleado en casos excepcionales (López, 2017).

## *Control de Velocidad por el Aire de Salida*

La manera más eficiente de tener una velocidad de desplazamiento uniforme depende principalmente de la variación de la fuerza que se opone al movimiento. Resulta fácil y sencillo hacer que esta fuerza sea uniforme en su aplicación. En el campo de la aplicación industrial se requiere que los desplazamientos sean cada vez más precisos. El sistema de control de velocidad con control en el flujo de salida del cilindro es el que nos brinda la precisión requerida, el diseño consiste en controlar el flujo únicamente en la salida del aire almacenado en la cámara del cilindro, mientras que la cámara opuesta recibe el flujo libre, con esto se elimina cualquier movimiento extraño del cilindro (López, 2017).

## *Electroneumática*

Los sistemas secuenciales que utilizan neumática pura, la fuerza es producida por medio de cilindros o motores neumáticos, lineales, oscilatorios o rotativos, además la manipulación de estos actuadores y el acoplamiento de señales como fines de carrera sensores, y captadores de señales neumáticas se efectúa mediante válvulas puramente neumáticas, por último el mando, la regulación y la automatización se realiza por medios totalmente neumáticos.

En el caso de tratar sistemas automatizados a base de electroneumática, es la energía eléctrica la que reemplaza a la energía neumática como el elemento óptimo para la generación y transmisión de las señales de control ubicadas en los sistemas de mando (Gutiérrez, 2016).

Para la automatización industrial una herramienta insustituible son los de sistemas secuenciales del tipo electroneumático ya que ofrece solución a sistemas desde muy sencillos hasta muy complejos.

A nivel industrial los sistemas secuenciales electroneumáticos son utilizados en un porcentaje mayor, comparado con los sistemas secuenciales del tipo puramente neumático, gracias a las grandes ventajas por la capacidad que tienen la electricidad y la electrónica para emitir, combinar, transportar y secuenciar señales, que las hacen imprescindibles al momento de cumplir estas tareas.

Tiene otras ventajas como las de tipo económico; son fáciles de operar y de identificar fallos, su implementación es a base de relevadores, llamada lógica cableada, o si está basada en el PLC se llama lógica programada. Los sistemas basados en lógica programada son los más usados. Su estructura se compone de dos tipos de circuitos: uno eléctrico y otro neumático, Por lo tanto requiere dos tipos de energías para operar, la energía eléctrica y la energía neumática. La energía eléctrica suministrada alimentará el piloto eléctrico de las válvulas, los sensores y el circuito a base de relevadores o PLC y la energía neumática creada por la presión del aire comprimido proporcionada por un compresor será utilizada para realizar los movimientos de los dispositivos que conforman el circuito neumático (Saturnino, 2013c).

#### *Circuito eléctrico*

Este circuito forma la secuencia o lógica del sistema y está constituido por los dispositivos eléctricos requeridos por el sistema como son: sensores, botones manuales e interruptores de límite con la función de dispositivos de entrada, bobinas y contactos de relevadores con la función de dispositivos de análisis de las señales de entrada, solenoides como elementos finales de control del circuito eléctrico y la fuente de poder o energía eléctrica (García & Salgado, 2012).

#### *Circuito neumático*

Un circuito neumático está conformado por elementos neumáticos y contiene las válvulas direccionales con piloto eléctrico que es el elemento de control. Como elemento final de control se encuentran los actuadores neumáticos del sistema, que son alimentados mediante una fuente de energía neumática que viene a ser un compresor, este circuito puede contar con válvulas reguladoras de flujo que controlan la velocidad del elemento final de control, también se pueden incluir medidores de presión y unidades de mantenimiento, con el objeto de mantener los dispositivos neumáticos en óptimas condiciones mediante una buena información del sistema (García & Salgado, 2012).

## **2.4.6. Elementos de control de un sistema secuencial electroneumático**

El circuito de control de un sistema secuencial electroneumático consta de tres principales etapas: en la primera se encuentran los dispositivos de entrada, en la segunda los dispositivos encargados de procesar la información y en la tercera los dispositivos de salida. Todas estas etapas son importantes para la operación del circuito de control (Gutiérrez, 2016).

#### *Dispositivos de entrada*

Son aquellos que van a captar las señales del proceso o sistema y regularlas a los niveles de voltaje o corriente que necesita el controlador del sistema secuencial.

En sistemas electroneumáticos los dispositivos de entrada más utilizados son los sensores del tipo magnético montados sobre los cilindros neumáticos. Estos tienen la ventaja que el cuerpo de los cilindros es de aluminio y el émbolo tiene una cintilla magnética, este campo magnético pasa a través fácilmente el aluminio con lo que los sensores magnéticos lo detectan ubicando con exactitud la posición del émbolo del cilindro. Por lo general los sensores están localizados en la camisa del cilindro.

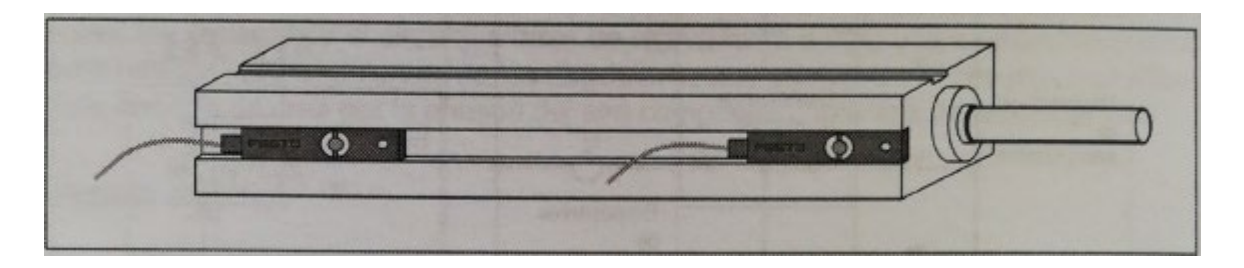

*Figura 18.* Sensores magnéticos en un cilindro neumático

Entre los dispositivos de entrada se encuentran los interruptores de límite. Su detección de inicio y final de carrera del vástago del cilindro se realiza de forma mecánica. También se pueden utilizar los sensores del tipo capacitivo, inductivo y óptico, la detección se realiza con el vástago del cilindro al tener un relieve que sobresale del propio vástago y sirve como punto de detección, por último consideran los sensores de presión y de vacío (Figura 18)(García & Salgado, 2012).

#### *Dispositivos de procesamiento*

Es la parte del sistema donde se procesa la información recogida de las señales de entrada por medio de una lógica establecida, ya sea cableada o programada. El diseño de la conexión determina la secuencia con que operará el sistema, aquí es donde ubican memorias, temporizadores, contadores y funciones especiales que tiene un PLC (Muñoz & Revelo, 2009).

#### *Dispositivos de salida*

Por medio de estos dispositivos los sensores captan las señales del sistema y los componentes de procesamiento analizan la información por medio de conexiones entre ellos con para encender o apagar las funciones de salida que en un sistema secuencial del tipo electroneumático son las bobinas de las válvulas direccionales.

Estos dispositivos de salida se conectan con el circuito neumático, activando la solenoide se seleccionan las posiciones de las válvulas electroneumáticas (López, 2017).

## **2.4.7. Tipos de mandos en sistemas secuenciales electroneumáticos**

Estos sistemas cuentan con válvulas direccionales con la misma configuración de un sistema secuencial neumático, vías y posiciones. El punto en el cual difieren es el relativo al piloto que es del tipo eléctrico, con lo que las condiciones que activan y desactivan el piloto son del tipo eléctrico. El diseño de las conexiones entre el circuito eléctrico y el circuito neumático marca la forma de activar un piloto eléctrico y direccionar una presión neumática (Muñoz & Revelo, 2009).

#### *Válvula del tipo monoestable*

La válvula de tipo monoestable puede ser 3/2, 4/2 o 5/2, acorde a los requerimientos de aplicación, con piloto eléctrico en la posición A, al desconectar el voltaje regresa a la posición B por el efecto del resorte, que es la posición inicial de la válvula. El piloto eléctrico también llamado solenoide requiere ser alimentado por un voltaje de corriente directa o de corriente alterna, el nivel y tipo de voltaje que debe ser aplicado depende de las especificaciones eléctricas del solenoide. La Figura 19 indica el símbolo y el diagrama de mando de esta válvula (García & Salgado, 2012).

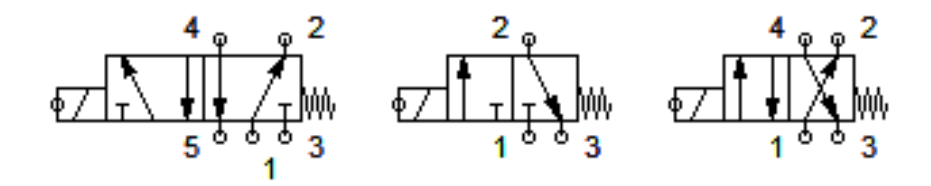

*Figura 19.* Válvula monoestable con piloto eléctrico.

El tiempo que está presente el piloto eléctrico es el tiempo que está seleccionada la posición forzada de la electroválvula, este efecto es producido por el resorte.

## *Válvula del tipo biestable*

Es una válvula de dos posiciones y puede tener 3,4 o 5 vías. Los pilotos en posición A y B son del tipo eléctrico. Para seleccionar la posición A es necesario aplicar un voltaje al solenoide, este voltaje puede ser desde instantáneo hasta sostenido. Una vez que se retira el pulso se queda seleccionada la posición hasta que se presenta otro pulso en la posición contraria.

#### **2.5. Controlador lógico programable (PLC)**

El sistema de control industrial automático utiliza una secuencia de instrucciones lógicas obtenidas por medio de un programador manual o de una computadora, esta secuencia se almacena en la memoria del PLC para hacer posible su trabajo de forma independiente.

Este tipo de controles se diferencia de otros controladores automáticos al poder ser reutilizados ya que pueden ser reprogramados y controlar cualquier otro proceso industrial, a diferencia de los conocidos controladores de uso específico, los cuales únicamente pueden controlar un tipo específico de proceso (López, 2017).

El controlador lógico programable (PLC) apareció en los años sesenta en los Estados Unidos como respuesta a las necesidades de la industria automotriz y se buscaba principalmente reducir los elevados costos que suponía el reemplazo de un sistema de control basado en relevadores. Aparece por la misma época de creación del microprocesador; fue la primera máquina con lenguaje y programada por intermedio de un programador manual o una computadora personal, se pensó como un calculador lógico dotado de instrucciones orientadas hacia los sistemas del tipo secuencial y combinacional (Saturnino, 2013c).

Puede ser programado mediante varios lenguajes; entre los más utilizados se encuentran: programación por instrucciones, diagrama de lógica de contactos o llamado también diagrama de lógica escalera (LADDER), operadores lógicos, y programación por bloque de funciones. Es fácil y sencillo poder interpretar y programar mediante estos lenguajes haciendo uso tanto de algoritmos complejos como sencillos y de simples diagramas de flujo.

El controlador lógico programable puede ser utilizado perfectamente en procesos continuos como discontinuos. Los estrictamente discretos pueden controlar sólo variables discretas, mientras que los discretos-analógicos, además de regular variables discretas, son capaces de regular variables analógicas como pueden ser presión, temperatura, nivel, caudal etc., los dos además pueden controlar funciones asociadas de tiempo, conteo, lógica, matemáticas y funciones de comunicación multiprotocolos para hacer posible su interconexión con otros dispositivos (Gutiérrez, 2016)

En la Figura 20 se representa un sistema automático industrial basado en PLC con sus respectivos componentes: dispositivos de entradas, dispositivos de salida y el programa lógico almacenado en la memoria del PLC.

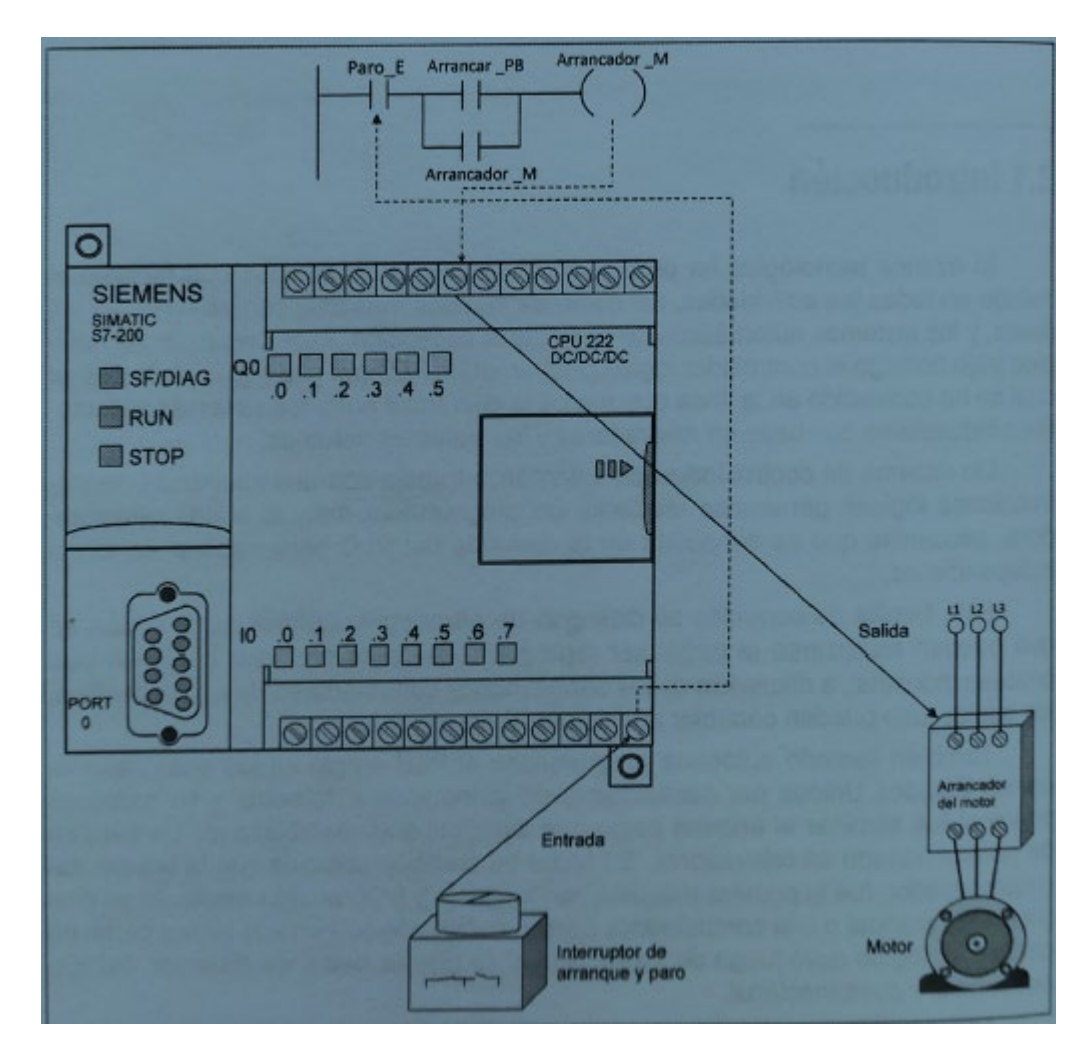

*Figura 20.* Sistema automático basado en PLC

## **2.5.1. Estructura interna de un PLC**

Un PLC está compuesto por cinco partes fundamentales: el cerebro del controlador que es el CPU; luego la fuente de voltaje que es la encargada de encender todos los dispositivos; módulos de entrada, módulos de salida (que trabajan como interfase entre el controlador y el mundo exterior); el bus de datos por donde se transmite la información y el programador externo que estará a cargo de una computadora personal o un programador manual.

## *Unidad central de procesamiento (CPU)*

Este dispositivo es un microprocesador cuyas funciones en el PLC son:

• Controlar que el tiempo de ejecución del programa de usuario no supere el tiempo

máximo establecido (tiempo de ciclo máximo).

• Aplicar las órdenes del programa configurado por el usuario.

• Elaborar una imagen de las entradas y salidas, puesto que el programa de usuario no debe acceder directamente a dichas entradas.

• Actualizar el estado de las salidas como respuesta a la imagen de las mismas resultante al final del ciclo de ejecución del programa de usuario.

• Comprobación del sistema.

## *Fuente de voltaje (PS)*

Es el dispositivo encargado de generar los niveles de voltaje requeridos para activar la electrónica y una fuente de 24 VCD para uso externo con amperaje limitado. Hay que considerar que siempre es necesario alimentar algunos dispositivos de entrada o activar entradas que se activen con bajos niveles de corriente (Muñoz & Revelo, 2009).

#### *Módulo de entradas discretas*

Estos módulos están diseñados para recolectar la información de los dispositivos de entradas y enviarla al procesador convertidas en valores lógicos de ''1'' como presencia de voltaje y ''O'' como ausencia de voltaje, con lo que el CPU puede ejecutar las funciones ya programadas.

Los módulos de entrada discreta pueden ser alimentados por corriente directa (VCD) o de corriente alterna (VCA). Para mandar las señales a los módulos de entrada discretos se utilizan dispositivos como interruptores, botones, sensores, contactos de relevadores y todo aquel dispositivo que pueda cortar un voltaje y enviar una señal eléctrica. En los módulos de VCD la señal puede ser positiva o negativa en el punto de la entrada, lo que está en función del tipo de sensor utilizado: si se utilizan interruptores, botones o contactos de relevadores, esta polaridad no es importante puesto que estos dispositivos pueden cortar la señal a positiva o la señal negativa, por lo que va a depender del sistema en que se esté aplicando el dispositivo (García & Salgado, 2012).

## *Módulo de salidas discretas*

Este módulo está diseñado para mandar señales al exterior; transforma los valores lógicos ''1'' en circuito cerrado y ''0''en circuito abierto. Los niveles de corriente que generalmente manejan estos módulos de salida están por el orden de los miliamperes (mA); existiendo también otros del orden de amperes (A) hasta un máximo de 2A.

Los módulos de salida por lo general son alimentados por voltaje de corriente directa (VCD), voltaje de corriente alterna (VCA) y módulos con salida de relevador. Cada uno de ellos presenta sus ventajas y desventajas, y sus límites de aplicación, dependiendo de los tipos de dispositivos que maneje el sistema y de los niveles de voltaje que alimentan a los dispositivos conectados a las salidas del PLC.

#### **2.5.2. Tipos de programación**

La transmisión de información en el PLC se inicia por las entradas, que es donde se toma la información, para luego pasar al CPU y ser procesada, provocando una actualización de parámetros y funciones, y conforme a las instrucciones que se le hayan proporcionado al controlador provocará una actualización en los dispositivos de salida.

Un PLC puede ser programado desde una computadora personal únicamente si se posee el programa o software del PLC, el cual no es genérico y cada marca tiene su propio software. El programa es el conjunto de instrucciones cargadas con anterioridad en el controlador, las que el PLC seguirá para la toma de decisiones.

Cualquier técnica que se utilice para solucionar los problemas de automatización como la programación por instrucciones, funciones lógicas y lógica de contactos es aplicable para la programación de los controladores.

## *Programación con instrucciones*

Esta programación se la realiza en formato de texto como se muestra en la Figura 21, su ventaja radica en que puede ser programada con el programador manual llamado en inglés hand held, lo mismo que con la computadora. Esta técnica predominaba en los inicios del controlador ya que sólo existían los programadores manuales, sin embargo hoy en día ya no es común por lo complicado que es al momento de realizar programas complejos. Es posible también utilizar esta técnica con el software del PLC siendo un recurso idóneo de programación cuando no se cuenta con el programa del PLC y solo se tiene el programador manual (García & Salgado, 2012).

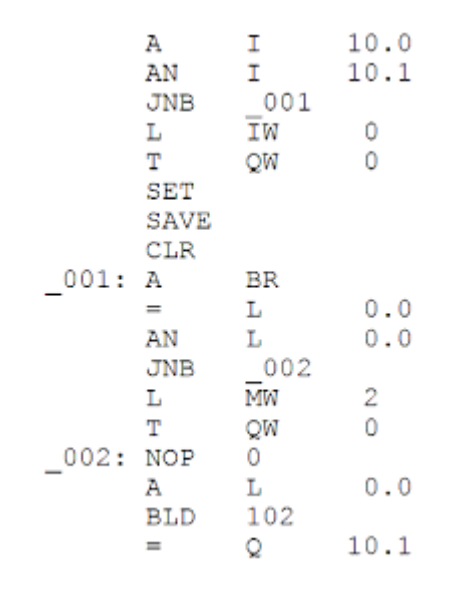

*Figura 21.* Programa de un PLC estructurado mediante instrucciones

## *Programación con funciones lógicas*

Esta técnica es aplicable en pequeños PLC. El programa es construido en base a los operadores AND, OR, NOR, EXOR y EXNOR, y en tablas de funciones lógicas preestablecidas. Los problemas de nivel básico hasta el nivel medio pueden ser resueltos con esta técnica. Para la solución de sistemas automáticos mediante este tipo de programación se puede echar mano de todas las técnicas utilizadas en la solución de sistemas digitales (Figura 22)

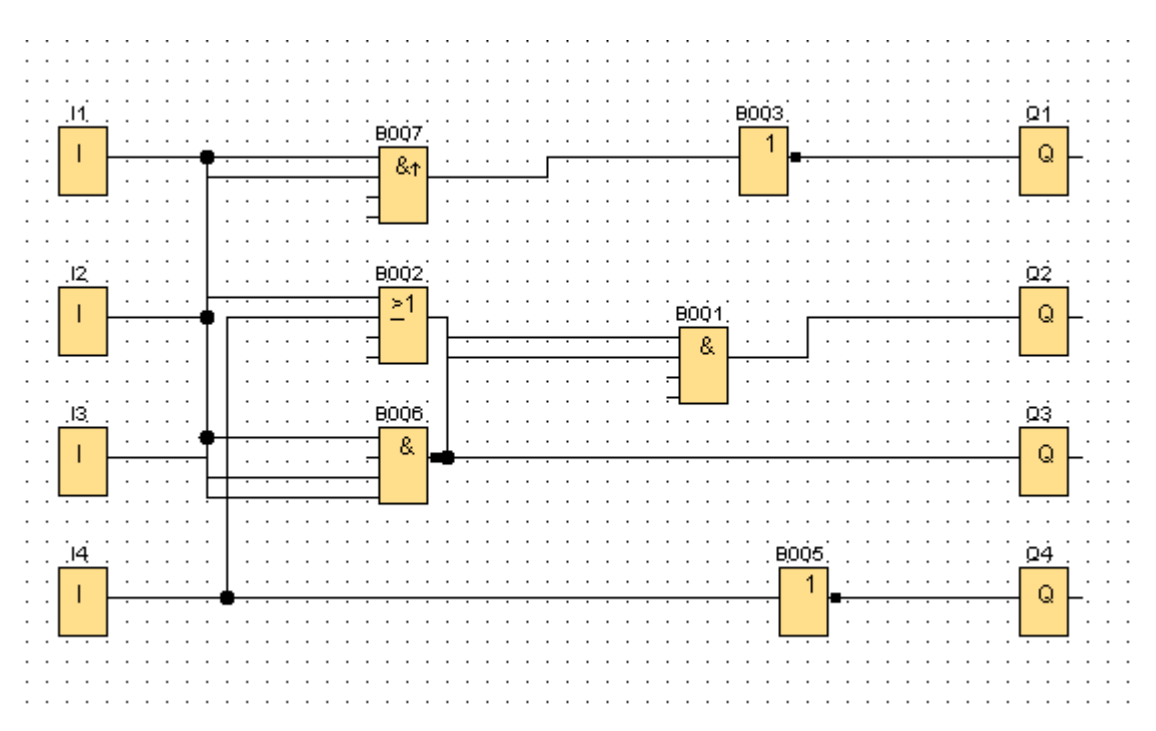

*Figura 22.* Programa de un PLC estructurado mediante funciones lógicas

## *Programación con lógica de contactos*

La programación con lógica de contactos, también llamada programación mediante diagrama escalera, es la técnica más usada para la solución de problemas de programación. La mayoría de los PLC son programables con esta técnica, abarcando un amplio espectro desde problemas simples hasta bastante elaborados.

Esta técnica utiliza entre otros: memorias internas o relevadores internos, contactos de memorias internas o de variables de salida, dispositivos de entrada y salida. Se le denomina diagrama escalera debido a que se trazan dos líneas paralelas verticales y en medio de ellas se van colocando los "escalones", los cuales constan de contactos y bobinas; en el lado izquierdo se ubican los contactos y del lado derecho se ubican las bovinas, por lo que se parece a una escalera.

El arreglo de los contactos puede ser en serie, paralelo o la combinación de ambos. Como se indica en la Figura 23 (Saturnino, 2013c).

En este tipo de programación una salida cableada se representa con un símbolo llamado bobina. Cuando la bobina recibe voltaje, la salida se activa. Una entrada cableada es representada por un símbolo llamado contacto, que puede ser normalmente cerrado (NC) o normalmente abierto (NA). Un contacto (NA) permite que la corriente circule cuando el contacto físico está cerrado, y un contacto (NC) permite que la corriente circule cuando el contacto físico está abierto (García & Salgado, 2012).

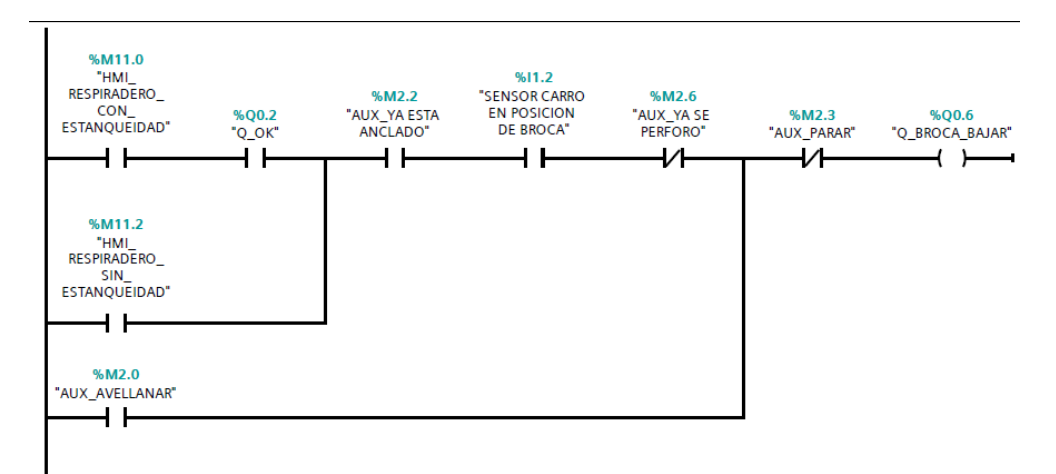

*Figura 23.* Programa de un PLC estructurado mediante diagrama escalera.

## **2.5.3. Selección del PLC**

La tarea más importante al enfrentar un proyecto de automatización es la de seleccionar el PLC y pues esta marcará el campo de acción en el cual nos desenvolveremos repercutiendo en futuras acciones, comenzando por el mantener en buenas condiciones de trabajo al equipo o proceso automatizado, hasta el crecimiento del equipo o flexibilidad para asignar nuevas funciones al equipo o nuevo proceso. Se recomienda dar los siguientes pasos para una buena selección del PLC (Gutiérrez, 2016)

**Paso 1.** Selección de la marca del PLC: Una buena selección es la de optar por marcas de prestigio con representación en el lugar donde se encuentre el desempeño de la máquina que se va a automatizar. Es importante elegir la marca de equipo con la tecnología más reciente y actualizada, y que el PLC brinde la posibilidad crecer con costos bajos de inversión. Es recomendable realizar la elección conociendo además la preferencia del cliente hacia alguna marca específica, involucrando con esto al cliente en el proyecto.

**Paso 2.** Se debe identificar técnicamente las entradas. La tabla de datos (Tabla 5) nos sirve como sugerencia.

#### **Tabla 5.**

*Características técnicas de las entradas*

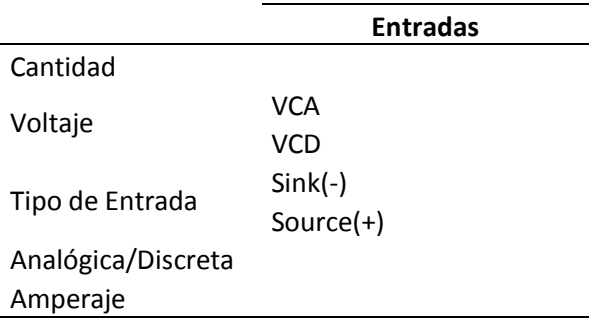

**Paso 3.** Definimos las características técnicas de las salidas y agrupamos la información técnica obtenida. Podemos utilizar la tabla de datos (Tabla 6).

**Tabla 6.** *Características técnicas de las salidas*

| VCA       |
|-----------|
| VCD       |
| Inductivo |
| Resistivo |
|           |
|           |
|           |

Es recomendable que cuando se haga la selección de la cantidad de entradas y salidas se agregue por lo menos dos entradas y dos salidas de refracción, con la intención de que a futuro puedan ser utilizados en caso de que se llegara a dañar cualquiera de los dos dispositivos, pues para su reparación bastaría con reprogramar y cambiar la conexión física del nuevo dispositivo.

**Paso 4.** Ya identificadas las entradas y salidas se selecciona una familia de la marca elegida y de ésta se selecciona el PLC que satisfaga las necesidades específicas del proyecto.

## **2.6. Reconversión de equipo**

En la industria con la intención de reducir costos de operación y mejorar la eficiencia se ha visto como potencial área de oportunidad, la de reutilizar y actualizar los equipos. Por lo tanto, las compañías deben poner especial atención en el diseño de los equipos o maquinaria con una visión con la cual sus equipos puedan crecer o modificar y puedan en un futuro realizar otros procesos, o a su vez realizar los mismos pero mejorando su calidad y productividad.

En el mercado existen compañías diseñadoras de máquinas y equipos industriales que han empezado a ofrecer servicios de actualización de equipo, las cuales tienen mayor presencia en maquinaria con alto valor económico. Una máquina apropiada para la actualización sería una diseñada con el concepto de relevación o control electrónico dedicado, que fácilmente se la actualizaría al instalarle un sistema basado en el controlador programable PLC, que es un sistema automático moderno, y cambiarle el concepto de control automático dedicado por el de control automático genérico, lo que aumentaría su vida útil, reduciendo los problemas de repuestos y mantenimiento (García & Salgado, 2012).

# **CAPÍTULO III**

# **DISEÑO MECÁNICO**

## **3.1. SUBSISTEMA BROCA**

Se buscó reemplazar el sistema piñón-cremallera que convierte el movimiento giratorio a lineal. La palanca que debe manipular el operario está acoplada al piñón.

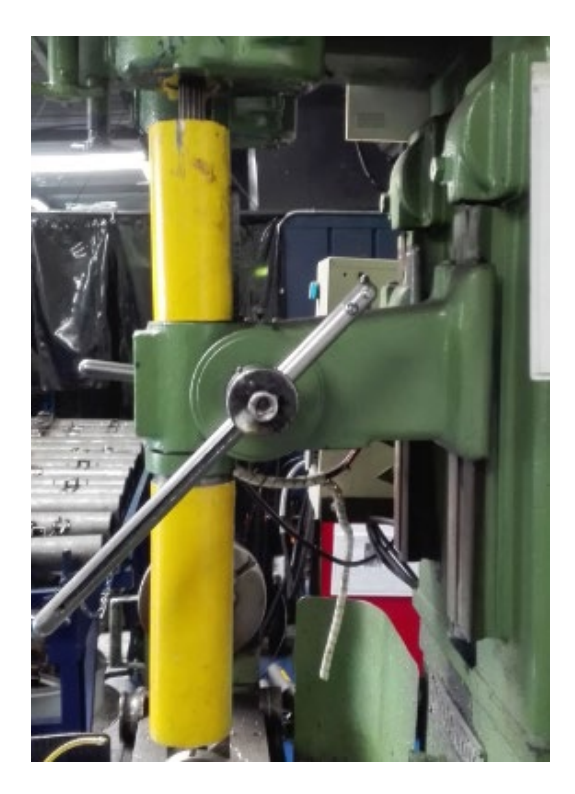

*Figura 24.* Taladro Leland

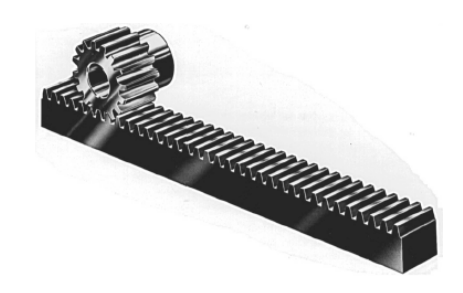

*Figura 25.* Piñón cremallera *(Mott, 2013)*

Se tomó en cuenta las siguientes opciones para transmitir fuerza y movimiento al eje donde esta insertada la broca:

- 1. Motor AC, caja reductora y variador de frecuencia acoplado al piñón.
- 2. Servomotor y Servodrive acoplado al piñón.
- 3. Motor a pasos y Drive acoplado al piñón.
- 4. Cilindro neumático acoplado al eje.

Después de un análisis de costos, alto torque requerido para la perforación y espacio disponible se decidió no utilizar motores y adaptar un cilindro neumático al eje.

## **3.1.1. Selección del cilindro**

Para conocer la fuerza con la que se perfora el tubo, se tomó valores del torque que emplea el operario para realizar el trabajo.

Se soldó un dado en el eje de rotación del piñón para poder acoplar un torquímetro digital y utilizarlo en vez de la palanca.

El operario perforó las tubos aplicando su fuerza mediante el torquímetro, obteniendo los siguientes torques:

T1: 54,2 N.m T2: 39,4 N.m T3: 41,8 N.m T4: 49,8 N.m T5: 39,0 N.m T6: 58,3 N.m

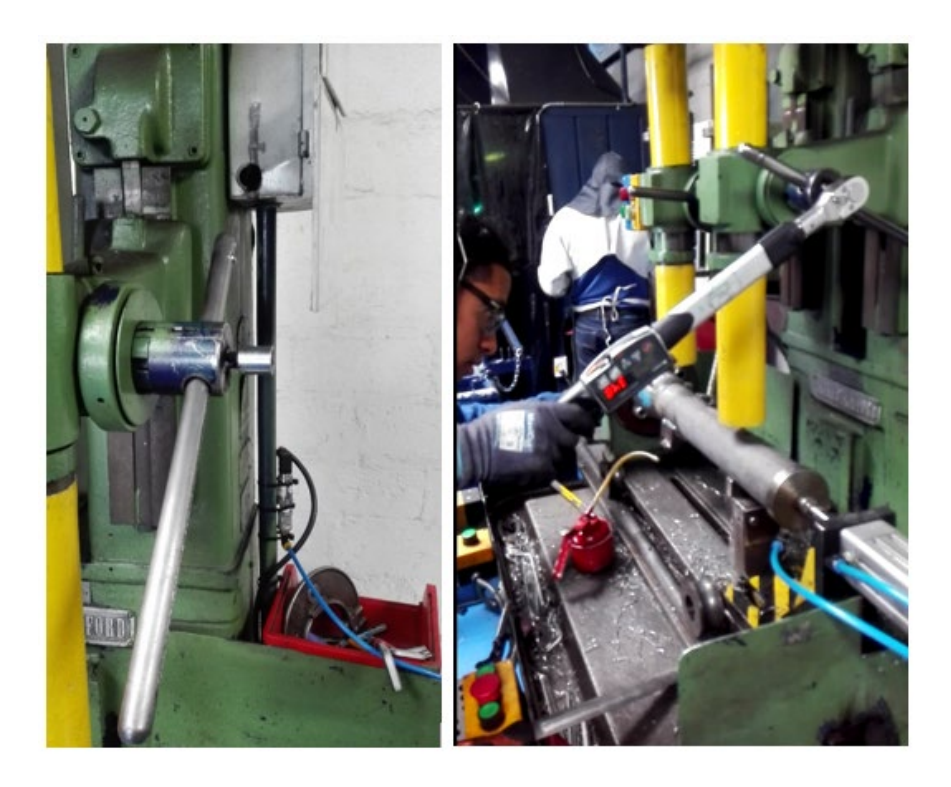

*Figura 26.* Torquímetro en taladro Leland

Mientras mayor fue el torque menor fue el tiempo necesario para perforar el tubo.

Para los cálculos se utilizó un valor medio de torque de 56 N.m.

Se calculó la fuerza aplicada a la cremallera, es decir la fuerza con la que la broca realiza la perforación. (Norton, 2011):

$$
T := 56N \text{ m}
$$
  

$$
r := 17 \text{ mm}
$$
  

$$
F := \frac{T}{r} = 3.294 \text{ kN}
$$

Donde:

 $T = T$ orque aplicado en el piñón

r = Radio de paso del piñón

 $F =$  Fuerza con la que baja la broca

El diámetro del cilindro neumático necesario para generar esa fuerza es:

P := 6bar = 87.023psi  
\na := 
$$
\frac{F}{P}
$$
 = 5.49 × 10<sup>3</sup> mm<sup>2</sup>  
\nd :=  $\sqrt{4\frac{a}{\pi}}$  = 83.608mm

Donde:

- P = Presión de la red de aire comprimido tomando en cuenta posibles pérdidas.
- a = Área del embolo del cilindro necesaria para generar la fuerza.
- $F =$  Fuerza con la que baja la broca
- d = Diámetro del embolo del cilindro necesaria para generar la fuerza.

El diámetro calculado no se encuentra comercialmente por lo que eligió el cilindro estandarizado superior que es el 100 mm de diámetro.

Diámetro cilindro elegido = 100 mm

Este cilindro tiene la capacidad de generar más fuerza de la necesaria pero se la disminuyó y calibró con un regulador de presión a la entrada del cilindro.

La carrera del cilindro debe ser igual o mayor a la distancia que recorre la broca desde su posición inicial hasta completar el perforado del tubo. Esta distancia es 60 mm, por lo que se elegirá un cilindro con carrera de 80mm.

Carrera cilindro elegido = 80 mm

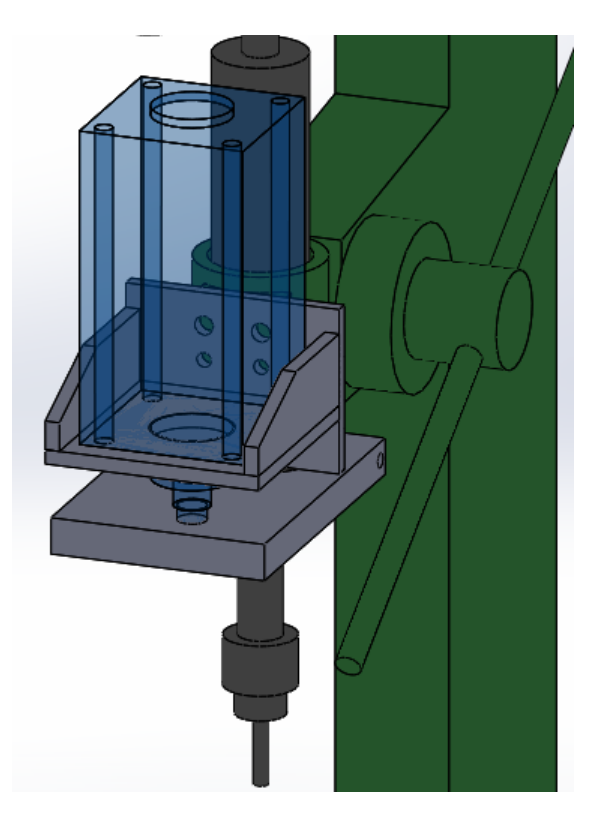

*Figura 27.* Mecanismo Broca

# **3.1.2. Diseño base cilindro para empuje broca**

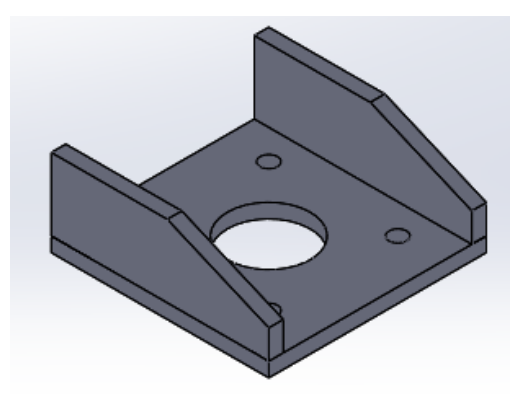

*Figura 28.* CAD base de cilindro perforado

Una vez elegido el cilindro neumático y conociendo sus dimensiones se propuso el siguiente diseño.

La placa base donde irá empotrado el cilindro tendrá las siguientes dimensiones:

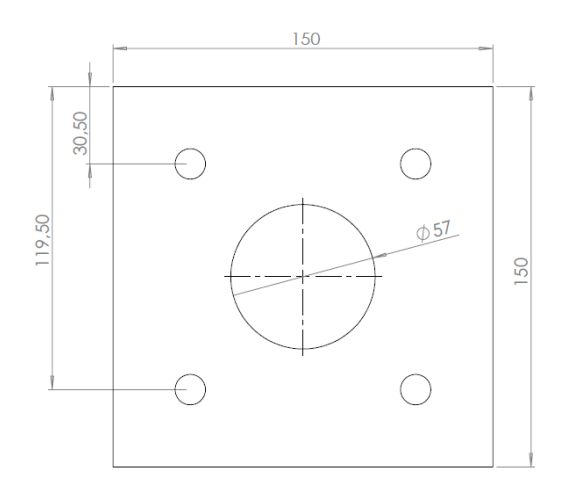

*Figura 29. Placa base cilindro*

Esta placa se puede considerar una viga en voladizo ya que solo esta fija en una de sus extremos.

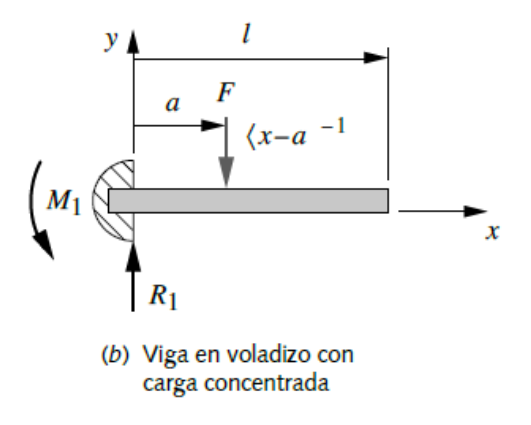

*Figura 30.* Viga en voladizo

Se considera que la fuerza total ejercida por el cilindro se divide de igual manera en los 4 pernos con los que está sujeto a la placa. Cada par de tornillos se tomaran con una sola fuerza pues están alineados en el eje X (Mott, 2013).

$$
\mathbf{f} := \frac{\mathbf{F}}{2} = 1.647 \text{ kN}
$$

 $M := f 119.5mm + f 30.5mm = 247.059 N m$ 

Donde:

- f = Fuerza aplicada por un par de tornillos con los que se sujeta el cilindro
- $F =$  Fuerza con la que baja la broca (Fuerza que aplica el cilindro)
- M = Magnitud del momento de flexión máximo

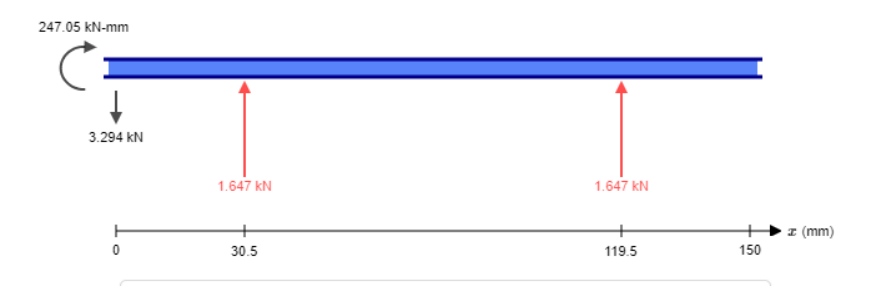

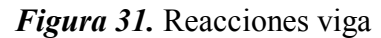

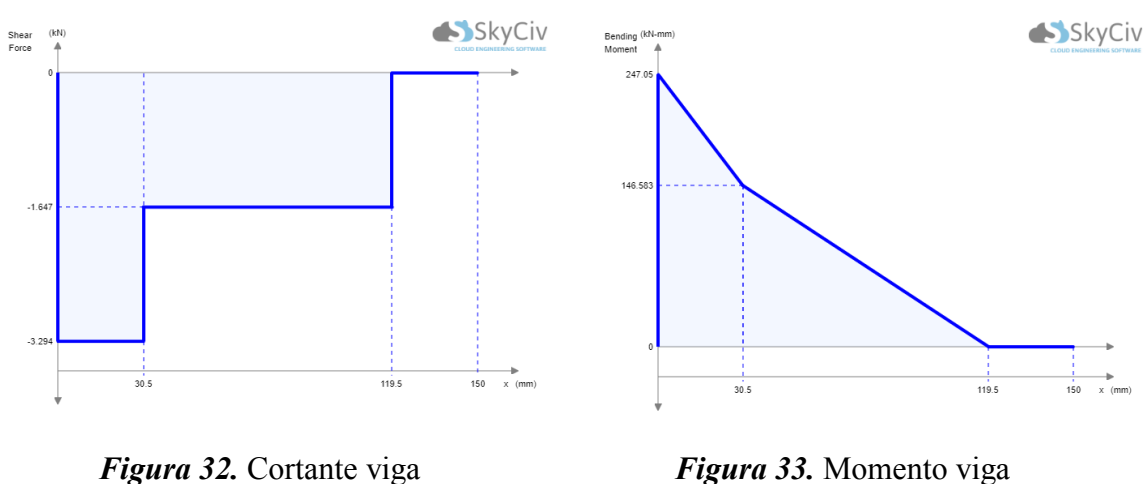

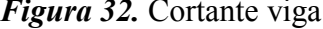

Se propuso la siguiente geometría para la sección con el mayor momento de flexión, con un espesor para las placas de 10 mm y el valor conocido de 150 mm en la placa para empotrar el cilindro.

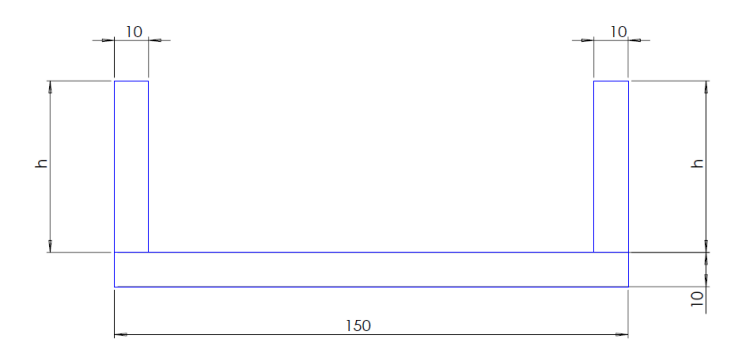

*Figura 34.* Sección transversal

Se realizó un cálculo iterativo para encontrar la altura h que nos dé un factor de seguridad de aproximadamente 4, lo que dio como resultado una  $h = 15$ mm.

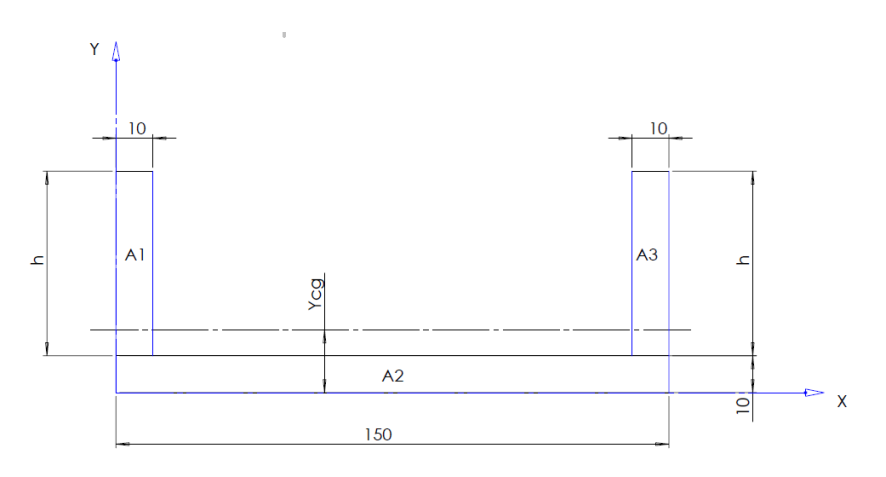

*Figura 35.* Centro de gravedad

Con  $h = 15$  mm

# *Cálculo de Centro de Gravedad de la Sección Compuesta*

El primer paso es dividir la sección en figuras conocidas en este caso serán 3 rectángulos como se ve en la figura (Faires, 2010)

Áreas:

$$
A1 := \text{espesor } h = 150 \text{ mm}^2
$$

$$
A2 := \text{espesor } 150 \text{ mm} = 1.5 10^3 \text{ mm}^2
$$

 $A3 := A1$ 

Distancia en X al centro de gravedad de cada figura:

$$
x1 := \text{espesor} + \frac{h}{2} = 17.5 \text{ mm}
$$
\n
$$
x2 := \frac{\text{espesor}}{2} = 5 \text{ mm}
$$
\n
$$
x3 := x1
$$

La ecuación para calcular la coordenada en Y del centro de gravedad es:

$$
Ycg := \frac{(A1 x1 + A2 x2 + A3 x3)}{A1 + A2 + A3} = 7.083
$$
mm

*Cálculo de Momento de Inercia de la Sección Compuesta (Teorema de Steiner)*

$$
Ix1 := \left(\text{espesor } \frac{h^3}{12}\right) + A1 (x1 - Ycg)^2 = 1.909 \times 10^4 \text{ mm}^4
$$

$$
Ix2 := \left(150 \text{ mm } \frac{\text{espesor}^3}{12}\right) + A2 (Ycg - x2)^2 = 1.901 \times 10^4 \text{ mm}^4
$$

 $Ix3 := Tx1$ 

Itotal := Ix1 + Ix2 + Ix3 =  $5.719 \times 10^4$  mm<sup>4</sup>

## *Cálculo del Esfuerzo Debido a la Flexión*

c\_fibra := Ycg = 7.083 mm  

$$
\sigma := \frac{(M c_fibra)}{Itotal} = 30.601 MPa
$$

Donde:

 $M =$  Magnitud del momento de flexión máximo

Itotal = Momento del inercia del área transversal con respecto a su eje neutro

c = Distancia del eje neutro a la fibra de análisis, en la sección transversal de la viga

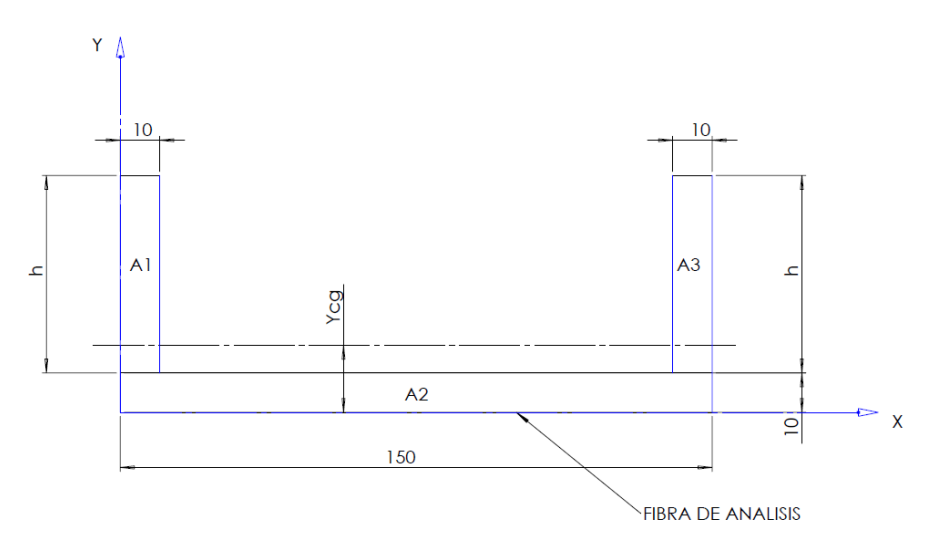

*Figura 36.* Fibra de análisis

La fibra de análisis en el caso de fatiga es la fibra más alejada que se encuentre a tensión, esto ocurre en la parte inferior de la sección ya que el esfuerzo es positivo (la fuerza es aplicada de abajo hacia arriba) (Mott, 2013)

El crecimiento de la grieta por fatiga se debe al esfuerzo de tensión. Los esfuerzos cíclicos, que siempre son de compresión, no causarán el crecimiento de la grieta, puesto que tienden a cerrarla (Norton, 2011)

## *Cálculo Límite de Resistencia a la Fatiga*

Se considera que las placas de la estructura serán fabricadas con acero ASTM A36 con una resistencia última a la tensión de:

 $Su := 400MPa = 58.015$  ksi

El límite de resistencia a la fatiga sin corregir es igual a:

 $Se' := 0.5$  Su = 200 MPa

Para el límite de resistencia a la fatiga corregido se deben tomar en cuenta varios factores como los siguientes:

Carga a flexión.

 $C_{\text{carga}} := 1$ 

Tamaño de la sección:

 $t :=$  espesor = 10 mm

A95 := 0.05 b Ycg + t (h - Ycg) = 132.292 mm<sup>2</sup>

d\_equivalente :=  $\sqrt{\frac{A95}{0.0766}}$  = 41.558 mm

$$
C_{\_}tamaño := 1.189 77.283^{-0.097} = 0.78
$$

Superficie:

 $A_{-} := 57.7$  $b := -0.718$ C\_superficie :=  $A_400^b$  = 0.781 Confiabilidad:

Confiabilidad :=  $0.702$ 

Al multiplicar estos factores se tiene el límite de resistencia a la fatiga corregido:

Se := Se' C\_carga C\_tamaño C\_superficie Confiabilidad = 85.566 MPa

## *Calcular el factor de seguridad / factor de diseño (MÉTODO DE GOODMAN)*

 $\sigma$ minimo := 0MPa

 $\sigma$ maximo :=  $\sigma$  = 30.601 MPa

$$
\sigma m := \frac{(\sigma \text{maximo} + \sigma \text{minimo})}{2} = 15.301 \text{ MPa}
$$

$$
\sigma a := \frac{(\sigma \text{maximo} - \sigma \text{minimo})}{2} = 15.301 \text{ MPa}
$$

$$
\frac{\sigma a}{\text{Se}} + \frac{\sigma m}{\text{Su}} = \frac{1}{N} \text{ solve}, N = 4.6068734187203243222
$$

El factor de diseño empleado en el libro de Mott pág. 185 indica "N=4 o más: Diseño de elementos de máquinas bajo cargas dinámicas, con incertidumbre en cuanto a alguna combinación de cargas, propiedades del material, análisis de esfuerzo o el ambiente. El deseo de dar una seguridad adicional a componentes críticos puede justificar también el empleo de estos valores"

## **3.1.2.1 Diseño por deflexión base cilindro para empuje broca**

Las deflexiones pueden causar interferencias entre las piezas móviles o desalineamientos que destruyen la exactitud requerida del dispositivo (Mott, 2013).
Para el cálculo consideraremos a la placa como una viga en voladizo.

Se realiza un cálculo iterativo para encontrar la altura h que nos dé una deflexión dentro del rango moderado por lo que la altura h tuvo que incrementarse a 55mm.

h=55mm  
F = 3.294 kN  
a\_fuerza := 
$$
\frac{(119.5 \text{mm} + 30.5 \text{mm})}{2}
$$
 = 75 mm

$$
E := 206.8 \frac{kN}{mm^2} = 2.999 10^4 ksi
$$

Se calcula la inercia por la nueva geometría.

$$
A1 := \text{espesor } h = 550 \text{ mm}^2
$$

$$
A2 := \text{espesor } 150 \text{ mm} = 1.5 \times 10^3 \text{ mm}^2
$$

$$
A3:=A1
$$

$$
x1 := \text{espesor} + \frac{h}{2} = 37.5 \text{ mm}
$$

$$
x2 := \frac{\text{espesor}}{2} = 5 \text{ mm}
$$

 $x3 := x1$ 

$$
Ycg := \frac{(A1 x1 + A2 x2 + A3 x3)}{A1 + A2 + A3} = 18.75 mm
$$
  

$$
Ix1 := \left( \text{espesor } \frac{h^3}{12} \right) + A1 (x1 - Ycg)^2 = 3.32 \times 10^5 mm^4
$$

$$
Ix2 := \left(150 \text{mm} \frac{\text{espesor}^3}{12}\right) + A2 \left(Ycg - x2\right)^2 = 2.961 \times 10^5 \text{mm}^4
$$
  

$$
Ix3 := Ix1
$$
  
Itotal := Ix1 + Ix2 + Ix3 = 9.601 × 10<sup>5</sup> mm<sup>4</sup>

Se aplica la fórmula para deflexión.

ymax := F a\_fuerza<sup>2</sup>  $\frac{(a_{\text{f}}/2)(a_{\text{f}}-3) \cdot (a_{\text{f}}/2)}{6}$  Total E = -5.833 10<sup>-3</sup> mm

$$
\frac{\text{ymax}}{\text{longitud}} = -5.529 \, 10^{-4}
$$

 $\frac{\text{ymax}}{\text{longitud}} = 3.888 \cdot 10^{-5}$ 

Esta deflexión está dentro de una presión moderada según Mott pág. 77 lo que es adecuado para nuestra aplicación.

### **3.1.2.2 Diseño de la soldadura base cilindro para empuje broca**

Se realiza un cálculo iterativo para encontrar la altura h de soldadura que nos dé un factor de seguridad mayor a 1.5 y que la longitud de pierna (w) de la soldadura sea aproximadamente 5mm que es el tamaño mínimo para un espesor de metal base de 10 mm, lo que da como resultado una h = 55 mm igual que en el diseño por deflexión (Mott, 2013).

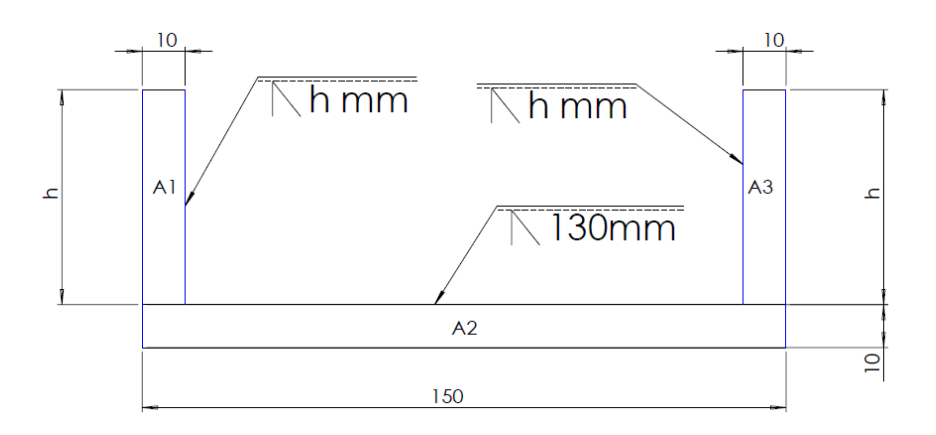

*Figura 37.* Soldadura

### Con  $h = 55$  mm.

Se conoce que la falla debida a la fatiga en los ensambles soldados, solo depende del intervalo entre el valor mínimo y máximo de esfuerzo experimentados en un ciclo.

En este caso, al considerar la fuerza mínima nula, el intervalo será la fuerza y el esfuerzo máximo (Norton, 2011)

Se considera a la soldadura como una línea y en la figura se tiene las ecuaciones para calcular los factores necesarios para la configuración en que se diseñó el ensamble soldado.

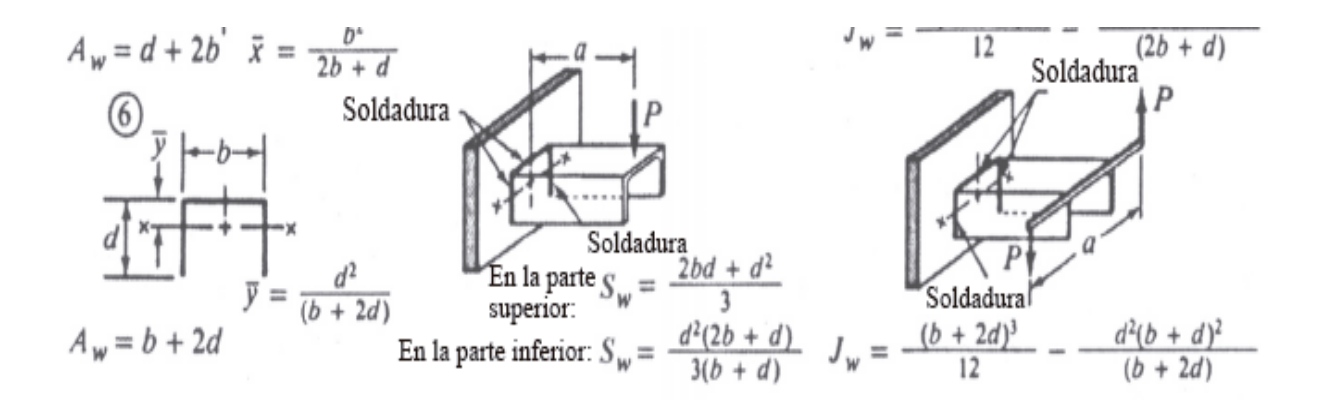

**Figura 38.** Soldadura como línea (Norton, 2011)

Área cortante por unidad de longitud de soldadura

$$
b\_sol := 150mm - 2\text{ espesor} = 130mm
$$

 $d$  sol := h = 55 mm

Aw :=  $b$  sol + 2 d sol = 240 mm

Módulo de sección por unidad de longitud de soldadura

$$
Sw := \frac{\left[ d\_sol^{2} (2 b\_sol + d\_sol) \right]}{3 (b\_sol + d\_sol)} = 1.717 \times 10^{3} mm^{2}
$$

Carga unitaria debida al cortante

$$
fs:=\frac{F}{Aw}=13.725\,\frac{N}{mm}
$$

Carga unitaria debida al momento de flexión

$$
fb:=\frac{M}{Sw}=143.899\ \frac{N}{mm}
$$

Magnitud de la fuerza unitaria resultante

$$
Fr := \sqrt{\left(f s^2 + fb^2\right)} = 144.552 \frac{N}{mm}
$$

La categoría F que es para el metal de soldadura tiene una resistencia en el límite de fatiga al cortante de:

$$
Sers := 8000psi = 55.158 MPa
$$

Se aplica un factor de seguridad para el intervalo de esfuerzo por fatiga para obtener el esfuerzo permisible

Nfr := 1.5  
\n
$$
\tau_{\text{permissible}} = \frac{\text{Sers}}{\text{Nfr}} = 5.333 \times 10^3 \text{ psi}
$$
  $\tau_{\text{permissible}} = 36.772 \text{ MPa}$ 

Se calcula el tamaño de la garganta para soportar ese esfuerzo permisible

$$
t := \frac{Fr}{\tau\_permisible} = 3.931 \text{ mm}
$$

**ATC.** 

El pie de soldadura seria:  $w = 1.414$  t = 5.558 mm

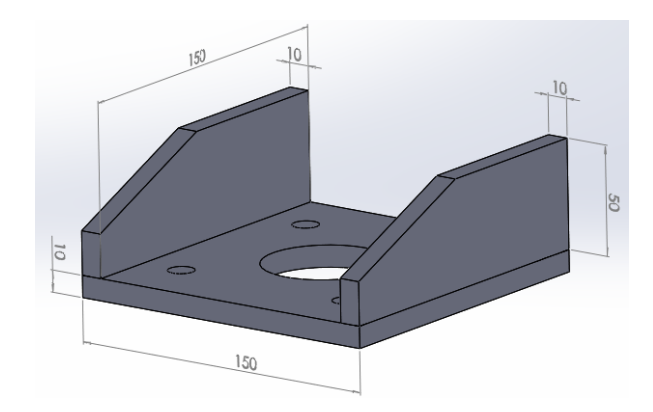

*Figura 39.* CAD base de cilindro perforado medidas

## **3.1.3 Diseño pasadores**

El bastidor para sostener el cilindro debe ser anclado a la estructura de la máquina para lo cual se realiza una junta atornillada con pasadores (Faires, 2010).

Los pasadores soportarán completamente el esfuerzo cortante solamente con ayuda de la fricción entre el bastidor y la estructura de la máquina ya que los tornillos estarán precargados.

Los pasadores de espiga soportan cargas cortantes, pero no cargas de tensión, en tanto que los pernos/tornillos soportan cargas de tensión, pero no cargas de cortante directo. (Norton, 2011). En los cálculos no se toma en cuenta la fricción para un diseño más conservador y tomando en cuenta que los pasadores tienen un costo muy bajo.

El diseño propone la utilización de 2 pasadores. Se realiza un cálculo iterativo para encontrar el diámetro de pasador que nos dé un factor de seguridad aproximado de 4. Lo que dio como resultado un diámetro de 8 mm.

La fuerza de corte en cada uno de los dos pasadores será:

 $F = 3.294$  kN Numero pasadores :=  $2$  $F_{\text{corte}} := \frac{F}{\text{Numero_pasadores}} = 1.647 \text{ kN}$ 

Con Diámetro = 8mm

*Cálculo del Esfuerzo Debido a la Flexión*

A\_corte := 
$$
\pi \frac{d_p \text{pasador}^2}{4} = 50.265 \text{ mm}^2
$$

$$
\tau := \frac{\text{F\_corte}}{\text{A\_corte}} = 32.767 \text{ MPa}
$$

#### *Cálculo Límite de Resistencia a la Fatiga*

Se considera que las placas de la estructura serán fabricadas con AISI 1020 con una resistencia última a la tensión de:

Su pasador :=  $61\text{ksi} = 420.58 \text{ MPa}$ 

El límite de resistencia a la fatiga sin corregir es igual a:

Se pasador' :=  $0.5$  Su pasador =  $210.29$  MPa

Para el límite de resistencia a la fatiga corregido se deben tomar en cuenta varios factores como los siguientes:

Tamaño de la sección:

C\_tamaño\_pasador := 
$$
1.1898^{-0.097} = 0.972
$$

Superficie:

A\_pasador :=  $1.58$ 

b\_pasador :=  $-0.085$ 

C\_superficie\_pasador := A\_pasador  $420.58^{\circ}$ \_pasador = 0.945

 $2.885$ 

## **Confiabilidad**

Confiabilidad :=  $0.702$ 

Al multiplicar estos factores se tiene el límite de resistencia a la fatiga corregido:

Se\_pasador := Se\_pasador' C\_tamaño\_pasador C\_superficie\_pasador Confiabilidad\_pasador Se pasador =  $135.634 \text{ MPa}$ 

#### *Cálculo Límite de Resistencia a la Fatiga al Cortante*

Ssu :=  $0.75$  Su\_pasador =  $315.435$  MPa

Sse :=  $0.577$  Se pasador =  $78.261$  MPa

# *Calcular el factor de seguridad / factor de diseño (MÉTODO DE GOODMAN)*

 $\tau$ minimo := 0MPa

 $\tau$ maximo :=  $\tau$  = 32.767 MPa

$$
\tau m := \frac{(\tau \text{maximo} + \tau \text{minimo})}{2} = 16.384 \text{ MPa}
$$
\n
$$
\tau a := \frac{\tau \text{maximo} - \tau \text{minimo}}{2} = 16.384 \text{ MPa}
$$
\n
$$
\frac{\tau a}{\text{Sse}} + \frac{\tau m}{\text{Ssu}} = \frac{1}{N} \text{ solve, N} = 3.8272232636836141282
$$

# **3.1.4 Diseño pernos de sujeción**

Se propone el siguiente diseño el análisis se lo realiza en las 3 pernos de la parte inferior pues son los que van a estar sometidos a tracción.

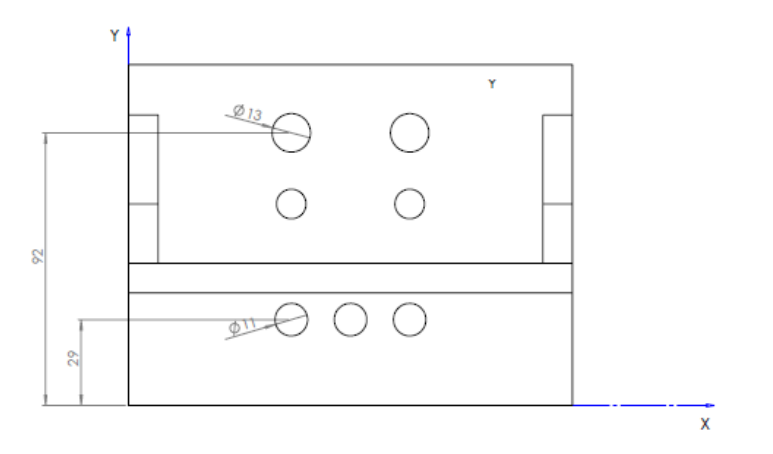

## *Figura 40.* Junta atornillada perforado

Para un diseño más conservador no se tomará en cuenta la precarga de los tornillos, la cual ayuda a resistir la fatiga.

Se seleccionan tornillos M10, los cuales presentan un área de esfuerzo por tensión de 57.99  $mm^2$ .

$$
A\_perno := 57.99 \text{mm}^2 \text{ Numero\_pemos} = 173.97 \text{mm}^2
$$

El momento transmitido por el cilindro a la placa es el ya calculado de:

 $M = 247.059 N m$ 

Se calcula el centro de gravedad de la junta atornillada para poder calcular las fuerzas

$$
Ycg\_pemos := \frac{(2area2 92mm + 3 area1 29mm)}{2area2 + 3 area1} = 60.094 mm
$$

Distancia de los pernos de análisis al centro de gravedad y cálculo de fuerza de tracción.

distancia pernos :=  $Ycg$  pernos  $-29mm = 31.094mm$ 

 $F_{\text{pernos}} := \frac{M}{\text{distance}} = 7.946 \text{ kN}$ 

Se calcula el esfuerzo de tracción.

$$
\sigma\_pemo := \frac{F\_pemos}{A\_perno} = 45.672 MPa
$$

Límite de resistencia a la fatiga considerando pernos de clase 5.8 y calculando con su esfuerzo a la fluencia.

Sy\_pemo := 420MPa

Se\_perno':= 0.5 Sy\_perno = 210 MPa (Axial) C carga perno  $:= 0.7$ 

C tamaño perno := 
$$
1.1898.16^{-0.097} = 0.97
$$

A perno  $:= 4.51$ b\_perno\_:=  $-4.265$ 

C\_superficie\_perno := A\_perno\_ $400^{\circ}$ \_perno\_ = 0.922

 $\sim$   $\sim$   $\sim$ 

Confiabilidad\_perno := 0.702

Se\_perno := Se\_perno C\_carga\_perno C\_tamaño\_perno C\_superficie\_perno Confiabilidad\_per

Se perno =  $92.264 \text{ MPa}$ 

 $\sigma$ minimo perno:= 0MPa

 $\sigma$ maximo\_perno :=  $\sigma$ \_perno = 45.672 MPa

 $\sigma$ m\_perno :=  $\frac{(\sigma \text{maximo\_perno} + \sigma \text{minimo\_perno})}{2}$  = 22.836 MPa  $\sigma$ a\_perno :=  $\frac{(\sigma \text{maximo\_perno - }\sigma \text{minimo\_perno})}{2}$  = 22.836 MPa  $\frac{22.836 \text{ MPa}}{92.264 \text{ MPa}} + \frac{22.836 \text{ MPa}}{420 \text{ MPa}} = \frac{1}{\text{N\_perno}} \text{ solve}, \text{N\_pemo} = 3.3125900933946803359$ 

El factor de seguridad resultante es adecuado para nuestra aplicación.

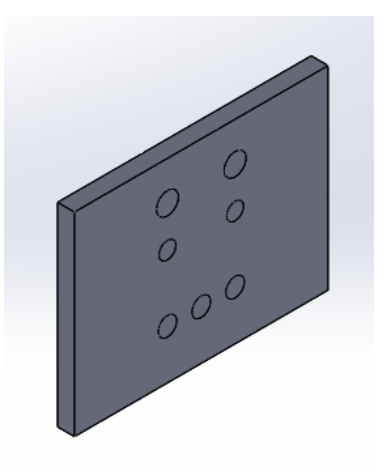

*Figura 41.* CAD junta atornillada

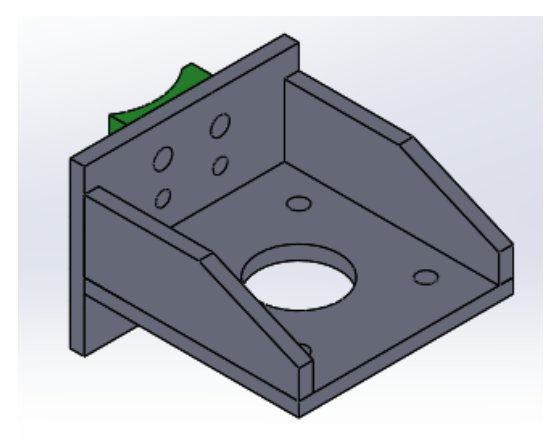

*Figura 42.* CAD estructura perforado

# **3.1.4 Acople eje para empuje de la broca**

Se tiene el dimensionamiento del cilindro y de su bastidor, ahora se necesita diseñar el mecanismo para transmitir la fuerza del cilindro a la broca.

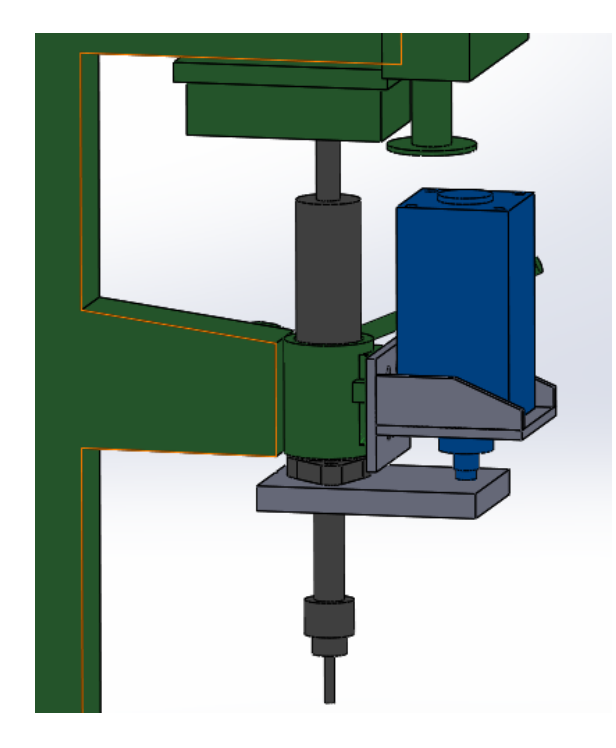

*Figura 43.* Mecanismo empuje broca

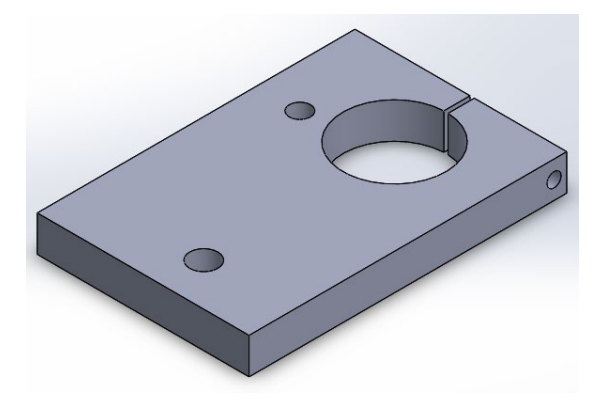

*Figura 44.* Acople eje broca

Se propuso un diseño como el indicado en la Figura 44. El eje de la broca estará sujeta a presión y con un perno a la placa. El embolo del cilindro está roscado en la placa.

Cuando el cilindro empuja la placa esta transmitirá la fuerza y el movimiento al eje de la broca. Se selecciona las dimensiones para la geometría, tomando en cuenta las distancias que se va a tener una vez montado los dispositivos en la máquina.

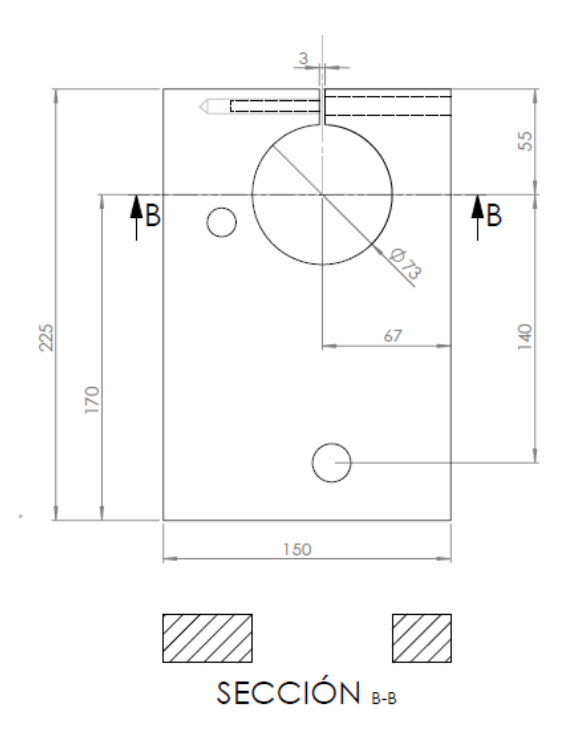

*Figura 45.* Placa para empuje broca

Conocemos que la fuerza del cilindro es:

 $F := 3.294kN$ 

El momento se calculará para la sección B-B que se considera la más crítica.

a dist cilindro  $:= 140$ mm

 $M := Fa\_dist\_cilindro = 461.16N m$ 

Se propone considerar como un solo rectángulo con área igual a la sección B-B para calcular los esfuerzos.

 $b_{total} := 150$ mm  $d$ \_agujero := 73mm

 $b$ \_esfuerzo :=  $b$ \_total  $-d$ \_agujero = 77mm

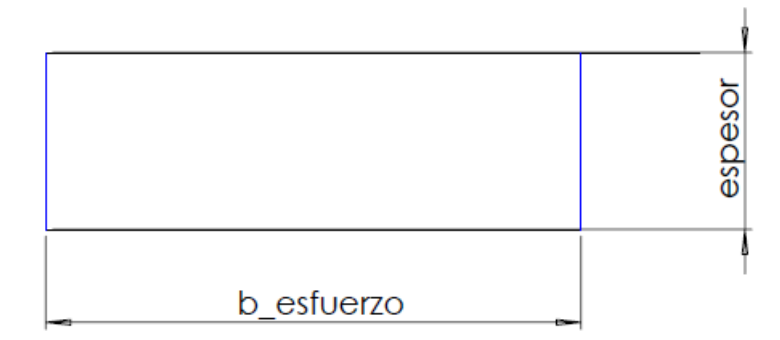

*Figura 46.* Sección transversal. Placa para empuje broca

Se realiza un cálculo iterativo para encontrar el espesor que nos dé un factor de seguridad aceptable, dando como resultado un espesor = 25.4 mm = 1 in

Con el espesor de 25.4 mm:

*Cálculo de Momento de Inercia* 

$$
Itotal := b\_esfuerzo \frac{espesor^3}{12} = 1.05210^5 mm^4
$$

*Cálculo del Esfuerzo Debido a la Flexión*

$$
Ycg := \frac{\text{espesor}}{2} = 12.7 \text{mm}
$$

$$
\sigma := \frac{(M Ycg)}{Itotal} = 55.699 MPa
$$

Donde:

M = Magnitud del momento de flexión máximo

Itotal = momento del inercia del área transversal con respecto a su eje neutro

Ycg = distancia del eje neutro a la fibra de análisis (coordenada en y del centro de gravedad)

La fibra de análisis en el caso de fatiga es la fibra más alejada que se encuentre a tensión.

## *Cálculo Límite de Resistencia a la Fatiga*

Se considera que las placas de la estructura serán fabricadas con acero ASTM A36 con una resistencia última a la tensión de:

 $Su := 400MPa = 58.015$  ksi

El límite de resistencia a la fatiga sin corregir es igual a:

 $Se' := 0.5$  Su = 200 MPa

Para el límite de resistencia a la fatiga corregido se deben tomar en cuenta varios factores como los siguientes:

Carga a flexión.

C carga  $:= 1$ 

 $\mathbf{r}$   $\mathbf{r}$ 

Tamaño de la sección:

A95 := 0.05b\_esfuerzo espesor = 97.79mm<sup>2</sup>  
d\_equivalente := 
$$
\sqrt{\frac{A95}{0.0766}}
$$
 = 35.73mm  
C\_tamaño := 1.18935.73<sup>-0.097</sup> = 0.84  
Superficie:

### **Confiabilidad:**

Confiabilidad :=  $0.702$ 

Al multiplicar estos factores se tiene el límite de resistencia a la fatiga corregido:

Se := Se' C\_carga C\_tamaño C\_superficie Confiabilidad = 92.215 MPa

*Calcular el factor de seguridad / factor de diseño (MÉTODO DE GOODMAN)*

 $\sigma$ minimo: = 0MPa

 $\sigma$ maximo:=  $\sigma$  = 55.699 MPa

$$
\sigma m := \frac{(\sigma \text{maximo} + \sigma \text{minimo})}{2} = 27.849 \text{ MPa}
$$
\n
$$
\sigma a := \frac{(\sigma \text{maximo} - \sigma \text{minimo})}{2} = 27.849 \text{ MPa}
$$
\n
$$
\frac{\sigma a}{\text{Se}} + \frac{\sigma m}{\text{Su}} = \frac{1}{\text{N}} \text{ solve, N} = 2.6908651410409338035
$$

El factor de diseño empleado en el libro de Mott pág. 185 indica "N=2.5 a 4: Diseño de elementos de máquinas bajo cargas dinámicas, con incertidumbre acerca de las cargas, propiedades del material, análisis de esfuerzo o el ambiente."

### **3.1.4.1 Diseño por deflexión acople eje para empuje de la broca**

Las deflexiones pueden causar interferencias entre las piezas móviles o desalineamientos que destruyen la exactitud requerida del dispositivo (Faires, 2010)

Para el cálculo consideraremos a la placa como una viga en voladizo analizando la sección transversal completa.

 $F = 3.294$  kN

a\_dist\_cilindro = 140 mm

$$
E := 206.8 \frac{kN}{mm^2} = 2.999 10^4 ksi
$$

 $longitud := 170mm$ 

 $b$ \_deflexion :=  $b$ \_total = 150 mm

I\_q  
deflexion := b\_q  
deflexion 
$$
\frac{\text{espesor}^3}{12}
$$
 = 2.048 10<sup>5</sup> mm<sup>4</sup>

ymax := F a\_dist\_cilindro<sup>2</sup>  $\frac{(a_d + b_d)(b_d - 3) \log(t_d)}{6 \text{ E I } \text{ deflexion}} = -0.094 \text{ mm}$ 

 $\frac{ymax}{longitud} = -5.52910^{-4}$ 

Esta deflexión está en el límite entre la deflexión aceptable para una parte de máquina en general y una de la presión moderada según Mott pag 77 lo que es suficiente para nuestra aplicación.

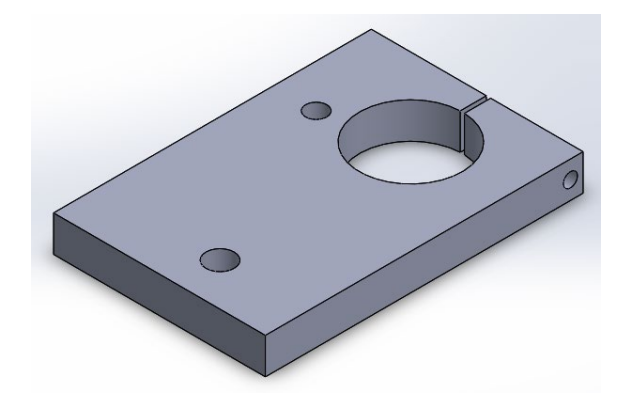

*Figura 47.* CAD placa para empuje broca

# **3.2 SUBSISTEMA ROSCADO**

Se busca reemplazar el sistema piñón cremallera que convierte el movimiento giratorio a lineal. La palanca que debe manipular el operario está acoplada al piñón. Al igual que el mecanismo de perforado.

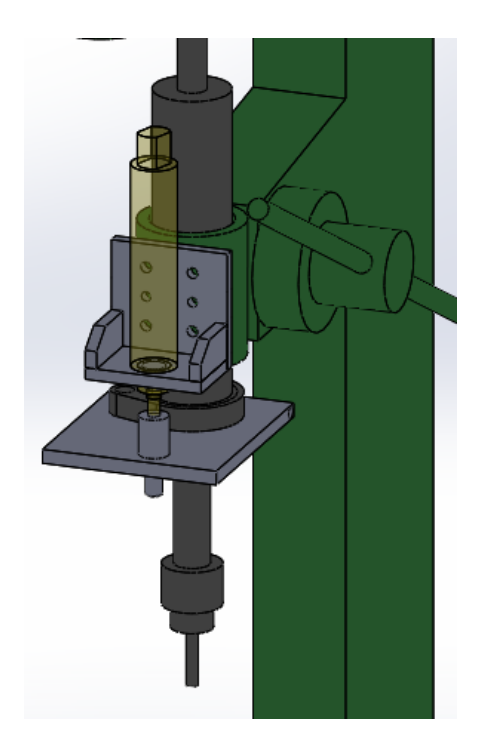

*Figura 48.* Mecanismo de roscado

# **3.2.1 Selección del cilindro**

El operario perforó las tubos aplicando su fuerza mediante el torquímetro, para los cálculos se utilizó un valor medio de torque de 8 N.m (Norton, 2011)

La fuerza aplicada a la cremallera a la cual esta acoplada la broca es:

$$
\begin{aligned} T &:= 8N \text{ m} \\ \text{r} &:= 17 \text{ mm} \\ E &:= \frac{T}{r} = 0.471 \text{ kN} \end{aligned}
$$

Donde:

- $T = T$ orque aplicado en el piñón
- r = Radio de paso del piñón
- $F =$  Fuerza con la que baja la broca

El diámetro del cilindro neumático necesario para generar esa fuerza es:

$$
P := 6bar = 87.023 \text{ psi}
$$

a := 
$$
\frac{F}{P}
$$
 = 784.314mm<sup>2</sup>  
d :=  $\sqrt{4\frac{a}{\pi}}$  = 31.601mm

Donde:

- P = Presión de la red de aire comprimido tomando en cuenta posibles pérdidas
- a = Área del embolo del cilindro necesaria para generar la fuerza.
- $F =$  Fuerza con la que baja la broca
- d = Diámetro del embolo del cilindro necesaria para generar la fuerza.

El diámetro calculado no se encuentra comercialmente por lo que elige el cilindro estandarizado superior que es el 32 mm de diámetro (Norton, 2011)

Diámetro cilindro elegido = 32 mm

Este cilindro tiene la capacidad de generar más fuerza de la necesaria pero se la puede disminuir y calibrar con un regulador de presión a la entrada del cilindro.

La carrera del cilindro debe ser igual o mayor a la distancia que recorre la broca desde su posición inicial hasta completar el perforado del tubo. Esta distancia es 60 mm, por lo que se elegirá un cilindro con carrera de 80 mm.

Carrera cilindro elegido = 80 mm

## **3.2.2 Diseño base cilindro**

Una vez elegido el cilindro neumático y conociendo sus dimensiones se propuso un diseño. La placa base donde irá empotrado el cilindro tendrá las siguientes dimensiones:

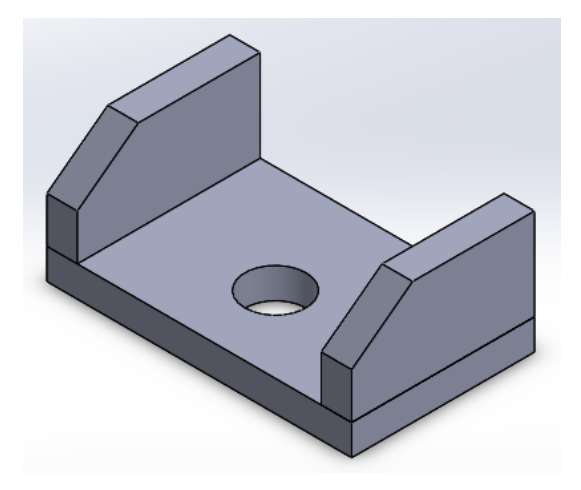

*Figura 49.* Base cilindro roscado

Esta placa se puede considerar una viga en voladizo ya que solo está fija en una de sus extremos. Se considera que la fuerza total ejercida por el cilindro se divide de igual manera en los 4 pernos con los que está sujeto a la placa. Cada par de tornillos se tomaran con una sola fuerza pues están alineados en el eje X

$$
f := \frac{F}{2} = 0.235kN
$$
  
M := (f 51.25mm + f 18.75mm) = 16.471 N m

Donde:

f = Fuerza aplicada por un par de tornillos con los que se sujeta el cilindro

 $F =$  Fuerza con la que baja la broca (Fuerza que aplica el cilindro)

 $M =$  Magnitud del momento de flexión máximo

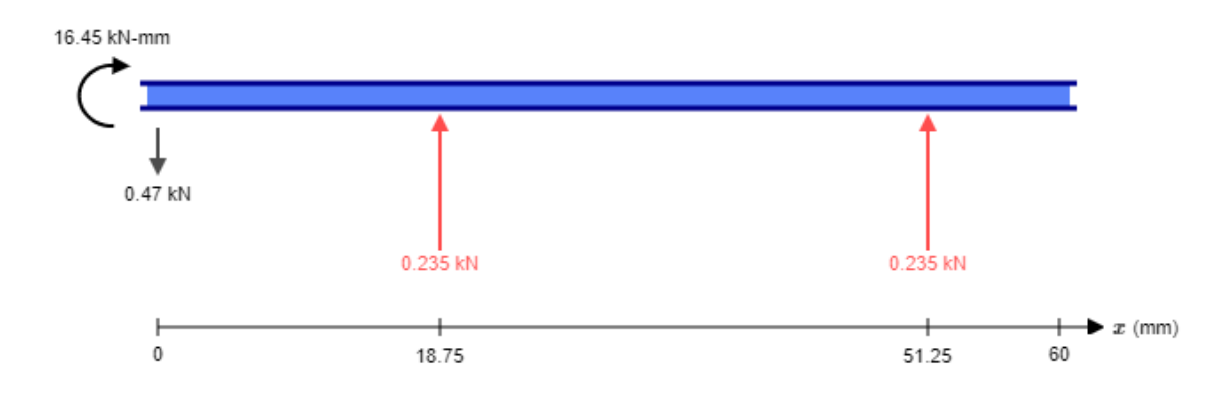

*Figura 50.* Reacciones viga

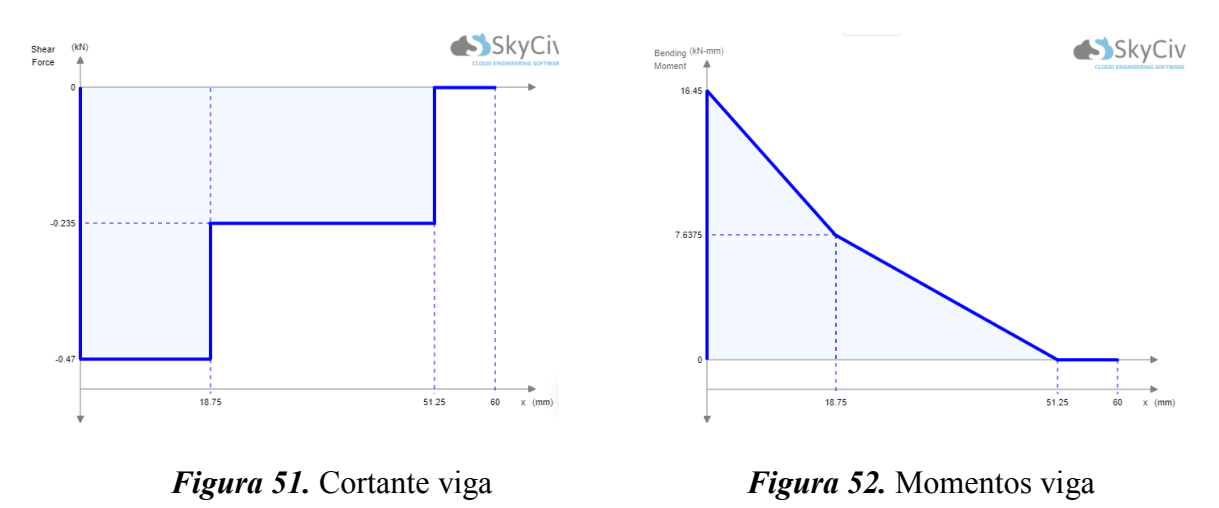

Se propuso la siguiente geometría para la sección con el mayor momento de flexión, con el valor conocido de 100 mm en la placa para empotrar el cilindro.

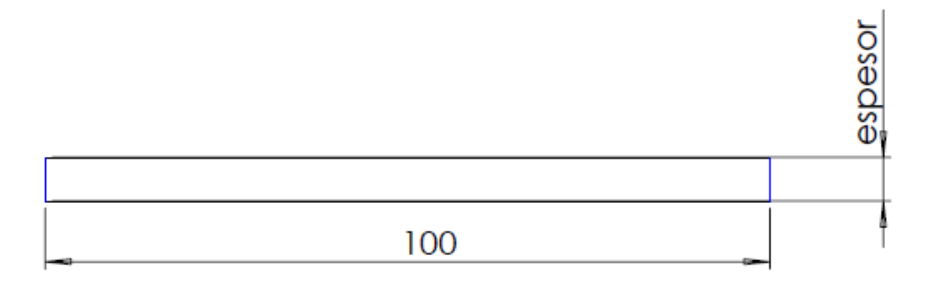

*Figura 53.* Sección transversal de base cilindro

Se realiza un cálculo iterativo para encontrar el espesor que nos dé un factor de seguridad

de aproximadamente 4, lo que da como resultado un espesor = 6 mm.

Con el espesor de 6 mm:

*Cálculo de Momento de Inercia* 

$$
Itotal := 100 \text{mm} \frac{\text{espesor}^3}{12} = 1.8 10^3 \text{mm}^4
$$

# *Cálculo del Esfuerzo Debido a la Flexión*

$$
c_{\text{fibra}} := Ycg = 3 \text{ mm}
$$

$$
\sigma := \frac{(M \text{ Ycg})}{\text{Itotal}} = 27.451 \text{ MPa}
$$

Donde:

 $M =$  Magnitud del momento de flexión máximo

Itotal = momento del inercia del área transversal con respecto a su eje neutro

c = distancia del eje neutro a la fibra de análisis, en la sección transversal de la viga

La fibra de análisis en el caso de fatiga es la fibra más alejada que se encuentre a tensión.

# *Cálculo Límite de Resistencia a la Fatiga*

Se considera que las placas de la estructura serán fabricadas con acero ASTM A36 con una resistencia última a la tensión de:

 $Su = 400MPa = 58.015$  ksi

El límite de resistencia a la fatiga sin corregir es igual a:

 $Se' := 0.5$  Su = 200 MPa

Para el límite de resistencia a la fatiga corregido se deben tomar en cuenta varios factores como los siguientes:

Carga a flexión.

C carga  $:= 1$ 

Tamaño de la sección:

$$
AB5 := 0.05 100 \text{mm}
$$
  $espesor = 30 \text{mm}^2$ 

d\_equivalence := 
$$
\sqrt{\frac{A95}{0.0766}}
$$
 = 19.79 mm

$$
C_{\text{tamanio}} := 1.189 \, 19.79^{-0.097} = 0.89
$$

Superficie:

$$
A_{-} := 57.7
$$
  
b := -0.718  
C\_superficie :=  $A_{-} 400^{b} = 0.781$ 

Confiabilidad:

Confiabilidad :=  $0.702$ 

Al multiplicar estos factores se tiene el límite de resistencia a la fatiga corregido:

Se := Se' C\_carga C\_tamaño C\_superficie Confiabilidad = 97.654 MPa

*Calcular el factor de seguridad / factor de diseño (MÉTODO DE GOODMAN)*

 $ominimo := OMPa$ 

 $\sigma$ maximo:=  $\sigma$  = 27.451 MPa

$$
\sigma m := \frac{(\sigma \text{maximo} + \sigma \text{minimo})}{2} = 13.725 \text{ MPa}
$$

$$
\sigma a := \frac{(\sigma \text{maximo} - \sigma \text{minimo})}{2} = 13.725 \text{ MPa}
$$

$$
\frac{\sigma a}{\text{Se}} + \frac{\sigma m}{\text{Su}} = \frac{1}{N} \text{ solve}, N = 5.7186695929257731378
$$

El factor de diseño empleado en el libro de Mott pág. 185 indica "N=4 o más: Diseño de elementos de máquinas bajo cargas dinámicas, con incertidumbre en cuanto a alguna combinación de cargas, propiedades del material, análisis de esfuerzo o el ambiente.

El deseo de dar una seguridad adicional a componentes críticos puede justificar también el empleo de estos valores"

### **3.2.2.1 Diseño por Deflexión base cilindro**

Las deflexiones pueden causar interferencias entre las piezas móviles o desalineamientos que destruyen la exactitud requerida del dispositivo (Mott, 2013)

Para el cálculo consideramos a la placa como una viga en voladizo.

La sección propuesta para resistir los esfuerzos no cumple con los parámetros para deflexión por lo que se cambia la geometría.

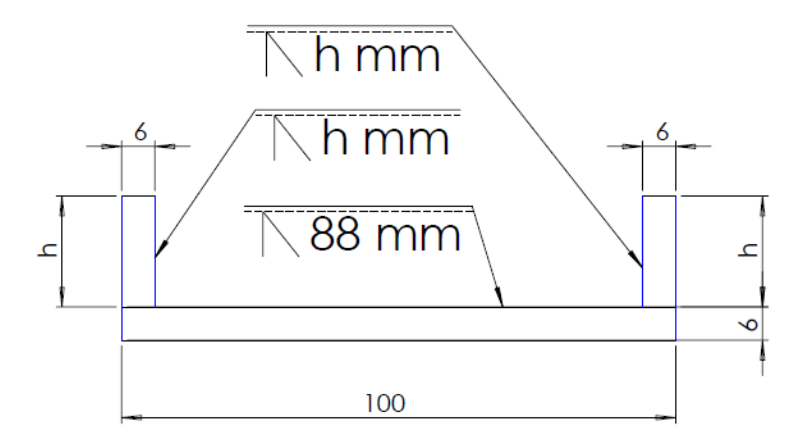

*Figura 54.* Sección transversal corregida

Se realiza un cálculo iterativo para encontrar la altura h que nos dé una deflexión dentro del rango moderado. Se obtuvo que una h de 30 mm está dentro del rango.

h=30 mm.

$$
F = 0.471 \text{ kN}
$$
  
a<sub>1</sub>fuerza :=  $\frac{(52 \text{mm} + 25 \text{mm})}{2}$  = 38.5 mm

$$
E := 206.8 \frac{kN}{mm^2} = 2.999 10^4 ksi
$$

Se calculó la inercia por la nueva geometría.

$$
A1 := \text{espesor } h = 180 \text{ mm}^2
$$

$$
A2 := \text{espesor } b = 600 \text{ mm}^2
$$

 $A3 := A1$ 

A3 := A1  
\nx1 := 
$$
\text{espesor} + \frac{h}{2} = 21 \text{ mm}
$$
  
\nx2 :=  $\frac{\text{espesor}}{2} = 3 \text{ mm}$ 

 $x3 := x1$ 

$$
Ycg := \frac{(A1 x1 + A2 x2 + A3 x3)}{A1 + A2 + A3} = 9.75 \text{ mm}
$$
  

$$
Ix1 := \left(\text{espesor } \frac{h^3}{12}\right) + A1 (x1 - Ycg)^2 = 3.628 \times 10^4 \text{ mm}^4
$$

$$
Ix2 := \left(b \frac{\text{espesor}^3}{12}\right) + A2 (Ycg - x2)^2 = 2.914 \times 10^4 \text{ mm}^4
$$

 $Ix3 := Tx1$ 

$$
Itotal := Ix1 + Ix2 + Ix3 = 1.017 \times 10^5 \text{ mm}^4
$$

Se aplica la fórmula para deflexión.

$$
ymax := F a_f
$$
there
$$
x^2 \frac{(a_f
$$
there
$$
a_f
$$
for 
$$
x = 3
$$
longitud
$$
x = 4.822 \times 10^{-4}
$$
mm
$$
\frac{ymax}{\text{longitud}} = 4.304 \times 10^{-5}
$$

Esta deflexión está dentro de una presión moderada según Mott pág. 77 lo que es adecuado para nuestra aplicación.

### **3.2.2.2 Diseño de la soldadura base cilindro**

La longitud de la soldadura posible en el diseño anterior no es suficiente para soportar los esfuerzos, por esta razón se propuso otro diseño sabiendo que, con la modificación solo puede subir el factor de seguridad calculado en el anterior diseño y no se corre riesgo (Faires, 2010)

Se realizó un cálculo con la h encontrada por deflexión para verificar que la soldadura nos dé una la longitud de pierna (w) menor a 5 mm que es el tamaño mínimo para un espesor de metal base de 6 mm (Norton pág. 800), lo que se cumple satisfactoriamente (Mott, 2013)

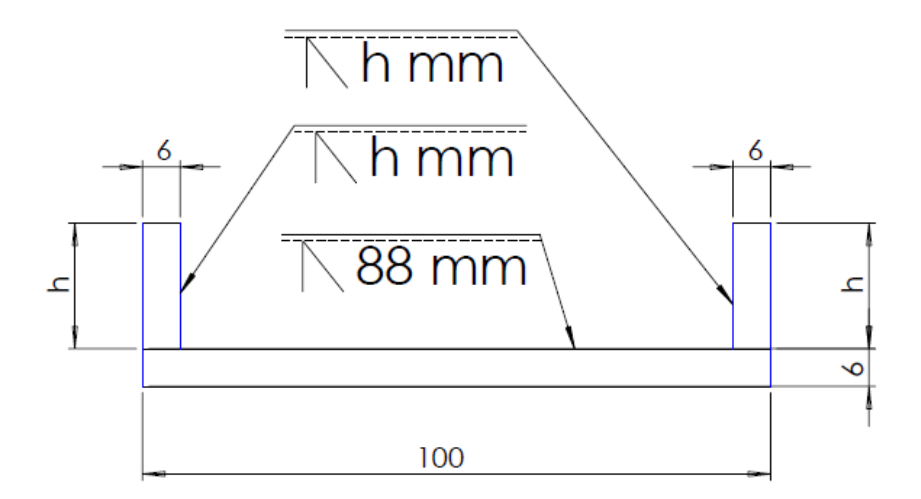

*Figura 55.* Soldadura base cilindro roscado

Con  $h = 30$  mm.

Se conoce que la falla debida a la fatiga en los ensambles soldados, solo depende del intervalo entre el valor mínimo y máximo de esfuerzo experimentados en un ciclo.

En este caso al considerar la fuerza mínima nula, el intervalo será la fuerza y el esfuerzo máximo.

Se consideró a la soldadura como una línea y en la figura se tiene las ecuaciones para calcular los factores necesarios para la configuración en la que se diseñó el ensamble soldado.

Área cortante por unidad de longitud de soldadura

$$
b\_sol := 100 \text{mm} - 2 \text{ espesor} = 88 \text{mm}
$$

$$
d\_sol := h = 30 \text{mm}
$$

$$
Aw := b\_sol + 2 d\_sol = 148 \text{mm}
$$

Módulo de sección por unidad de longitud de soldadura

$$
Sw := \frac{\left[ d\_sol^{2} (2 b\_sol + d\_sol) \right]}{3 (b\_sol + d\_sol)} = 523.729 mm^{2}
$$

Carga unitaria debida al cortante

$$
fs:=\frac{F}{Aw}=3.18\,\frac{N}{mm}
$$

Carga unitaria debida al momento de flexión

$$
\mathbf{fb} := \frac{\mathbf{M}}{\mathbf{S}\mathbf{w}} = 34.594 \frac{\mathbf{N}}{\mathbf{mm}}
$$

Magnitud de la fuerza unitaria resultante

$$
Fr := \sqrt{\left(f s^2 + fb^2\right)} = 34.739 \frac{N}{mm}
$$

La categoría F que es para el metal de soldadura tiene una resistencia en el límite de fatiga al cortante de:

Sers :=  $8000$ psi =  $55.158$  MPa

Se aplica un factor de seguridad para el intervalo de esfuerzo por fatiga para obtener el esfuerzo permisible

Nfr := 1.5  
\n
$$
\tau_{\text{permissible}} = \frac{\text{Sers}}{\text{Nfr}} = 5.333 \times 10^3 \text{ psi}
$$
  $\tau_{\text{permissible}} = 36.772 \text{ MPa}$ 

Se calcula el tamaño de la garganta para soportar ese esfuerzo permisible

$$
t := \frac{Fr}{\tau\_permisible} = 0.945 \text{ mm}
$$

El pie de soldadura sería:

 $w := 1.414 t = 1.336 mm$ 

## **3.2.3 Diseño pasadores**

El bastidor para sostener el cilindro debe ser anclado a la estructura de la máquina para lo cual se realizó una junta atornillada con pasadores.

Los pasadores soportarán completamente el esfuerzo cortante solamente con ayuda de la fricción que existe entre el bastidor y la estructura de la máquina ya que los tornillos estarán precargados.

"Los pasadores de espiga soportan cargas cortantes, pero no cargas de tensión, en tanto que los pernos/tornillos soportan cargas de tensión, pero no cargas de cortante directo." (Norton, 2011)

En los cálculos no se tomaron en cuenta la fricción para un diseño más conservador ya que los pasadores tienen un costo muy bajo.

El diseño propuso la utilización de 2 pasadores.

Se realizó un cálculo iterativo para encontrar el diámetro de pasador que nos dé un factor de seguridad aproximado de 4. Lo que dio como resultado un diámetro de 4 mm.

La fuerza de corte en cada uno de los dos pasadores será:

$$
F = 0.471 \text{ kN}
$$
  
Numbero\_pasadores := 2  

$$
F_{\text{corte}} = \frac{F}{\text{Numbero_pasadores}} = 0.235 \text{ kN}
$$

Con Diámetro = 4 mm

*Cálculo del Esfuerzo Debido a la Flexión*

A\_corte := 
$$
\pi \frac{d_p \text{asador}^2}{4} = 12.566 \text{ mm}^2
$$

$$
\tau := \frac{F\_corte}{A\_corte} = 18.724 \text{ MPa}
$$

### *Cálculo Límite de Resistencia a la Fatiga*

Se considera que las placas de la estructura serán fabricadas con AISI 1020 con una resistencia última a la tensión de:

Su\_pasador :=  $61\text{ksi} = 420.58 \text{ MPa}$ 

El límite de resistencia a la fatiga sin corregir es igual a:

Se pasador  $:= 0.5$  Su pasador = 210.29 MPa

Para el límite de resistencia a la fatiga corregido se deben tomar en cuenta varios factores como los siguientes:

Tamaño de la sección:

C\_tamaño\_pasador := 1

Superficie:

A pasador  $:= 1.58$ b pasador :=  $-0.085$ C\_superficie\_pasador := A\_pasador  $420.58^{\mathrm{b}}$ \_pasador = 0.945

Confiabilidad:

Confiabilidad :=  $0.702$ 

Al multiplicar estos factores se tiene el límite de resistencia a la fatiga corregido:

Se\_pasador := Se\_pasador C\_tamaño\_pasador C\_superficie\_pasador Confiabilidad\_pasador Se\_pasador = 139.568 MPa

*Cálculo Límite de Resistencia a la Fatiga al Cortante*

Ssu :=  $0.75$  Su pasador =  $315.435$  MPa

Sse := 0.577 Se\_pasador = 80.531 MPa

*Calcular el factor de seguridad / factor de diseño (MÉTODO DE GOODMAN)*

 $\tau$ minimo := 0MPa

 $\tau$ maximo:=  $\tau$  = 23.405 MPa

$$
\tau m := \frac{(\tau \text{maximo} + \tau \text{minimo})}{2} = 9.362 \text{ MPa}
$$

$$
\tau a := \frac{\tau \text{maximo} - \tau \text{minimo}}{2} = 9.362 \text{ MPa}
$$

 $\frac{\pi a}{\text{Sse}} + \frac{\pi m}{\text{Ssu}} = \frac{1}{N}$  solve, N = 6.8524014618854904823

**3.2.4 Diseño pernos de sujeción**

Se propuso el siguiente diseño, el análisis se lo realiza en las 3 pernos de la parte inferior pues son los que van a estar sometidos a tracción.

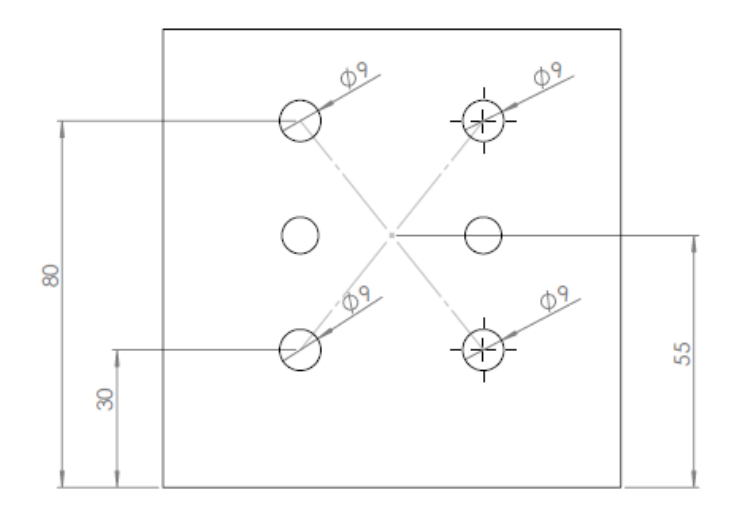

## *Figura 56.* Junta atornillada roscado

Para un diseño más conservador no se tomaron en cuenta la precarga de los tornillos, la cual ayuda a resistir la fatiga.

Numero pernos :=  $2$ 

Se seleccionaron tornillos M8 los cuales presentan un área de esfuerzo por tensión de 57.99  $mm^2$ .

A\_pemo := 
$$
36.61 \text{mm}^2
$$
 Numero\_pernos =  $73.22 \text{ mm}^2$ 

El momento transmitido por el cilindro a la placa es el calculado de:

 $M = 18.118 N m$ 

Se calculó el centro de gravedad de la junta atornillada para poder calcular las fuerzas

 $Ycg\_pemos := 55mm$ 

Distancia de los pernos de análisis al centro de gravedad y cálculo de fuerza de tracción.

distancia pernos :=  $Ycg$  pernos - 30mm = 25 mm

$$
F_{\text{pernos}} := \frac{M}{\text{distanceia\_pernos}} = 0.725 \text{ kN}
$$

Se calculó el esfuerzo de tracción.

$$
\sigma_{\text{perno}} := \frac{\text{F}_{\text{perno}}}{\text{A}_{\text{perno}}} = 9.898 \text{ MPa}
$$

Límite de resistencia a la fatiga considerando pernos de clase 5.8 y calculando con su esfuerzo a la fluencia.

```
Sy perno := 420MPaSe perno\degree:= 0.5 Sy perno = 210 MPa
                              (Axial)
C_{\text{eq}} carga perno := 0.7
C_tamaño_perno := 1.1898.16^{-0.097} = 0.97A_perno_:= 4.51b_perno= 0.265C_superficie_perno := A_perno_400^{\text{b\_pemo}} = 0.922
Confiabilidad perno := 0.702
```
Se perno := Se perno C carga perno C tamaño perno C superficie perno Confiabilidad per

Se perno =  $92.264 \text{ MPa}$ 

σminimo\_perno := 0MPa

 $\sigma$ maximo\_perno :=  $\sigma$ \_perno = 9.898 MPa

$$
\sigma \text{m\_perno} := \frac{(\sigma \text{maximo\_pemo} + \sigma \text{minimo\_perno})}{2} = 4.949 \text{ MPa}
$$
\n
$$
\sigma \text{a\_perno} := \frac{(\sigma \text{maximo\_perno} - \sigma \text{minimo\_perno})}{2} = 4.949 \text{ MPa}
$$
\n
$$
\frac{4.949 \text{ MPa}}{92.264 \text{ MPa}} + \frac{4.949 \text{ MPa}}{420 \text{ MPa}} = \frac{1}{\text{N\_perno}} \text{ solve, N\_perno} = 15.285170210701337674
$$

Los tornillos soportan la carga con un factor de seguridad alto.

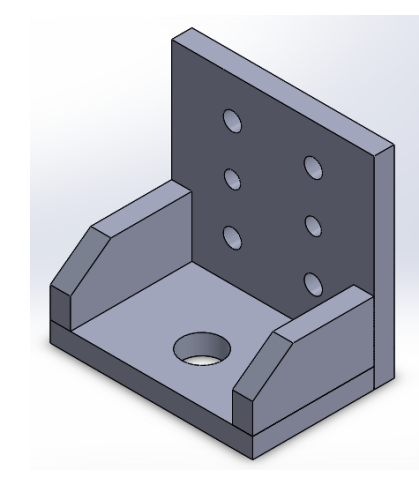

*Figura 57.* Soporte cilindro roscado

# **3.2.4 Acople para empuje del machuelo**

Se tiene el dimensionamiento del cilindro y de su bastidor, ahora se necesita diseñar el mecanismo para transmitir la fuerza del cilindro al roscado.

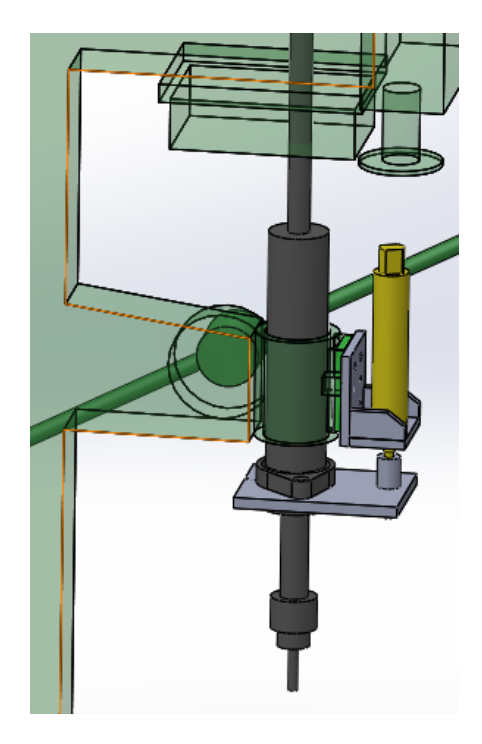

*Figura 58.* Mecanismo empuje machuelo

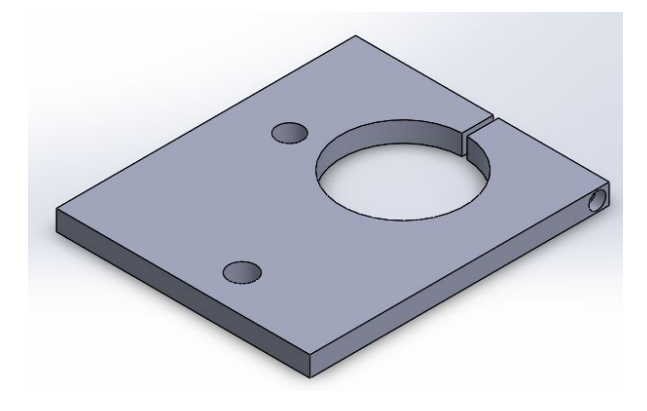

*Figura 59.* Acople eje roscado

Se propuso un diseño como el indicado en la figura. El eje del machuelo estará sujeto a presión y con un perno a la placa. El embolo del cilindro estará roscado en la placa.

Cuando el cilindro empuja la placa esta transmitirá la fuerza y el movimiento al eje de la broca.
Se selecciona las dimensiones para la geometría, tomando en cuenta las distancias que se va a tener una vez montado los dispositivos en la máquina.

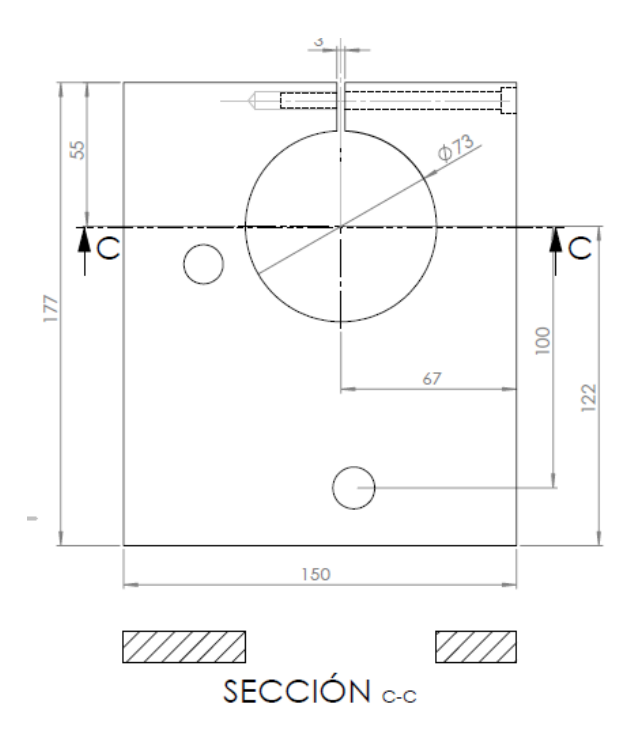

*Figura 60.* Placa empuje machuelo

Conocemos que la fuerza del cilindro es:

$$
F_{\rm M} = 0.471 \, \rm{kN}
$$

El momento se calculó para la sección C-C que se considera la más crítica.

a\_dist\_cilindro := 100mm  $M := F a_d$ dist\_cilindro = 47.1 N m

Se propuso considerar como un solo rectángulo con área igual a la sección C-C para calcular los esfuerzos.

 $b_{total} := 150$ mm d\_agujero := 73mm

 $b$ \_esfuerzo :=  $b$ \_total  $-d$ \_agujero = 77mm

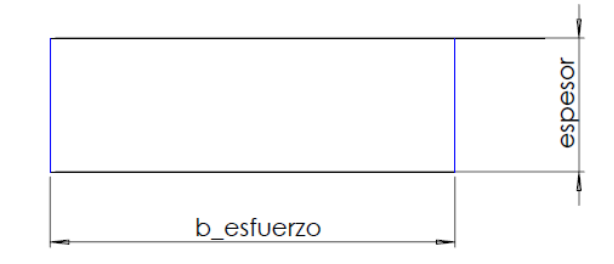

*Figura 61.* Sección transversal placa empuje machuelo

Se realizó un cálculo iterativo para encontrar el espesor que nos dé un factor de seguridad aceptable, dando como resultado un espesor = 12 mm

Con el espesor de 12 mm:

*Cálculo de Momento de Inercia* 

$$
Itotal := b\_esfuerzo \frac{espesor^3}{12} = 1.109 \times 10^4 mm^4
$$

*Cálculo del Esfuerzo Debido a la Flexión*

$$
Ycg := \frac{\text{espesor}}{2} = 6 \text{ mm}
$$

$$
\sigma := \frac{(M \text{ Ycg})}{\text{Itotal}} = 25.487 \text{ MPa}
$$

Donde:

 $M =$  Magnitud del momento de flexión máximo

Itotal = momento del inercia del área transversal con respecto a su eje neutro

Ycg = distancia del eje neutro a la fibra de análisis (coordenada en y del centro de gravedad)

La fibra de análisis en el caso de fatiga es la fibra más alejada que se encuentre a tensión.

# *Cálculo Límite de Resistencia a la Fatiga*

Se considera que las placas de la estructura serán fabricadas con acero ASTM A36 con una resistencia última a la tensión de:

 $Su := 400MPa = 58.015$  ksi

El límite de resistencia a la fatiga sin corregir es igual a:

 $Se' := 0.5$  Su = 200 MPa

Para el límite de resistencia a la fatiga corregido se deben tomar en cuenta varios factores como los siguientes:

Carga a flexión.

C carga  $:= 1$ 

Tamaño de la sección:

 $A95 := 0.05b$ \_esfuerzo espesor = 46.2mm<sup>2</sup>

d\_equivalente := 
$$
\sqrt{\frac{A95}{0.0766}} = 24.559
$$
mm

C\_tamaño := 1.18924.559 $^{-0.097}$  = 0.872

Superficie:

 $A := 57.7$ 

$$
b := -0.718
$$
  
C\_superficie := A\_ 400<sup>b</sup> = 0.781

Confiabilidad:

Confiabilidad :=  $0.702$ 

Al multiplicar estos factores se tiene el límite de resistencia a la fatiga corregido:

Se := Se' C\_carga C\_tamaño C\_superficie Confiabilidad = 95.63MPa

*Calcular el factor de seguridad / factor de diseño (MÉTODO DE GOODMAN)*

 $\sigma$ minimo: = 0MPa

 $\sigma$ maximo:=  $\sigma$  = 25.487 MPa

$$
\sigma m := \frac{(\sigma \text{maximo} + \sigma \text{minimo})}{2} = 12.744 \text{ MPa}
$$

$$
\sigma a := \frac{(\sigma \text{maximo} - \sigma \text{minimo})}{2} = 12.744 \text{ MPa}
$$

 $\frac{\sigma a}{\text{Se}} + \frac{\sigma m}{\text{Su}} = \frac{1}{N}$  solve, N = 6.0563157951639322088

El factor de diseño empleado es adecuado para el diseño.

# **3.2.4.1 Diseño por deflexión acople para empuje del machuelo**

Las deflexiones pueden causar interferencias entre las piezas móviles o desalineamientos que destruyen la exactitud requerida del dispositivo.

Para el cálculo consideramos a la placa como una viga en voladizo analizando la sección transversal completa.

a\_dist\_cilindro = 100 mm

 $F = 0.471$  kN

$$
E := 206.8 \frac{kN}{mm^2} = 2.999 \times 10^4
$$
ksi

 $longitud := 170mm$ 

 $b$  deflexion :=  $b$  total = 150 mm

I\_deflexion := b\_deflexion  $\frac{\text{espesor}^3}{12}$  = 2.16 × 10<sup>4</sup> mm<sup>4</sup>

ymax := F a\_dist\_cilindro<sup>2</sup>  $\frac{(a_d + b_d)(b_d - 3 \text{ length})}{6 \text{ E I} \text{ deflexion}} = -0.072 \text{ mm}$ 

 $\frac{ymax}{longitud} = 4.238 \times 10^{-4}$ 

Esta deflexión está en el rango de precisión moderada según Mott pág. 77 lo que es suficiente para nuestra aplicación.

# **3.3 SUBSISTEMA ANCLAJE**

El operario mantenía el tubo en su lugar con una mano con la otra maneja las palancas para perforar y roscar.

Se construyó un sistema de anclaje con un cilindro neumático, este sistema además de la función de fijar el tubo, debía mantener la estanqueidad dentro en tubo cuando se tapen sus dos extremos.

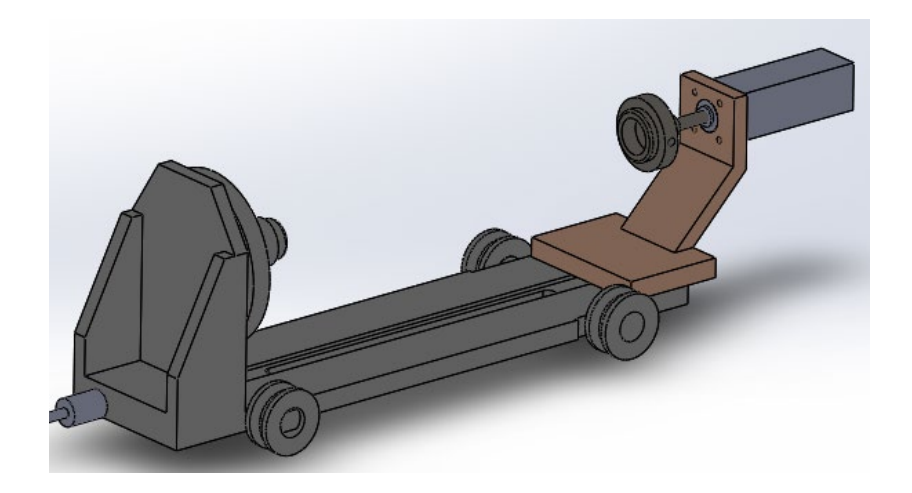

*Figura 62.* Sistema anclaje

# **3.3.1 Selección del cilindro**

La fuerza que ejerce el cilindro debe ser mayor a la que produzca el aire a presión que ingresará al tubo para la prueba de estanqueidad.

La fuerza dentro del tubo será calculada con una presión de 30 psi que es un valor aceptable dentro del rango del sensor. (Mott, 2013)

 $P_{\text{}}^{*}$ dentro\_tubo := 30psi = 0.207 MPa

 $d_tubo := 65mm$ 

a\_tubo := 
$$
\pi \frac{d_tubo^2}{4} = 3.318 10^3 mm^2
$$

 $F_{\perp}$ dentro\_tubo :=  $P_{\perp}$ dentro\_tubo a\_tubo = 0.686 kN

Se calculó el diámetro del cilindro que produzca esa fuerza con una presión de 6 bares que es la presión del sistema neumático considerando posibles pérdidas.

P := 6bar = 87.023 psi   
\n
$$
P = 0.6 MPa
$$
\n
$$
a := \frac{F_{\text{=}} \cdot \text{dentro\_tubo}}{P} = 1.144 10^3 mm^2
$$
\n
$$
d := \sqrt{4 \cdot \frac{a}{\pi}} = 38.164 mm
$$

Un cilindro con ese diámetro solamente igualaría la fuerza de aire dentro del tubo pero se debía tomar en cuenta que los Orings que evitarían la salida del aire por los extremos del tubo tenderían a deformarse muy fácilmente por lo que la fuerza del cilindro debía ser bastante mayor para mantener estos Oring en su posición. Por este motivo se elige un cilindro de 50 mm de diámetro

Diámetro cilindro elegido = 50 mm

La carrera del cilindro debe ser mayor a la longitud del dispositivo que posiciona y sella el tubo desde el lado opuesto al cilindro. Esta distancia es 80 mm, por lo que se elegiría un cilindro con carrera de 100 mm.

Carrera cilindro elegido = 100 mm

#### **3.3.2 Diseño soporte cilindro anclaje**

Una vez elegido el cilindro neumático, conociendo la altura a la que debe ser anclado el tubo, se puede calcular el momento flector y en la base de esta estructura.

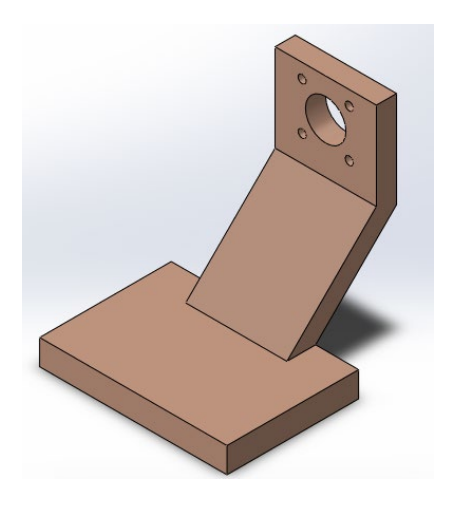

*Figura 63.* Soporte cilindro anclaje

La fuerza que genera el cilindro de 50 mm elegido es:

 $P := 6bar = 87.023 \text{ psi}$   $P = 0.6 \text{ MPa}$ 

 $d_cilindro := 50mm$ 

a\_cilindro := 
$$
\pi \frac{d_cilindro^2}{4} = 1.963 10^3 mm^2
$$

$$
F := P a_c \nclindro = 1.178 kN
$$

El momento máximo se tiene en la base de la estructura, conociendo que la altura en la que se debe empotrar al cilindro es de 140 mm, se tiene que:

 $M := F 140mm = 164.934 N m$ 

Se propuso la siguiente geometría para la sección con el mayor momento de flexión.

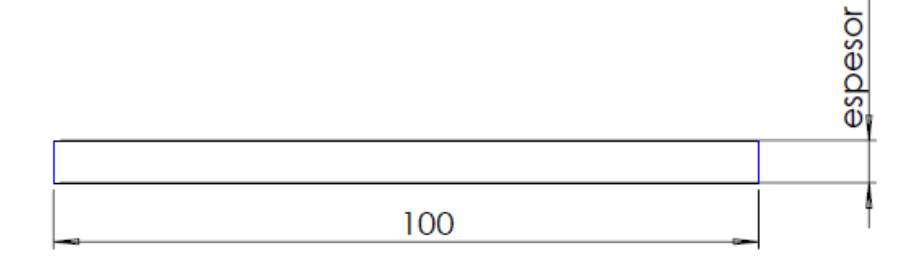

*Figura 64.* Sección transversal anclaje

Se realizó un cálculo iterativo para encontrar el espesor que nos dé un factor de seguridad de aproximadamente 4, dando como resultado un espesor = 20 mm.

Con el espesor de 20 mm:

Cálculo de Momento de Inercia

$$
100 \text{mm} \frac{\text{espesor}^3}{12} = 6.66710^4 \text{mm}^4
$$

Cálculo del Esfuerzo Debido a la Flexión

$$
Ycg := \frac{\text{espesor}}{2} = 10 \text{mm}
$$

$$
\sigma := \frac{(M Ycg)}{I total} = 24.74 MPa
$$

Donde:

M = Magnitud del momento de flexión máximo

Itotal = momento del inercia del área transversal con respecto a su eje neutro

Ycg = distancia del eje neutro a la fibra de análisis (coordenada en y del centro de gravedad) La fibra de análisis en el caso de fatiga es la fibra más alejada que se encuentre a tensión.

Cálculo Límite de Resistencia a la Fatiga

Se considera que las placas de la estructura serán fabricadas con acero ASTM A36 con una resistencia última a la tensión de:

 $Su := 400MPa = 58.015$  ksi

El límite de resistencia a la fatiga sin corregir es igual a:

 $Se' := 0.5$  Su = 200 MPa

Para el límite de resistencia a la fatiga corregido se deben tomar en cuenta varios factores como los siguientes:

Carga a flexión.

$$
C\_carga := 1
$$

Tamaño de la sección:

 $A95 := 0.05 100$ mm espesor = 100 mm<sup>2</sup> d\_equivalente :=  $\sqrt{\frac{A95}{0.0766}}$  = 36.131 mm C tamaño := 1.189 36.131<sup>-0.097</sup> = 0.84

Superficie:

 $A_{-} := 57.7$  $b := -0.718$ C\_superficie :=  $A_400^b$  = 0.781

Confiabilidad:

Confiabilidad :=  $0.702$ 

Al multiplicar estos factores se tiene el límite de resistencia a la fatiga corregido:

Se := Se' C\_carga C\_tamaño C\_superficie Confiabilidad = 92.115 MPa

Calcular el factor de seguridad / factor de diseño (MÉTODO DE GOODMAN)

 $\sigma$ minimo := 0MPa

 $\sigma$ maximo:=  $\sigma$  = 24.74 MPa

$$
\sigma m := \frac{(\sigma \text{maximo} + \sigma \text{minimo})}{2} = 12.37 \text{ MPa}
$$

$$
\sigma a := \frac{(\sigma \text{maximo} - \sigma \text{minimo})}{2} = 12.37 \text{ MPa}
$$

$$
\frac{\sigma a}{\text{Se}} + \frac{\sigma m}{\text{Su}} = \frac{1}{N} \text{ solve}, N = 6.0527691134654516085
$$

El factor de diseño empleado en el libro de Mott pág. 185 indica "N=4 o más: Diseño de elementos de máquinas bajo cargas dinámicas, con incertidumbre en cuanto a alguna combinación de cargas, propiedades del material, análisis de esfuerzo o el ambiente. El deseo de dar una seguridad adicional a componentes críticos puede justificar también el empleo de estos valores" (Faires, 2010)

# **3.3.3 Diseño de la soldadura soporte cilindro anclaje**

Se realizó un cálculo para encontrar longitud de pierna necesaria que debe ser aproximadamente de 5 mm que es el tamaño mínimo para un espesor de metal base de 20 mm y vemos que el diseño planteado en el ítem anterior si cumple con los requerimientos (Norton, 2011)

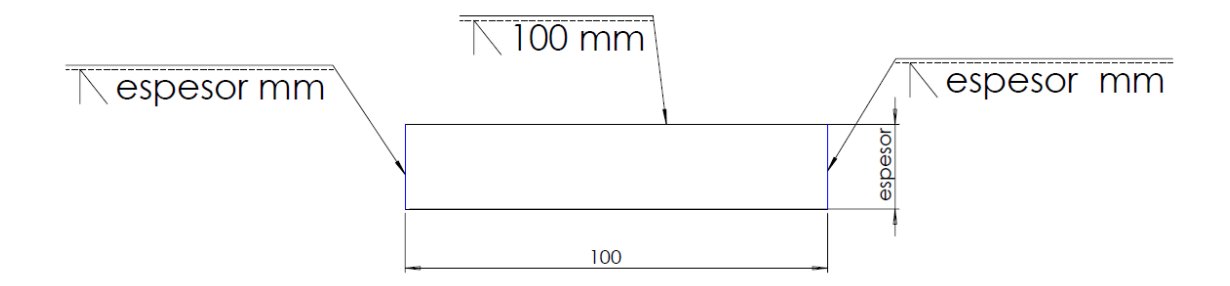

*Figura 65.* Soldadura anclaje

Con espesor  $= 20$  mm.

Se conoce que la falla debida a la fatiga en los ensambles soldados, solo depende del intervalo entre el valor mínimo y máximo de esfuerzo experimentados en un ciclo.

En este caso al considerar la fuerza mínima nula, el intervalo será la fuerza y el esfuerzo máximo.

Se consideró a la soldadura como una línea y en la figura se tiene las ecuaciones para calcular los factores necesarios para la configuración con que se diseñó el ensamble soldado.

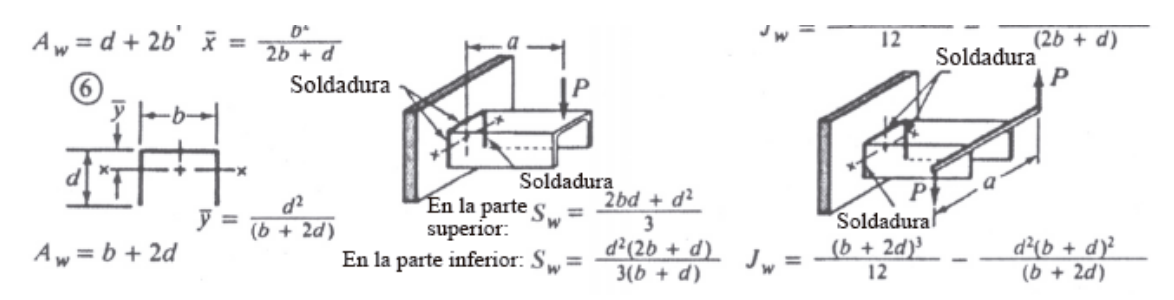

*Figura 66.* Soldadura como línea (Norton 2011)

Área cortante por unidad de longitud de soldadura

 $b$  sol :=  $b = 100$  mm  $d$  sol := espesor = 20 mm  $Aw := b \text{ sol} + 2 d \text{ sol} = 140 \text{ mm}$ 

Módulo de sección por unidad de longitud de soldadura

$$
Sw := \frac{\left(2 \text{ b\_sol d\_sol} + \text{ d\_sol}^2\right)}{3} = 1.467 \text{ 10}^3 \text{ mm}^2
$$

Carga unitaria debida al cortante

$$
fs:=\frac{F}{Aw}=8.415\ \frac{N}{mm}
$$

Carga unitaria debida al momento de flexión

$$
\mathbf{fb}:=\frac{M}{Sw}=112.455\ \frac{N}{mm}
$$

Magnitud de la fuerza unitaria resultante

$$
Fr := \sqrt{\left(f s^2 + fb^2\right)} = 112.769 \ \frac{N}{mm}
$$

La categoría F que es para el metal de soldadura tiene una resistencia en el límite de fatiga al cortante de:

$$
Sers := 8000psi = 55.158 MPa
$$

Se aplicó un factor de seguridad para el intervalo de esfuerzo por fatiga para obtener el esfuerzo permisible

Nfr := 1.5  
\n
$$
\tau
$$
 permisible :=  $\frac{\text{Sers}}{\text{Nfr}} = 5.333 \times 10^3 \text{ psi}$   $\tau$  permisible = 36.772 MPa

Se calculó el tamaño de la garganta para soportar ese esfuerzo permisible

$$
t := \frac{Fr}{\tau\_permisible} = 3.067 \text{ mm}
$$

El pie de soldadura sería:  $w = 1.414$  t = 4.336 mm

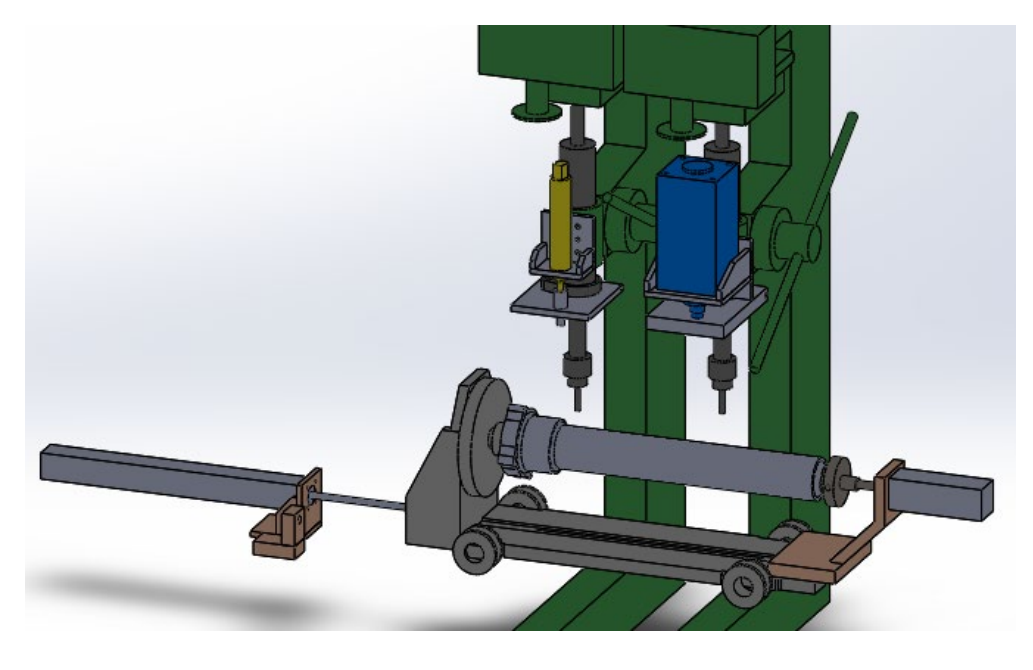

*Figura 67.* Máquina ensamble final

### **3.4 ESTAMPADOR DE NUMERO DE LOTE CON ANCLAJE**

Se buscar diseñar la estructura para el cilindro de anclaje y para el cilindro de estampado. Un requerimiento de la empresa era que se usen cilindros neumáticos de 80 x 200 y otro de 50 x 100 que se habían adquirido por parte del departamento de ingeniería para este proyecto.

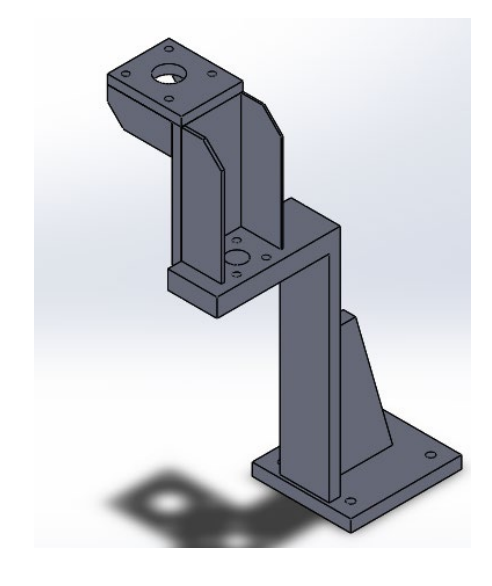

*Figura 68.* Estructura estampador de lote

### **3.4.1 Calculo del cilindro estampado**

La fuerza necesaria para cargar el Tapmatic Marking Head hasta el punto de accionamiento es 208 kg mínimo a 338 kg máximo, esta fuerza será ejercida por un cilindro neumático por lo que se debe calcular el diámetro de su embolo para que cumpla con el requerimiento.

El diámetro del cilindro neumático necesario para generar una fuerza de 300 kgf:

 $P := 6bar = 87.023$  psi

$$
F := 300 \text{kgf} = 2.942 \text{ kN}
$$

$$
a := \frac{F}{p} = 4.903 \, 10^3 \text{ mm}^2
$$

**Contract Contract** 

**Contractor** 

$$
d := \sqrt{4\frac{a}{\pi}} = 79.013 \text{ mm}
$$

Donde:

 $P =$  Presión de la red de aire comprimido tomando en cuenta posibles perdidas

a = Área del embolo del cilindro necesaria para generar la fuerza.

 $F =$  Fuerza con la que baja la broca

d = Diámetro del embolo del cilindro necesaria para generar la fuerza.

El diámetro es muy cercano al cilindro 80x200 que se tenía como requerimiento por lo que se lo puede usar.

Diámetro cilindro elegido = 80 mm

Este cilindro tiene la capacidad de genera más fuerza de la necesaria pero se la puede disminuir y calibrar con un regular de presión a la entrada del cilindro.

La carrera del cilindro que se tiene es de 200 mm por lo se tiene que adaptar la estructura a este requerimiento.

### **3.4.2 Diseño estructura parte 1**

Una vez elegido el cilindro neumático y conociendo sus dimensiones se puede proponer un diseño.

La placa base donde ira empotrado el cilindro tendrá las siguientes dimensiones:

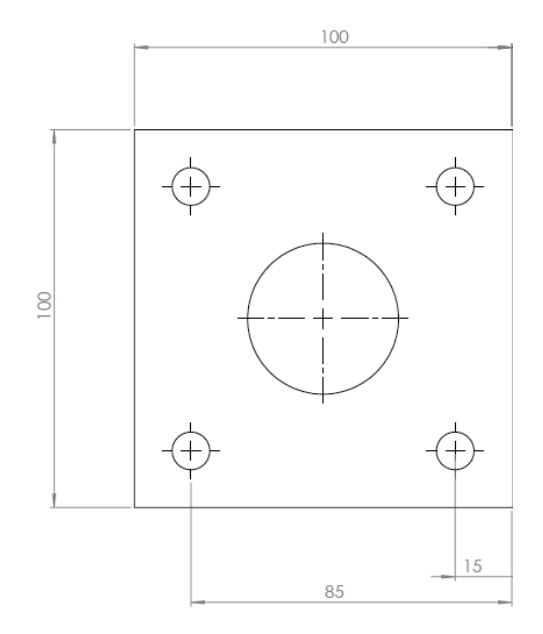

*Figura 69.* Base cilindro estampado

Esta placa se puede considerar una viga en voladizo ya que solo esta fija en una de sus extremos.

Se considera que la fuerza total ejercida por el cilindro se divide de igual manera en los 4 pernos con los que está sujeto a la placa. Cada par de tornillos se tomaran con una sola fuerza pues están alineados en el eje X.

$$
\mathbf{f} := \frac{\mathbf{F}}{2} = 1.471 \text{ kN}
$$

 $M := f 85mm + f 15mm = 147.1 N m$ 

Donde:

 $f =$  Fuerza aplica por un par de tornillos con los que se sujeta el cilindro

 $F =$  Fuerza con la que baja la broca (Fuerza que aplica el cilindro)

 $M =$  Magnitud del momento de flexión máximo

Se propone la siguiente geometría para la sección con el mayor momento de flexión, el valor conocido de 150 mm en la placa para empotrar el cilindro.

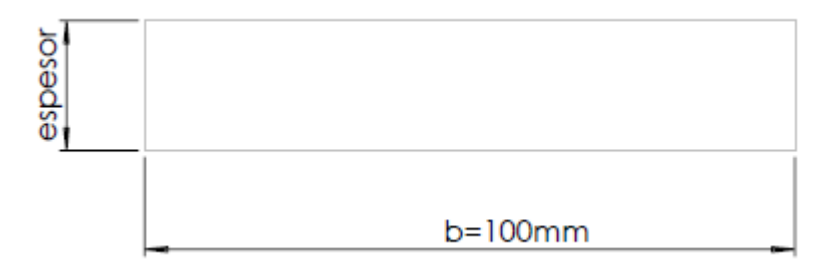

*Figura 70.* Sección transversal en base cilindro estampado

Se realiza un cálculo iterativo para encontrar el espesor que nos dé un factor de seguridad de aproximadamente 4, lo que da como resultado un espesor = 15 mm.

Con espesor  $= 15$  mm

*Calculo de Centro de Gravedad*

$$
Ycg := \frac{15mm}{2} = 7.5mm
$$

*Calculo de Momento de Inercia de la Sección Compuesta (Teorema de Steiner)*

$$
Itotal := b \frac{(15mm)^3}{12} = 2.813 \times 10^4 mm^4
$$

# *Calculo del Esfuerzo Debido a la Flexión*

c analisis :=  $Ycg = 7.5 \text{ mm}$ 

$$
\sigma := \frac{(M c_{{\text{analisis}}})}{\text{Itotal}} = 39.227 \text{ MPa}
$$

Donde:

 $M =$  Magnitud del momento de flexión máximo

Itotal = momento del inercia del área transversal con respecto a su eje neutro

c = distancia del eje neutro a la fibra de análisis, en la sección transversal de la viga

# *Calculo Límite de Resistencia a la Fatiga*

Se considera que las placas de la estructura serán fabricadas con acero ASTM A36 con una resistencia última a la tensión de:

 $Su := 400MPa = 58.015$  ksi

El límite de resistencia a la fatiga sin corregir es igual a:

 $Se' := 0.5$  Su = 200 MPa

Para el límite de resistencia a la fatiga corregido se deben tomar en cuenta varios factores como los siguientes:

Carga a flexión.

C carga  $:= 1$ 

Tamaño de la sección:

$$
A95 := 0.05 \text{ b } 15 \text{mm} = 75 \text{ mm}^2
$$

d\_equivalente := 
$$
\sqrt{\frac{A95}{0.0766}} = 31.291
$$
 mm

$$
C_{\text{1}} \text{tamaño} := 1.189 \, 31.291^{-0.097} = 0.851
$$

Superficie:

A<sub>-</sub> := 57.7  
b := 
$$
-0.718
$$
  
C<sub>-</sub>superficie := A<sub>-</sub> 400<sup>b</sup>= 0.781

# **Confiabilidad:**

Confiabilidad :=  $0.702$ 

Al multiplicar estos factores se tiene el límite de resistencia a la fatiga corregido:

Se := Se' C\_carga C\_tamaño C\_superficie Confiabilidad = 93.409 MPa

# *Calcular el factor de seguridad / factor de diseño (MÉTODO DE GOODMAN)*

 $\sigma$ minimo := 0MPa

 $\sigma$ maximo:=  $\sigma$  = 39.227 MPa

$$
\sigma m := \frac{(\sigma \text{maximo} + \sigma \text{minimo})}{2} = 19.613 \text{ MPa}
$$
\n
$$
\sigma a := \frac{(\sigma \text{maximo} - \sigma \text{minimo})}{2} = 19.613 \text{ MPa}
$$
\n
$$
\frac{\sigma a}{\text{Se}} + \frac{\sigma m}{\text{Su}} = \frac{1}{\text{N}} \text{ solve, N} = 3.8609308570439364874
$$

El factor de diseño empleado en el libro de Mott pág. 185 indica "N=4 o más: Diseño de elementos de máquinas bajo cargas dinámicas, con incertidumbre en cuanto a alguna combinación de cargas, propiedades del material, análisis de esfuerzo o el ambiente. El deseo de dar una seguridad adicional a componentes críticos puede justificar también el empleo de estos valores"

### **3.4.2.1 Diseño por deflexión**

La deflexión con el diseño anterior no está dentro del rango moderado por lo que se busca una nueva geometría.

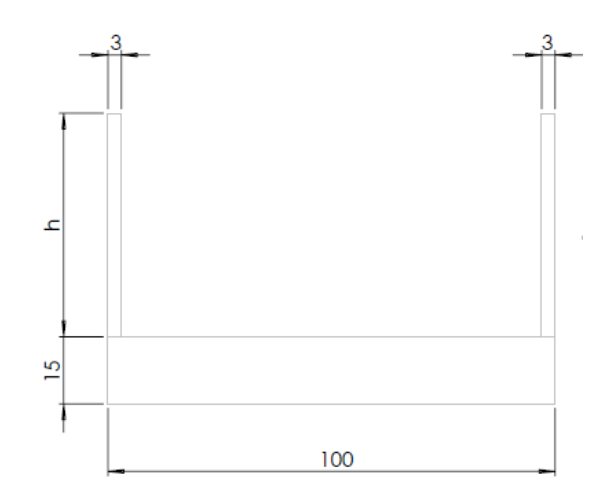

*Figura 71.* Sección base estampado corregida

Se impone el valor de diseño de 3 mm de espesor.

Se realiza un cálculo iterativo para encontrar la altura h que nos dé una deflexión dentro del rango moderado. La h encontrada que cumple con el requerimiento fue de 50 mm.

 $h = 50$ mm

 $F = 2.942$  kN a\_dist\_cilindro :=  $\frac{(85mm + 15mm)}{2}$  = 50 mm

$$
E = 206.8 \frac{kN}{mm^2} = 2.999 10^4
$$
ksi

 $longitud := 100mm$ 

Se calcula la inercia por la nueva geometría.

A1 := 
$$
espesor_1 h = 150 \text{ mm}^2
$$
  
\nA2 :=  $espesor_2 b = 1.5 \times 10^3 \text{ mm}^2$   
\nA3 := A1  
\n $x1 := espesor_2 + \frac{h}{2} = 40 \text{ mm}$   
\n $x2 := \frac{espesor_2}{2} = 7.5 \text{ mm}$ 

 $x3 := x1$ 

$$
Ycg := \frac{(A1 x1 + A2 x2 + A3 x3)}{A1 + A2 + A3} = 12.917 \text{ mm}
$$
  

$$
Ix1 := \left(\text{espesor}\_1 \frac{h^3}{12}\right) + A1 (x1 - Ycg)^2 = 1.413 \times 10^5 \text{ mm}^4
$$
  

$$
Ix2 := \left(b \frac{\text{espesor}\_2}{12}\right) + A2 (Ycg - x2)^2 = 7.214 \times 10^4 \text{ mm}^4
$$

 $Ix3 := Tx1$ 

Itotal := Ix1 + Ix2 + Ix3 = 3.547  $\times$  10<sup>5</sup> mm<sup>4</sup>

Se aplica la fórmula para deflexión.

ymax := F a\_dist\_cilindro<sup>2</sup>  $\frac{(a_{\text{dist}}\text{cilindro} - 3 \text{ longitud})}{6 \text{ E I} \cdot \text{total}}$  = 4.178 10<sup>-3</sup> mm

 $\frac{\text{ymax}}{\text{longitud}} = 4.178 \text{ 10}^{-5}$ 

Esta deflexión está dentro de una presión moderada según Mott pág. 77 lo que es adecuado para nuestra aplicación.

#### **3.4.2.2 Diseño de la soldadura**

Se realiza un cálculo iterativo para encontrar la altura h de soldadura que nos dé un factor de seguridad mayor a 1.5 y que la longitud de pierna (w) de la soldadura sea aproximadamente 5mm que es el tamaño mínimo para un espesor de metal base de 10 mm (Norton pag 800), lo que da como resultado una  $h = 55$  mm igual que en el diseño por deflexión

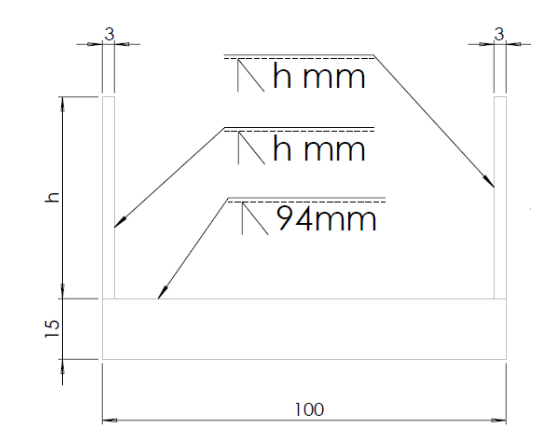

*Figura 72.* Soldadura base cilindro estampado

Con  $h = 50$  mm.

Se conoce que la falla debida a la fatiga en los ensambles soldados, solo depende del intervalo entre el valor mínimo y máximo de esfuerzo experimentados en un ciclo.

En este caso al considerar la fuerza mínima nula, el intervalo será la fuerza y el esfuerzo máximo.

Se considera a la soldadura como una línea y en la figura se tiene las ecuaciones para calcular los factores necesarios en la configuración que se diseñó ensamble soldado.

Área cortante por unidad de longitud de soldadura

 $b$  sol :=  $b - 2$  (3mm) = 94 mm

 $d$ <sub>sol</sub>:= h = 50 mm

 $Aw := b_sol + 2 d_sol = 194 mm$ 

Módulo de sección por unidad de longitud de soldadura

$$
Sw := \frac{\left[ \frac{d\_sol^{2} (2 b\_sol + d\_sol)}{3 (b\_sol + d\_sol)} \right]}{3 (b\_sol + d\_sol} = 1.377 \times 10^{3} \text{ mm}^{2}
$$

Carga unitaria debida al cortante

$$
fs:=\frac{F}{Aw}=15.165\ \frac{N}{mm}
$$

Carga unitaria debida al momento de flexión

$$
\text{fb} := \frac{M}{\text{Sw}} = 106.802 \frac{N}{\text{mm}}
$$

Magnitud de la fuerza unitaria resultante

$$
Fr := \sqrt{\left( fs^2 + fb^2 \right)} = 107.873 \frac{N}{mm}
$$

La categoría F que es para el metal de soldadura tiene una resistencia en el límite de fatiga al cortante de:

$$
Sers := 8000 \text{psi} = 55.158 \text{ MPa}
$$

Se aplica un factor de seguridad para el intervalo de esfuerzo por fatiga para obtener el esfuerzo permisible

 $Nfr := 1.5$ 

$$
\tau_{\text{permissible}} := \frac{\text{Sers}}{\text{Nfr}} = 5.333 \times 10^3 \text{ psi} \qquad \tau_{\text{permissible}} = 36.772 \text{ MPa}
$$

Se calcula el tamaño de la garganta para soportar ese esfuerzo permisible

$$
t := \frac{Fr}{\tau\_permisible} = 2.934 \text{ mm}
$$

El pie de soldadura sería:

$$
w := 1.414 t = 4.148 mm
$$

Pie de soldadura menor a las dimensiones mínimas requeridas para el espesor.

### **3.4.3 Diseño estructura parte 2**

Tiene la altura necesaria para que el cilindro con carrera de 200 mm no llegue a la mesa de trabajo si por alguna razón se activa cuando no está un tubo para ser estampado

Esta placa tiene un esfuerzo combinado de flexión y de tracción

$$
F:=300kgf\,=\,2.942kN
$$

$$
f := \frac{F}{2} = 1.471kN
$$

 $M := f 85mm + f 15mm = 147.1N m$ 

Donde:

f = Fuerza aplica por un par de tornillos con los que se sujeta el cilindro

 $F =$  Fuerza con la que baja la broca (Fuerza que aplica el cilindro)

 $M =$  Magnitud del momento de flexión máximo

Se propone la siguiente geometría para la sección con el mayor momento de flexión, el valor conocido de 100 mm en la placa para empotrar el cilindro.

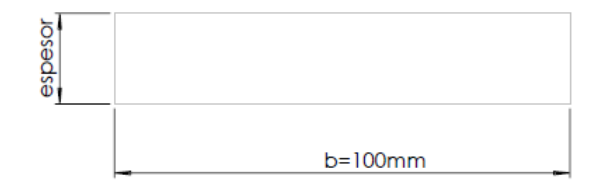

*Figura 73.* Sección transversal

Se realiza un cálculo iterativo para encontrar el espesor que nos dé un factor de seguridad de aproximadamente 4, lo que da como resultado un espesor = 15 mm.

Con espesor  $= 15$  mm

*Calculo de Centro de Gravedad*

$$
Ycg := \frac{15mm}{2} = 7.5mm
$$

*Calculo de Momento de Inercia de la Sección Compuesta (Teorema de Steiner)*

$$
Itotal := b \frac{(15mm)^3}{12} = 2.813 \times 10^4 mm^4
$$

*Calculo del Esfuerzo Debido a la Flexión*

c<sub>analysis</sub> := 
$$
Ycg = 7.5 \text{ mm}
$$

$$
\sigma := \frac{(M c_{{\text{analisis}}})}{I\text{total}} = 39.227 \text{ MPa}
$$

Donde:

 $M =$  Magnitud del momento de flexión máximo

Itotal = momento del inercia del área transversal con respecto a su eje neutro

c = distancia del eje neutro a la fibra de análisis, en la sección transversal de la viga

# *Calculo del Esfuerzo Debido a la tracción*

area\_total := b 15mm =  $1.5 \times 10^3$  mm<sup>2</sup>

$$
\sigma2 := \frac{F}{area\_total} = 1.961 \text{ MPa}
$$

# *Calculo del Esfuerzo total*

$$
\sigma := \sigma 1 + \sigma 2 = 41.188 \text{ MPa}
$$

#### *Calculo Límite de Resistencia a la Fatiga*

Se considera que las placas de la estructura serán fabricadas con acero ASTM A36 con una resistencia última a la tensión de:

 $Su := 400MPa = 58.015$  ksi

El límite de resistencia a la fatiga sin corregir es igual a:

 $Se' := 0.5$  Su = 200 MPa

Para el límite de resistencia a la fatiga corregido se deben tomar en cuenta varios factores como los siguientes:

Carga a flexión.

 $C_{\text{carga}} := 1$ 

Tamaño de la sección:

A95 := 0.05 b 15mm = 75 mm<sup>2</sup>  
d\_equivalente := 
$$
\sqrt{\frac{A95}{0.0766}} = 31.291
$$
 mm

$$
C_{\text{t}}
$$
tanaño := 1.189 31.291<sup>-0.097</sup> = 0.851

Superficie:

A<sub>-</sub> := 57.7  
b := 
$$
-0.718
$$
  
C<sub>-</sub>superficie := A<sub>-</sub> 400<sup>b</sup>= 0.781

Confiabilidad:

Confiabilidad :=  $0.702$ 

Al multiplicar estos factores se tiene el límite de resistencia a la fatiga corregido:

Se := Se' C\_carga C\_tamaño C\_superficie Confiabilidad = 93.409 MPa

*Calcular el factor de seguridad / factor de diseño (MÉTODO DE GOODMAN)*

$$
\sigma m := \frac{(\sigma \text{maximo} + \sigma \text{minimo})}{2} = 20.594 \text{ MPa}
$$

$$
\sigma a := \frac{(\sigma \text{maximo} - \sigma \text{minimo})}{2} = 20.594 \text{ MPa}
$$

$$
\frac{\sigma a}{\text{Se}} + \frac{\sigma m}{\text{Su}} = \frac{1}{N} \text{ solve}, N = 3.6770770067085109404
$$

El factor de diseño empleado en el libro de Mott pág. 185 indica "N=4 o más: Diseño de elementos de máquinas bajo cargas dinámicas, con incertidumbre en cuanto a alguna combinación de cargas, propiedades del material, análisis de esfuerzo o el ambiente. El deseo de dar una seguridad adicional a componentes críticos puede justificar también el empleo de estos valores"

### **3.4.3.1 Diseño por deflexión**

La deflexión con el diseño anterior no está dentro del rango moderado por lo que se busca una nueva geometría.

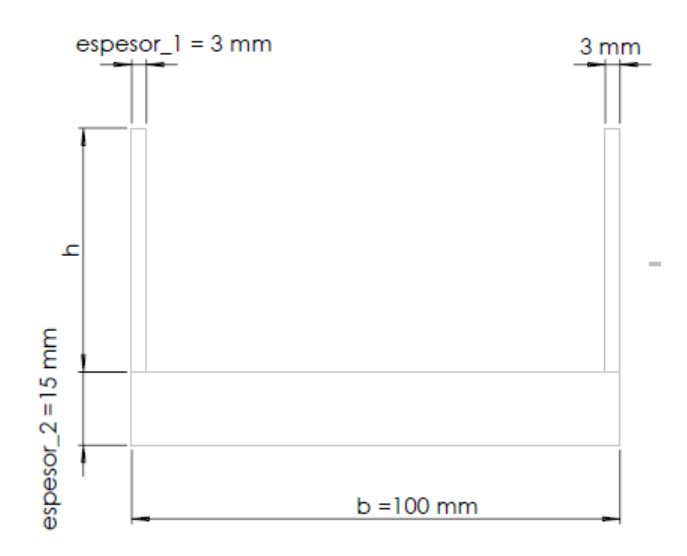

*Figura 74.* Sección transversal corregida

Se impone el valor de diseño de 3 mm de espesor.

Se realiza un cálculo iterativo para encontrar la altura h que nos dé una deflexión dentro

del rango moderado. La h encontrada que cumple con el requerimiento fue de 65 mm.

 $h=65$ mm

 $M = 147.1 N m$ 

$$
E := 206.8 \frac{kN}{mm^2} = 2.999 10^4 ksi
$$

 $longitud := 207mm$ 

Se calcula la inercia por la nueva geometría.

A1 := 
$$
espesor_1 h = 195 \text{mm}^2
$$
  
\nA2 :=  $espesor_2 b = 1.5 \times 10^3 \text{mm}^2$   
\nA3 := A1  
\n $x1 := espesor_2 + \frac{h}{2} = 47.5 \text{mm}$   
\n $x2 := \frac{espesor_2}{2} = 7.5 \text{mm}$   
\n $x3 := x1$   
\nYcg :=  $\frac{(A1 x1 + A2 x2 + A3 x3)}{A1 + A2 + A3} = 16 \text{mm}$ 

$$
Ix1 := \left(\text{espesor}\_1 \frac{h^3}{12}\right) + A1 (x1 - Ycg)^2 = 2.652 \times 10^5 \text{ mm}^4
$$

$$
Ix2 := \left(b \frac{\text{espesor}\_2^3}{12}\right) + A2 (Ycg - x2)^2 = 1.303 \times 10^5 \text{ mm}^4
$$

 $Ix3 := Tx1$ 

Itotal := Ix1 + Ix2 + Ix3 =  $6.607 \times 10^5$  mm<sup>4</sup>

Se aplica la fórmula para deflexión.

$$
ymax := \frac{\left(M \text{ longitude}^2\right)}{2 \text{ E Itotal}} = 0.023 \text{ mm}
$$

$$
\frac{ymax}{\text{longitud}} = 1.114 \times 10^{-4}
$$

Esta deflexión está dentro de una presión moderada según (Mott, 2013) lo que es adecuado para nuestra aplicación.

# **3.4.3.1 Diseño de la soldadura**

Se realiza un cálculo iterativo para encontrar la altura h de soldadura que nos dé un factor de seguridad mayor a 1.5 y que la longitud de pierna (w) de la soldadura sea aproximadamente 5mm que es el tamaño mínimo para un espesor de metal base de 10 mm (Norton pag 800), lo que da como resultado una  $h = 55$  mm igual que en el diseño por deflexión

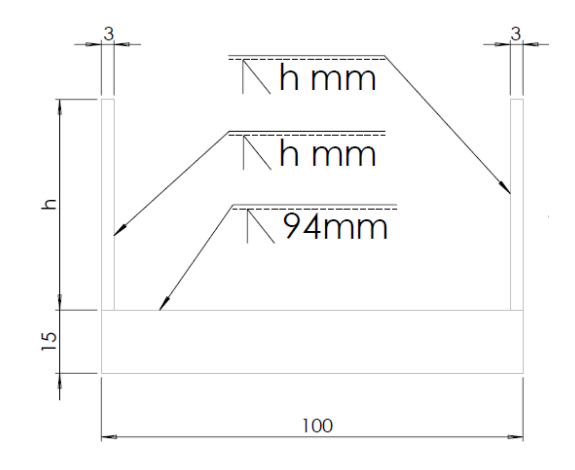

*Figura 75.* Soldadura sección transversal

Con  $h = 65$  mm.

Se conoce que la falla debida a la fatiga en los ensambles soldados, solo depende del intervalo entre el valor mínimo y máximo de esfuerzo experimentados en un ciclo.

En este caso al considerar la fuerza mínima nula, el intervalo será la fuerza y el esfuerzo máximo.

Se considera a la soldadura como una línea y en la figura se tiene las ecuaciones para calcular los factores necesarios en la configuración que se diseñó ensamble soldado.

Área cortante por unidad de longitud de soldadura

 $b\_sol := b - 2$  espesor $1 = 94$  mm  $d$ <sub>sol</sub>:= h = 65 mm  $Aw := b_sol + 2 d_sol = 224 mm$ 

Módulo de sección por unidad de longitud de soldadura

$$
Sw := \frac{\left[ \frac{d\_sol^{2} (2 b\_sol + d\_sol)}{3 (b\_sol + d\_sol)} \right]}{3 (b\_sol + d\_sol)} = 2.241 \times 10^{3} \text{ mm}^{2}
$$

Carga unitaria debida al cortante

$$
fs:=\frac{F}{Aw}=13.134\ \frac{N}{mm}
$$

Carga unitaria debida al momento de flexión

$$
\mathbf{f}b:=\frac{M}{Sw}=\,65.642\,\frac{N}{mm}
$$

Magnitud de la fuerza unitaria resultante

$$
Fr := \sqrt{\left(f s^2 + fb^2\right)} = 66.943 \frac{N}{mm}
$$

La categoría F que es para el metal de soldadura tiene una resistencia en el límite de fatiga al cortante de:

Sers :=  $8000$ psi = 55.158 MPa

Se aplica un factor de seguridad para el intervalo de esfuerzo por fatiga para obtener el esfuerzo permisible

$$
\mathbf{Nfr} := 1.5
$$

 $\tau$ \_permisible :=  $\frac{\text{Sers}}{\text{Nfr}}$  = 5.333 × 10<sup>3</sup> psi  $\tau$ \_permisible = 36.772 MPa

Se calcula el tamaño de la garganta para soportar ese esfuerzo permisible

$$
t := \frac{Fr}{\tau\_permissible} = 1.82 \text{ mm}
$$

El pie de soldadura seria:

 $w := 1.414 t = 2.574 mm$ 

# **3.4.4 Diseño estructura parte 3**

El cilindro de anclaje es empotrado en esta placa por lo que se suma una fuerza más.

TORQUE PROVOCADO POR CILINDRO ESTAMPADO

 $F1 := 300 \text{kgf} = 2.942 \text{ kN}$ 

 $dist$  entre cilindros :=  $108$ mm

Torque := F1 dist entre cilindros = 317.735 N m

### MOMENTO FLECTOR PROVOCADA POR LOS 2 CILINDROS

 $F1 := 300 \text{kgf} = 2.942 \text{ kN}$  $P := 6bar = 87.023$  psi  $d2 := 50$ mm  $a2 := \pi \frac{d2^2}{4} = 1.963 \times 10^3$  mm<sup>2</sup>  $F2 := P a2 = 1.178 kN$  $F$  total :=  $F1 + F2 = 4.12$  kN  $1$  flexion :=  $110$ mm  $M := F_{total} 1$  flexion = 453.21 N m

Se propone la siguiente geometría para la sección con el mayor momento de flexión, el valor conocido de 80 mm en la placa para empotrar el cilindro.

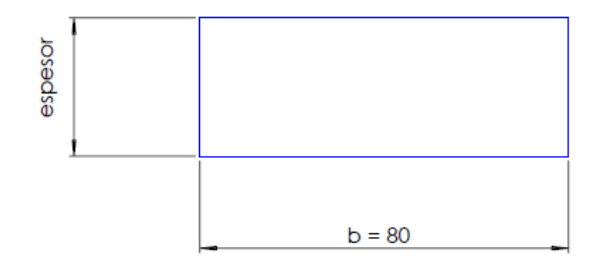

*Figura 76.* Sección transversal 3

Se realiza un cálculo iterativo para encontrar el espesor que nos dé un factor de seguridad de aproximadamente 4, lo que da como resultado un espesor = 30 mm.

Con espesor  $=$  30 mm

*Calculo de Centro de Gravedad*

$$
Ycg := \frac{\text{espesor}}{2} = 15 \text{ mm}
$$

*Calculo de Momento de Inercia de la Sección Compuesta (Teorema de Steiner)*

inercia\_rectangulo := base  $\frac{\text{espesor}}{12}$  = 1.8× 10<sup>5</sup> mm<sup>4</sup>

# *Calculo del Esfuerzo Debido a la Flexión*

c<sub>analysis</sub> := 
$$
Ycg = 15 \text{mm}
$$

$$
\sigma := \frac{(Mc\_analysis)}{inercia rectangle} = 37.768 MPa
$$

# *Calculo del Esfuerzo Debido a la Torsión*

rectángulo sólido

$$
Q = \frac{8a^2b^2}{2a}
$$
  $K = ab^3 \left[\frac{16}{3} - 3.36\frac{b}{a}\left(1 - \frac{b^4}{12a^4}\right)\right]$   $Q = \frac{8a^2b^2}{3a + 1.8b}$ 

$$
b := \frac{\text{espesor}}{2} = 15 \text{ mm}
$$

a := 
$$
\frac{\text{base}}{2}
$$
 = 40 mm  
Q :=  $\frac{\left(\frac{8}{8}a^2b^2\right)}{3a + 1.8b}$  = 1.959 × 10<sup>4</sup> mm<sup>3</sup>

$$
\tau_{\text{max}} = \frac{T}{Q}
$$

$$
\tau := \frac{\text{Torque}}{Q} = 16.218 \text{ MPa}
$$

*Calculo de los esfuerzos combinados*

$$
\sigma x := \sigma = 37.768 \text{ MPa}
$$
  
\n
$$
\sigma z := 0 \text{ MPa}
$$
  
\n
$$
\tau \text{max} := \sqrt{\left[\frac{(\sigma x - \sigma z)}{2}\right]^2 + \tau^2} = 24.892 \text{ MPa}
$$
  
\n
$$
\sigma 1 := \frac{(\sigma x + \sigma z)}{2} + \tau = 35.102 \text{ MPa}
$$
  
\n
$$
\sigma 2 := \frac{(\sigma x + \sigma z)}{2} - \tau = 2.666 \text{ MPa}
$$

# *Calculo Límite de Resistencia a la Fatiga*

Se considera que las placas de la estructura serán fabricadas con acero ASTM A36 con una resistencia última a la tensión de:

 $Su := 400MPa = 58.015$  ksi

El límite de resistencia a la fatiga sin corregir es igual a:

 $Se' := 0.5 \text{ Su} = 200 \text{ MPa}$ 

Para el límite de resistencia a la fatiga corregido se deben tomar en cuenta varios factores como los siguientes:
Tamaño de la sección:

A95 := 0.05 b eyesor = 22.5 mm<sup>2</sup>  
d\_equivalente := 
$$
\sqrt{\frac{A95}{0.0766}}
$$
 = 17.139 mm  
C\_tamaño := 1.189 17.139<sup>-0.097</sup> = 0.903

Superficie:

$$
A_{-} := 57.7
$$
  
b := -0.718  

$$
C_{-}superficie := A_{-} 400^{b_{-}} = 0.781
$$

Confiabilidad:

Confiabilidad :=  $0.702$ 

Al multiplicar estos factores se tiene el límite de resistencia a la fatiga corregido:

Se := Se' C\_tamaño C\_superficie Confiabilidad = 99.026 MPa

*Calcular el factor de seguridad / factor de diseño (MÉTODO DE GOODMAN)*

*Calculo de esfuerzo medio y alternante para el análisis de fatiga*

$$
\sigma_m = (\sigma_{\text{max}} + \sigma_{\text{min}})/2
$$

$$
\sigma_a = (\sigma_{\text{max}} - \sigma_{\text{min}})/2
$$

$$
\sigma 1m := \frac{\sigma 1}{2} = 17.551 \text{ MPa}
$$

 $\sigma$ la:=  $\sigma$ lm

$$
\sigma 2m := \frac{\sigma 2}{2} = 1.333 \text{ MPa}
$$

 $\sigma 2a := \sigma 2m$ 

## *Calculo esfuerzo de Von Misses*

$$
\sigma m' := \sqrt{\left(\sigma 1m^{2} + \sigma 2m^{2} - \sigma 1m \sigma 2m\right)} = 16.924 \text{ MPa}
$$

$$
\sigma a' := \sqrt{\left(\sigma 1a^{2} + \sigma 2a^{2} - \sigma 1a \sigma 2a\right)} = 16.924 \text{ MPa}
$$

$$
\frac{\sigma a'}{\text{Se}} + \frac{\sigma m'}{\text{Su}} = \frac{1}{N} \text{ solve}, N = 4.6902008356985465854
$$

El factor de diseño empleado en el libro de Mott pág. 185 indica "N=4 o más: Diseño de elementos de máquinas bajo cargas dinámicas, con incertidumbre en cuanto a alguna combinación de cargas, propiedades del material, análisis de esfuerzo o el ambiente. El deseo de dar una seguridad adicional a componentes críticos puede justificar también el empleo de estos valores"

### **3.4.4.1 Diseño por deflexión**

La deflexión es aceptable para el diseño anterior

 $F_{total} = 4.12$  kN  $1$  flexion = 110 mm

$$
E := 206.8 \frac{kN}{mm^2} = 2.999 \times 10^4
$$
ksi

 $longitud := 155mm$ 

Se aplica la fórmula para deflexión.

$$
ymax := F_{total} 1_{factor}^{2} \frac{(1_{factor} - 3_{longitud})}{6_{E} (1_{factor} - 1_{order})} = -0.079
$$
mm

$$
\frac{\text{ymax}}{\text{longitud}} = -5.112 \times 10^{-4}
$$

Esta deflexión está dentro de una presión moderada según Mott pag 77 lo que es adecuado para nuestra aplicación.

## **3.4.5 Diseño pernos de sujeción**

Para un diseño más conservador no se tomara en cuenta la precarga de los tornillos, la cual ayuda a resistir la fatiga.

Numero pernos :=  $2$ 

Se seleccionan tornillos M10 los cuales presentan un área de esfuerzo por tensión de 57.99

 $mm^2$ .

A\_perno := 
$$
57.99 \text{mm}^2
$$
 2 = 115.98 mm<sup>2</sup>

Se calcula el esfuerzo de tracción.

$$
\sigma_{\text{perno}} := \frac{F_{\text{total}}}{A_{\text{perno}}} = 35.524 \text{ MPa}
$$

Límite de resistencia a la fatiga considerando pernos de clase 5.8 y calculando con su esfuerzo a la fluencia.

$$
Sy_{pemo} := 420MPa
$$

Se\_perno $\degree$ := 0.5 Sy\_perno = 210 MPa  $C_{\text{eq}}$  carga\_perno := 0.7 (Axial)

C\_tamaño\_perno := 
$$
1.1898.16^{-0.097} = 0.97
$$

A\_perno\_:=  $4.51$ 

b perno  $:= 0.265$ 

 $C$ \_superficie\_perno := A\_perno\_ 400 $^{b}$ \_perno\_ = 0.922

Confiabilidad\_perno := 0.702

Se\_perno := Se\_perno C\_carga\_perno C\_tamaño\_perno C\_superficie\_perno Confiabilidad\_per

Se\_perno =  $92.264 \text{ MPa}$ 

 $\sigma$ minimo := 0MPa

 $\sigma$ maximo:=  $\sigma$ \_perno = 35.524 MPa

$$
\sigma m := \frac{(\sigma \text{maximo} + \sigma \text{minimo})}{2} = 17.762 \text{ MPa}
$$
\n
$$
\sigma a := \frac{(\sigma \text{maximo} - \sigma \text{minimo})}{2} = 17.762 \text{ MPa}
$$
\n
$$
\frac{18.081 \text{ MPa}}{92.264 \text{ MPa}} + \frac{18.081 \text{ MPa}}{420 \text{ MPa}} = \frac{1}{N\text{.}
$$
\n
$$
\text{solive, N\_pemo} = 4.1837457758288214231}
$$

El factor de seguridad resultante es adecuado para nuestra aplicación.

## **3.5 SISTEMA NEUMÁTICO**

#### **3.5.1 TALADRO LELAND**

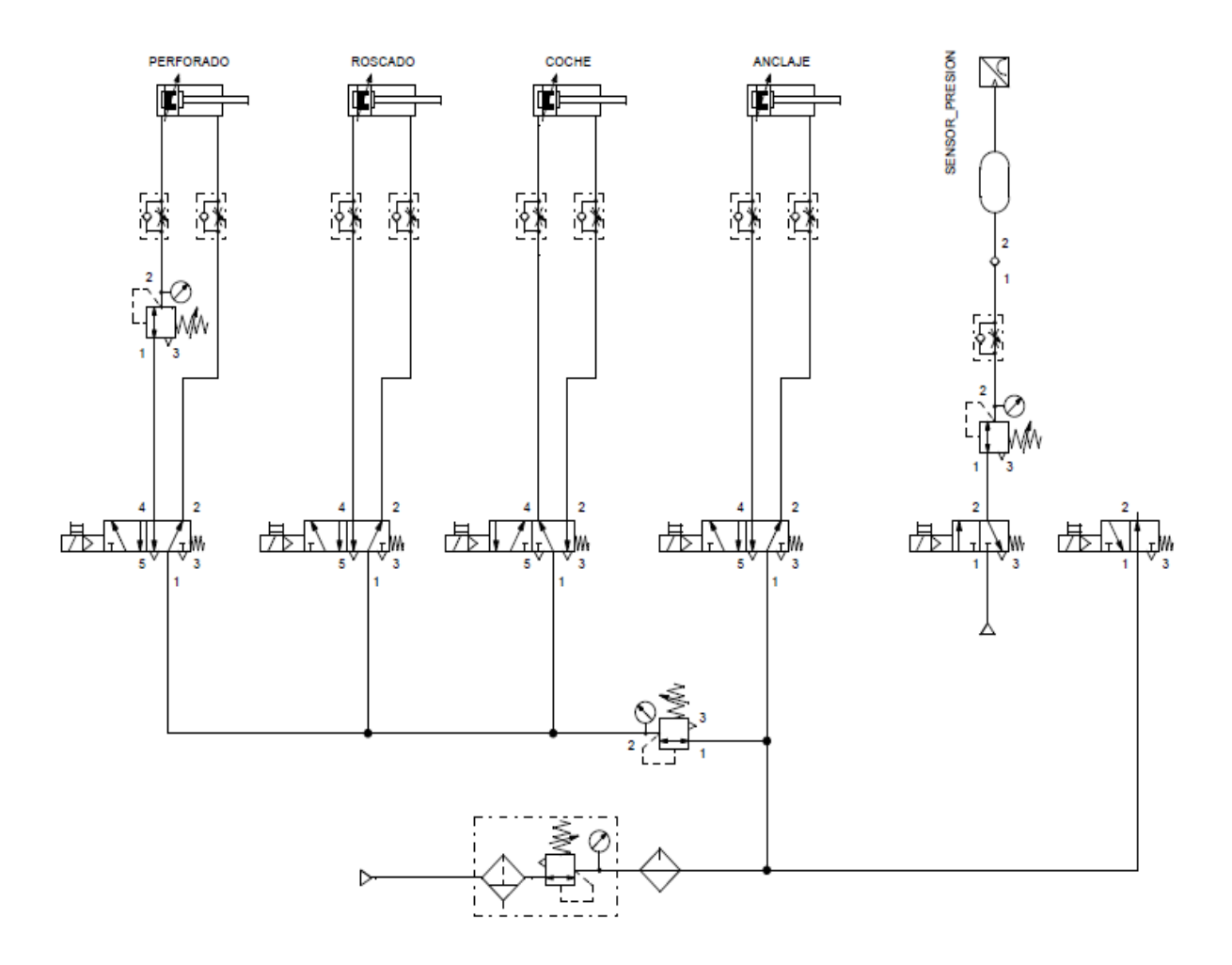

*Figura 77.* Sistema neumático taladro Leland

Se montó al inicio del circuito neumático una unidad de mantenimiento neumático FRL (Filtro-Regulador-Lubricante).

El filtro elimina partículas de polvo y agua en el aire comprimido.

El regulador de presión que permite reducir la presión de entrada del aire a los valores requeridos por el equipo.

El lubricador envía partículas de aceite junto con el aire para proteger elementos como válvulas y cilindros del desgaste por fricción.

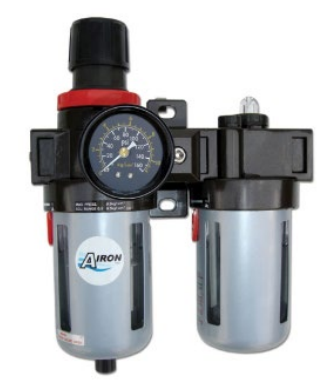

*Figura 78.* Unidad de mantenimiento

Se utiliza un regulador de presión para disminuir la fuerza del cilindro que mueve el carro, el cilindro que hace el roscado y hace un primer acercamiento para calibrar la fuerza con la que se realiza la perforación.

El segundo regulador de presión va directamente a la entrada de aire del cilindro que esta acoplado a la broca, así se facilita la calibración de la fuerza para que la perforación se realice correctamente.

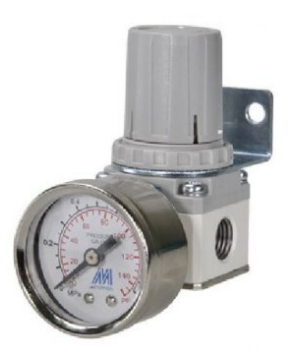

*Figura 79.* Regulador de presión

Reguladores de flujo fueron montados en la entradas de aire de los cilindro, su función es regular el caudal de aire y con ello la velocidad con la que se mueve el vástago del cilindro. Son de vital importancia para evitar impactos fuertes que puedan dañar la broca, el machuelo y otros dispositivos. En el proceso de perforado, el regulador de flujo conjuntamente con el regulador de presión tienen la función de controlar la velocidad a la que se realiza el orificio.

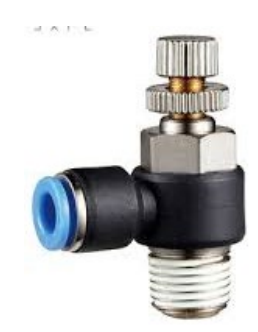

*Figura 80***.** Racor con regulador de flujo

Para el control de los cilindros neumáticos se utilizaron electroválvulas monoestables 5/2 con solenoides a 110 VAC.

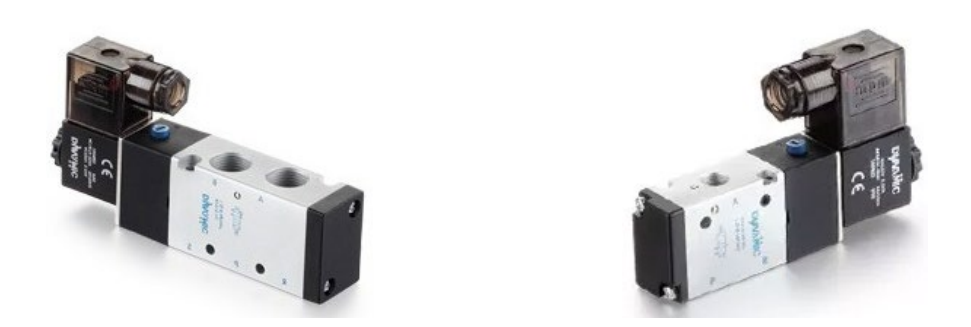

*Figura 81.* Electroválvula monoestable 5/2 *Figura 82.* Electroválvula monoestable 3/2

En la prueba de estanqueidad se utilizó una electroválvula 3/2 para activar el paso de aire al interior del tubo

Para el controlar el ingreso de aire al tubo en la prueba de estanqueidad fue necesario colocar un regulador de presión que esta calibrado en un rango de 30 a 32 PSI. Un regulador de flujo para controlar la velocidad de llenado y evitar picos en la señal del sensor. Una válvula check para asegurar la hermeticidad en la prueba de estanquidad y que el aire que está dentro del tubo no pueda regresar por donde ingreso.

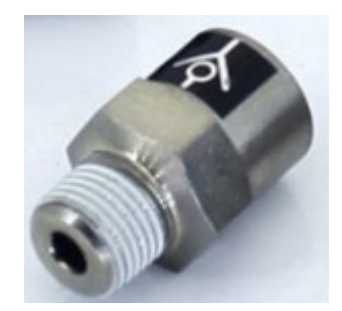

*Figura 83.* Válvula check

Se construyeron 2 dispositivos en los que se encajan O`RINGS que se acoplan a los 2 extremos del tubo para mantener la hermeticidad cuando se ancla el tubo.

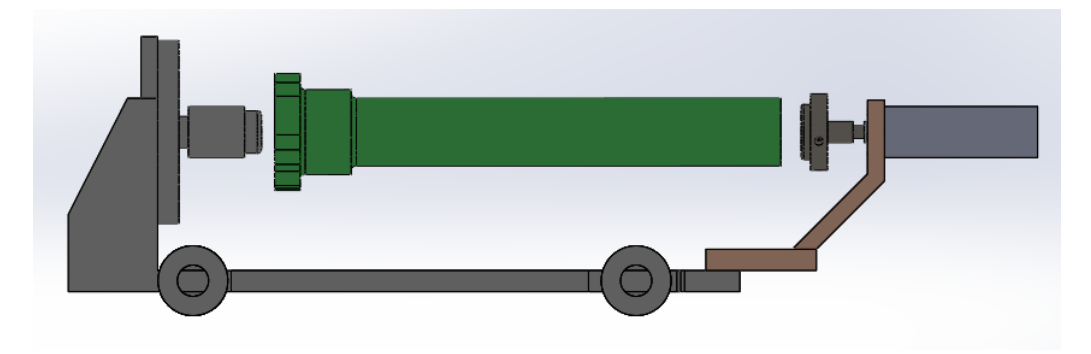

*Figura 84.* Anclaje tubo

El dispositivo del lado derecho que está unido al vástago del cilindro de anclaje tiene 2 orificios laterales roscados. El primer orificio es para la entrada de aire al tubo, el segundo es para conectar en aire el tubo al sensor de presión.

Se tiene una última electroválvula 3/2 para el sopleteo de viruta que se activa mientas se está perforando el orificio.

## **3.5.2 SISTEMA NEUMÁTICO TALADRO ESTAMPADOR DE LOTE**

Se montó al inicio del circuito neumático una unidad de mantenimiento neumático FRL. Para el control de los cilindros neumáticos se utilizaron electroválvulas monoestables 5/2 con solenoides a 110 VAC y reguladores de flujo.

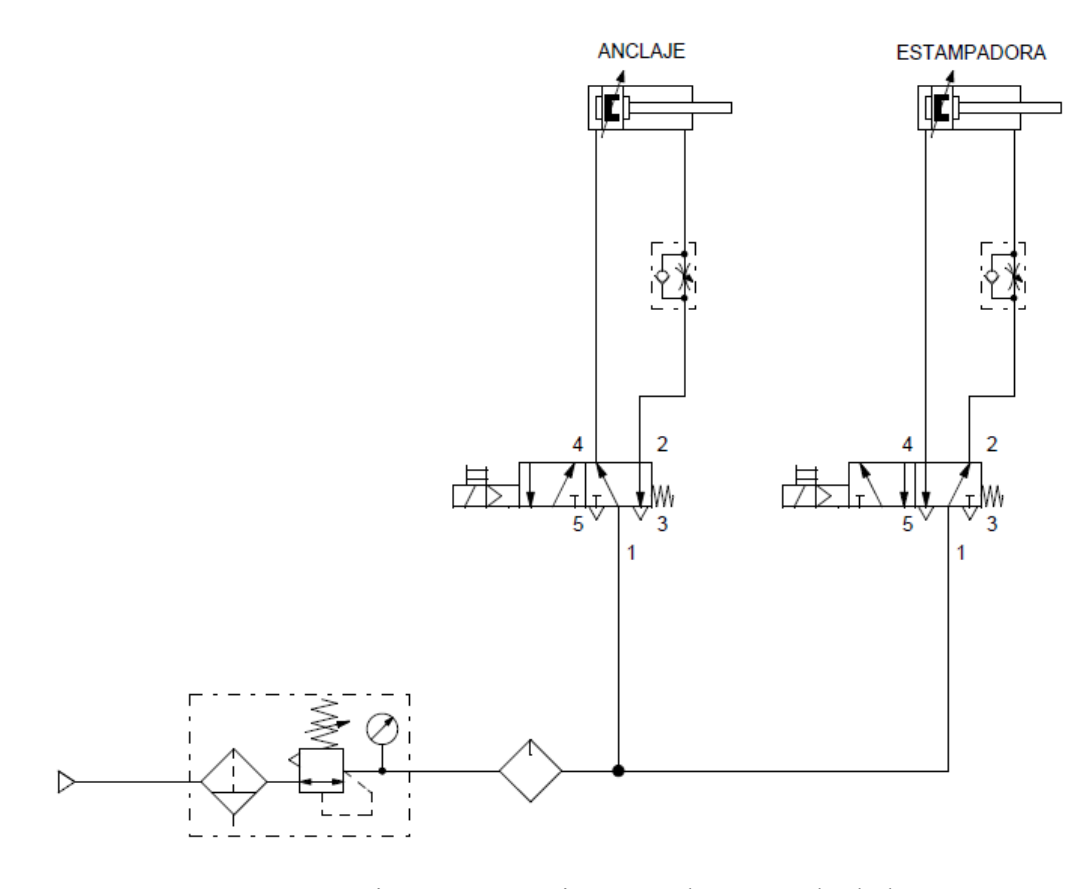

*Figura 85.* Sistema neumático para el estampado de lote

# **CAPÍTULO IV**

# **DISEÑO ELECTRÓNICO Y PROGRAMACIÓN**

## **4.1. Elementos eléctricos**

Por política de la corporación se prefiere el uso de PLC Siemens en todas sus máquinas.

El proyecto de automatizacion se realizó sobre la plataforma de PLC S7-1200 de Siemens la cual se eligió en base a los requerimientos:

- Número de entradas y salidas digitales
- Alta capacidad de procesamiento,
- Comunicación con HMI
- Opción de registro de datos.

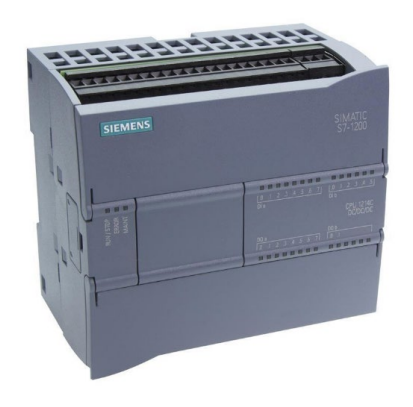

*Figura 86.* PLC SIEMENS S7-1200 (Siemens, 2018)

Se eligió la pantalla SIMATIC HMI KTP400 BASIC PN por su tamaño y precio. El modelo de pantalla inferior en características tiene la pantalla de menor tamaño y monocromática, lo que dificulta la visualización para el operador.

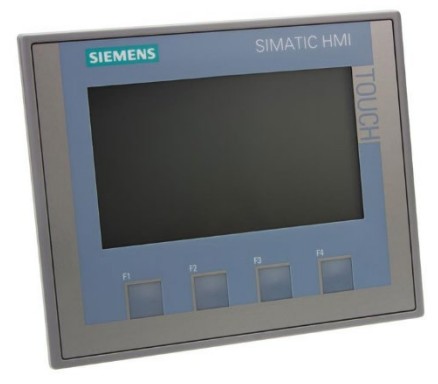

# *Figura 87.* HMI KTP400 (SIEMENS, 2018)

Transmisor de presión PT3100 de la compañía NEW FLOW con las siguientes características:

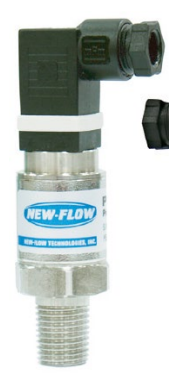

*Figura 88.* Transmisor de presión

Exactitud: 0.5%

Rango: 0 a 50 PSI

Voltaje de alimentación: 11 a 30 VDC

Señal de salida: 4-20 mA (2 hilos)

Conexión neumática: ¼¨ NPT

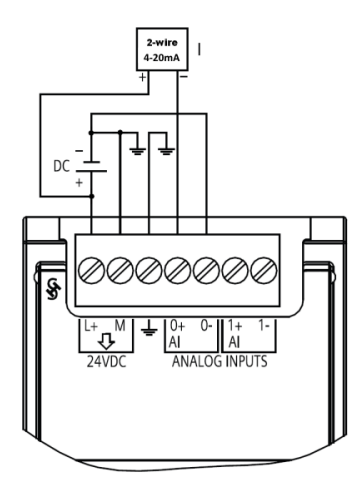

*Figura 89.*Conexión transmisor a PLC (Siemens, 2013)

El PLC S7-1200 posee una entrada analógica que solo acepta señal de voltaje por lo que fue necesario adquirir un módulo de entradas analógicas tipo corriente para poder recibir la información del transmisor de presión.

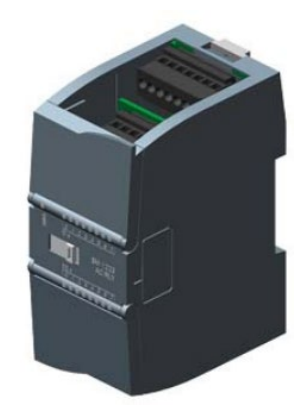

*Figura 90.* Modulo entradas analógicas SM 1231 (Siemens,2018)

Para el estampador de lote se eligió un PLC LOGO pues la programación no requiere de alta capacidad de procesamiento y se puede programar su display para visualizar e ingresar datos el proceso.

La programación fue realizada en el software de SIEMENS TIA PORTAL V13.

En el caso de tareas de control amplias, se subdivide el programa en bloques de programa más pequeños, abarcables y ordenados por funciones. Esto presenta la ventaja de permitir la comprobación de las partes del programa de forma independiente y ejecutarlas como una función global durante el funcionamiento.

La lógica está dividida en BLOQUES DE FUNCIONES (FB) para una distribución y entendimiento.

#### *Bloques de función*

Los bloques de función contienen subprogramas que se ejecutan cada vez que un bloque de función es llamado por otro bloque lógico.

Los bloques de función son bloques lógicos que depositan sus valores de forma permanente en bloques de datos de instancia, de modo que siguen disponibles tras procesar el bloque.

Los parámetros de entrada, salida y entrada/salida se depositan de forma permanente en bloques de datos de instancia. Gracias a ello, continúan disponibles tras el procesamiento del bloque. Por este motivo, se conocen también como bloques con "memoria".

Los bloques de función se utilizan en tareas que no se pueden realizar con funciones:

- Cuando son necesarios temporizadores y contadores en los bloques
- Cuando hay que almacenar información en el programa.
- Por ejemplo una preselección del modo de operación con un pulsador.

Un bloque de función también se puede llamar varias veces en diferentes puntos de un programa. Esto facilita la programación de funciones complejas que se repiten con frecuencia.

La llamada de un bloque de función se denomina instancia.

A cada instancia de un bloque de función se asigna un área de memoria que contiene los datos que utiliza el bloque de función. Esta memoria es proporcionada por bloques de datos que son creados automáticamente por el software. La memoria también puede estar disponible para varias instancias como multiinstancia en un bloque de datos.

#### *Bloques de datos*

Al contrario que los bloques lógicos, los bloques de datos no contienen instrucciones, sino que sirven para almacenar datos de usuario.

Por tanto, los bloques de datos contienen datos variables, con los que trabaja el programa de usuario. Los bloques de datos globales almacenan datos de usuario utilizables desde todos los demás bloques.

El tamaño máximo de los bloques de datos varía en función de la CPU. La estructura de bloques de datos globales puede definirse a discreción.

Algunos ejemplos de aplicación son:

- Guardar la información en un sistema de almacenamiento. "¿Dónde está cada producto?"
- Guardar recetas de determinados productos.

Todo bloque de función, toda función o todo bloque de organización puede leer datos de un bloque de datos global o escribir datos en él. Estos datos se conservan en el bloque de datos incluso al cerrarlo.

La llamada de un bloque de función se denomina instancia. A cada llamada de un bloque de función con transferencia de parámetros se asigna un bloque de datos de instancia que sirve de memoria de datos. En él se depositan los parámetros actuales y los datos estáticos del bloque de función.

El tamaño máximo de los bloques de datos instancia varía en función de la CPU. Las variables declaradas en el bloque de función determinan la estructura del bloque de datos de instancia.

Un bloque de datos global y un bloque de datos de instancia pueden estar abiertos simultáneamente.

#### **4.2. MAIN**

Un OB (bloque de organizacion) es llamado por el sistema operativo de forma cíclica y constituye la interfaz entre el programa de usuario y el sistema operativo. En este OB, se comunica a la unidad de control del sistema de automatización qué bloques de programa debe ejecutar a través de comandos de llamada de bloque.

Se llama a las 4 funciones principales de programa, estas son ESTADOS, ACCIONAMIENTOS, E\_Acondicionador, E\_DATA LOGGING y se programó el contador de números de tubo producidos.

#### **4.3. Bloque de función ¨ACCIONAMIENTOS¨**

En el segmento número 1 se tiene la lógica de condiciones para que se prendan y apaguen los motores de perforado y roscado.

Se llama a la función ANCLAR\_DESANCLAR.

Se llama a la función E\_Bloque encargada de realizar el ciclo de la prueba de estanquidad poniendo condiciones para su inicio y los parámetros de tiempo de ingreso de aire, tiempo de estabilización, tiempo para comparar y rango de caída de presión aceptable.

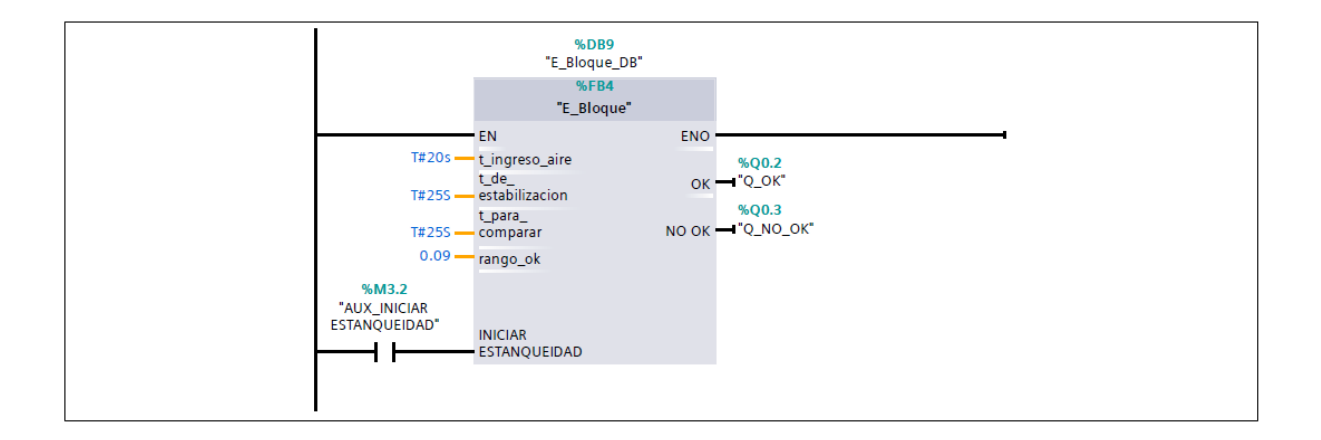

## *Figura 91.* Llamado E\_Bloque

Condiciones para perforar. La broca tiene acoplado un avellanador, por lo que se programó que descienda 2 veces, en la primera se realiza el perforado y en la segunda el avellanado.

Condiciones para roscar cuando ya está perforado y el tubo llega a posición.

Condiciones para mover el coche que transporta el tubo solamente cuando los cilindros de empuje

están en su posición inicial (arriba), con especial atención al paro de emergencia.

Activar el cambio de giro mientras el machuelo baje.

#### **4.4. Bloque de función ¨ESTADOS¨**

Se programa el paro de emergencia para que realice una acción cuando es enclavado y otra cuando vuelva a su posición inicial, utilizando un control por flancos positivo y negativo.

Su principal función es asegurar que cuando la broca o el machuelo se quede dentro del tubo ya sea porque soltó del mandril u otra razón, al aplastar el paro de emergencia el tubo no intente regresar a la posición inicial o continuar con su movimiento con los motores apagados pues la broca o el machuelo se romperían y se podría dañar el mecanismo. Lo que hace es mantener su última posición, el operario soluciona el problema, se desenclava el paro de emergencia y en ese momento regresa a la posición inicial

Utilizando un sensor y un tiempo de retardo el PLC guarda la señal de que el tubo ya está anclado. Se configura el inicio de la prueba de estanqueidad para que inicie automáticamente después del anclado cuando está configurada esta función desde el HMI.

Una vez que el cilindro unido a la broca llega a su límite inferior, regulado con un sensor magnético, se da la señal de que el tubo ya fue perforado.

La segunda vez que baja la broca realiza el avellanado por un tiempo establecido, después de este tiempo se envía la señal de que el tubo ya fue avellanado.

Cuando el fin de carrera del roscador es activado se envía la señal de que el tubo ya fue roscado. Una condición para que el motor se apague es el final de ciclo de roscado, cuando el tubo debe ser extraído por el operario y podría ocurrir un accidente con los motores prendidos.

Un requisito para que el coche con el tubo pueda desplazarse es que la broca y el machuelo estén arriba para evitar un choque.

#### **4.5. Bloque de función ¨ANCLAR-DESANCLAR¨**

Se utiliza el mismo par de pulsadores en serie para en el primer pulso anclar y en el segundo pulso desanclar.

El cilindro desancla el tubo automáticamente si se seleccionó la configuración de solo prueba de estanqueidad desde la HMI y el tubo esta OK. Caso contrario cuando el tubo tuene fuga, se queda bloqueada la maquina hasta que el líder del equipo o una persona del departamento de calidad desbloqueen la maquina con la llave de Reset.

Cuando se realiza completa el ciclo de roscado el cilindro también se desancla automáticamente.

Cilindro puede ser anclado y desanclado independientemente mediante la HMI con el fin de realizar la puesta a punto de la máquina.

#### **4.6. Bloque de función ¨ E\_ACONDICIONADOR ¨**

Este bloque sirve para la adquisición y acondicionamiento de la señal analógica del sensor de presión. Utilizando la función NORM\_X para normalizar y SCALE\_X para escalar la señal analógica del sensor. Se realizan operaciones matemáticas adicionales para tener el valor del sensor en PSI.

#### **4.7. Bloque de función ¨ E\_BLOQUE ¨**

Es el bloque principal de la prueba de estanqueidad donde se programa los temporizadores para llenado de aire, la estabilización y la comparación.

Se guarda la presión promedio inicial cuando se termina el tiempo de estabilización y una presión promedio final cuando se termina el tiempo de comparación.

Se restan estos 2 valores y se compara la diferencia con un rango OK establecido.

Si la diferencia es menor que este rango el tubo pasa la prueba de estanqueidad, caso contrario el tubo es considerado NO OK.

## **4.8. Bloque de función ¨E\_BLOQUE\_ Presión promedio de muestreo¨**

Para tener una presión inicial y final confiable se saca el promedio de 20 valores de muestreo tomados con una frecuencia de 5 Hz (cada 0.2 segundos).

Este bloque de función es llamado dos veces tanto para la presión inicial como la final por lo que tiene dos bloques de datos en los que se guardan las presiones por separado.

#### **4.9. Bloque de función ¨E\_DATA LOGGING¨**

El PLC S7 1200 tiene la opción de adquirir datos del proceso por medio del DATA LOGGING. Estos datos fueron necesarios para analizar los valores de presión en la fase de pruebas, comparar tubos con poros y tubos sin poros, y se determinar los tiempos y rangos necesarios para su detección.

Para realizar el data logging en TIA Portal vamos a usar las siguientes funciones:

DataLogCreate: Crear el archivo data log.

DataLogOpen: Abrir un datalog ya existente.

DataLogWrite: Escribir un registro nuevo en el log.

DataLogClose: Cerrar el log que indiquemos.

Los datos adquiridos deben ser descargados desde el WEBSERVER del PLC.

| 57-1200 station_1      |             | $\times$ +                             |                                       |                                                                                                    |  |  |     | $\Box$ $\Box$           |
|------------------------|-------------|----------------------------------------|---------------------------------------|----------------------------------------------------------------------------------------------------|--|--|-----|-------------------------|
|                        |             |                                        |                                       | $\leftarrow$ $\rightarrow$ $\leftcirc$ $\right)$ $\circ$ $\circ$ No es seguro   192.168.0.1/Portal/Portal.mwsl?PriNav=DataLog |  |  | 图 ☆ | $\Theta$ :<br>$\lambda$ |
| <b>SIEMENS</b>         |             |                                        | S7-1200 station_1/PLC_1               |                                                                                                    |  |  |     | 06:04:58 am 2/2/1972    |
| Name<br>Password       | Data Logs   |                                        |                                       |                                                                                                    |  |  |     | $C$ of $\blacksquare$   |
| Start Page             | <b>Date</b> | UTC Time                               | Files                                 | <b>Download</b>                                                                                                    |  |  |     |                         |
| Identification         | 10/1/1980   | 12:59:28 am logging                    |                                       | Ы                                                                                                    |  |  |     |                         |
| Diagnostic Buffer      | 10/2/1980   | 02:12:52 am Datos                      |                                       | Ы                                                                                                    |  |  |     |                         |
| Module                 | 10/8/1980   |                                        |                                       | Ы                                                                                                    |  |  |     |                         |
| Information            |             | 10/15/1980 07:36:30 pm Datos2          |                                       | Ĥ                                                                                                    |  |  |     |                         |
| Communication          |             | 10/19/1980 10:21:46 pm DATOS3          |                                       | 見                                                                                                    |  |  |     |                         |
| <b>Variable Status</b> |             |                                        | 10/5/1980  09:26:50 pm  ValoresSensor | Ы                                                                                                    |  |  |     |                         |
| Data Logs              |             | Number of recent entries to view: - 25 |                                       | $\pm$                                                                                                    |  |  |     |                         |
| User Pages             |             |                                        |                                       |                                                                                                    |  |  |     |                         |
|                        |             |                                        |                                       |                                                                                                    |  |  |     |                         |
| Introduction           |             |                                        |                                       |                                                                                                    |  |  |     |                         |
|                        |             |                                        |                                       |                                                                                                    |  |  |     |                         |
|                        |             |                                        |                                       |                                                                                                    |  |  |     |                         |
|                        |             |                                        |                                       |                                                                                                    |  |  |     |                         |
|                        |             |                                        |                                       |                                                                                                    |  |  |     |                         |
|                        |             |                                        |                                       |                                                                                                    |  |  |     |                         |
|                        |             |                                        |                                       |                                                                                                    |  |  |     |                         |

*Figura 92.* Descargar las adquisiciones de datos

# **4.2.ANÁLISIS DEL CICLO DE PRUEBA DE PRESIÓN**

El ciclo de prueba de presión dentro del tubo en estudio viene ilustrado de modo esquemático con tres fases de respuesta (Figura 92).

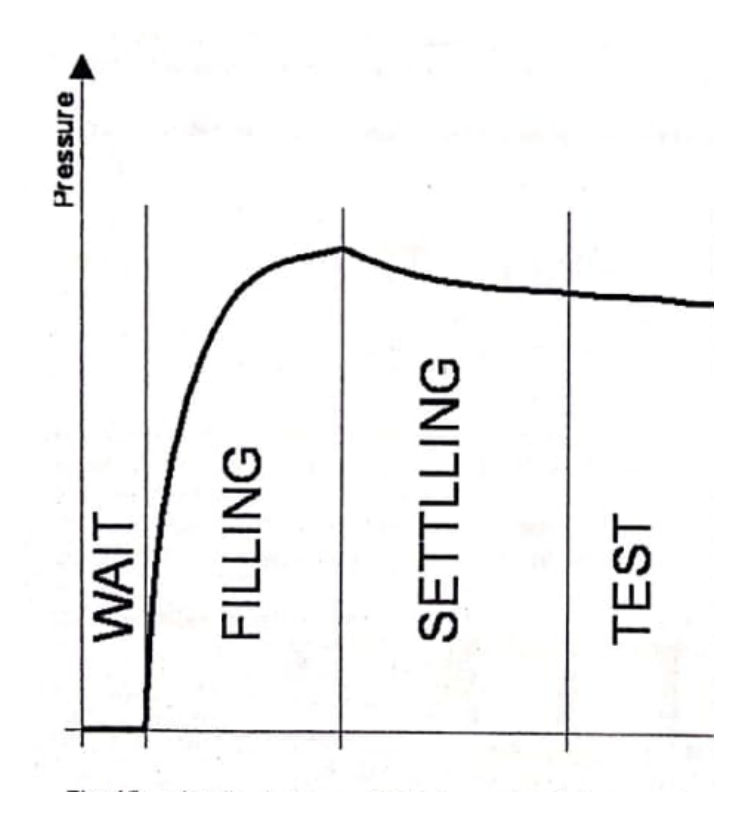

*Figura 93.* Manual de usuario M8990, 2010

**1. Primera Fase (Filling).-** Esta es la fase de llenado para permitir la presurización de la prueba en un tiempo determinado en el interior del sistema (Manual de usuario M8990, 2010).

A partir del estudio de ciclos de pruebas de presión se obtuvo que para conservar la estanqueidad o hermeticidad de los tubos de ejes diferenciales, se debe aplicar en su interior una presión de alrededor de 32 PSI, pues 33 PSI es la máxima presión que soporta el cilindro de anclaje sin que se pierda hermeticidad del sistema (Tabla 7).

## **Tabla 7.**

*Análisis cualitativo de la Fase de llenado o Filling*

| <b>PRESIÓN DE LLENADO (PSI)</b> | <b>HERMETICIDAD POR CILINDRO DE ANCLAJE</b> |
|---------------------------------|---------------------------------------------|
|                                 |                                             |
| 29,5                            |                                             |

*CONTINÚA*

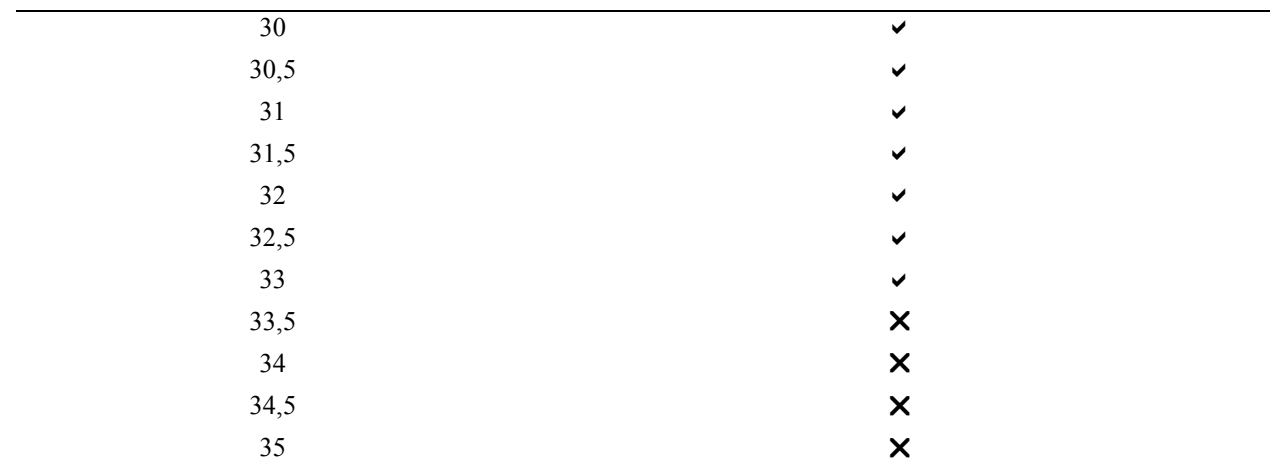

El tiempo de llenado fue controlado con un regulador de flujo y se lo estableció a un tiempo de 20 segundos para evitar picos excesivos (Manual de usuario M8990, 2010).

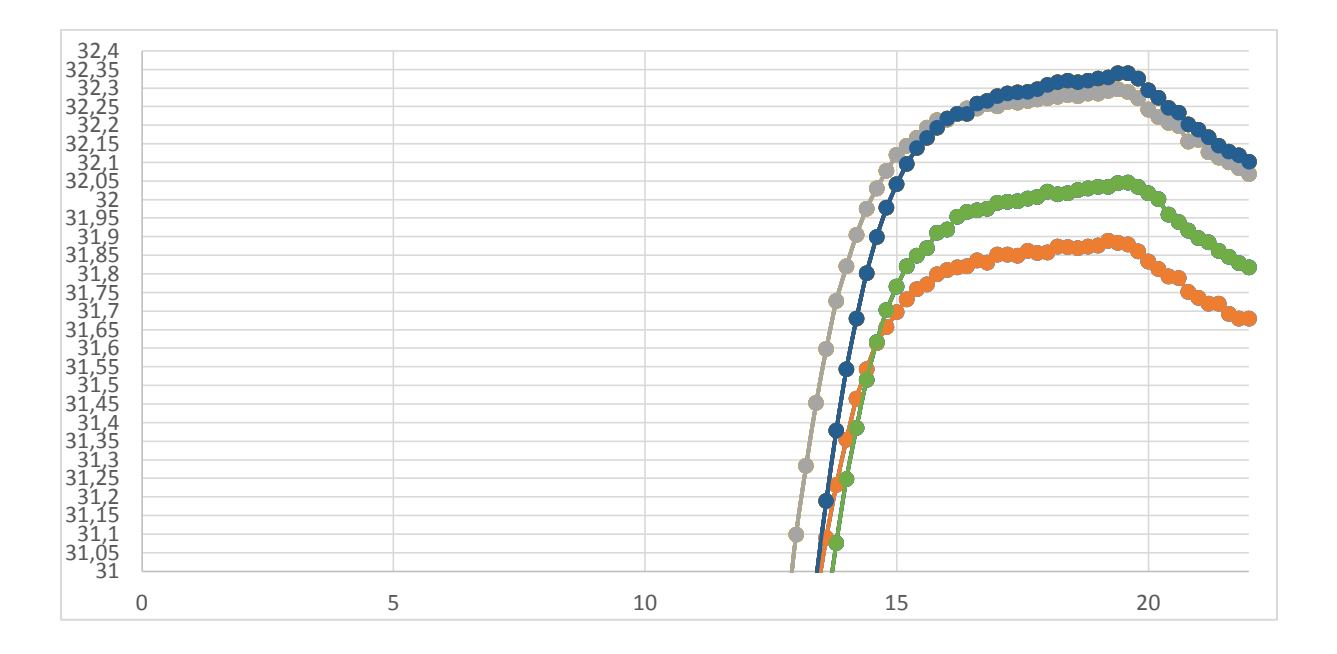

*Figura 94.* Grafico del tiempo de llenado PSI vs. tiempo en fase de llenado

**2. Segunda Fase (Settling).-** En esta fase el circuito ya no ingresa aire al tubo. Este es el periodo que permite la estabilización de la presión en el sistema con un tiempo de 25 segundos añadidos al tiempo de llenado, ya que deben presentar un rango de estabilidad ≤ 0.01 en un lapso de 5 segundos

o podría distorsionar los resultados toda la prueba provocando falsos rechazos o falsas buenas (Manual de usuario M8990, 2010).

## **Tabla 8.**

*Análisis de determinación del tiempo de estabilización o settling*

| <b>PSI/TIEMPO</b> | 25      | 30      | 35      | 40      | 45      | 50      | 55      | 60      |
|-------------------|---------|---------|---------|---------|---------|---------|---------|---------|
| TUBO 1            | 31.8972 | 31.8531 | 31.8264 | 31.8107 | 31,8004 | 31.7928 | 31.7874 | 31,7822 |
| TUBO 2            | 31.9341 | 31.8900 | 31.8633 | 31.8448 | 31.8324 | 31.8237 | 31.8188 | 31,8146 |
| TUBO 3            | 31.9583 | 31,9007 | 31.8732 | 31.8554 | 31.8418 | 31,8355 | 31.8295 | 31.8244 |
| TUBO 4            | 31.9454 | 31.8990 | 31.8723 | 31,8527 | 31,8423 | 31.8342 | 31.8282 | 31.8242 |

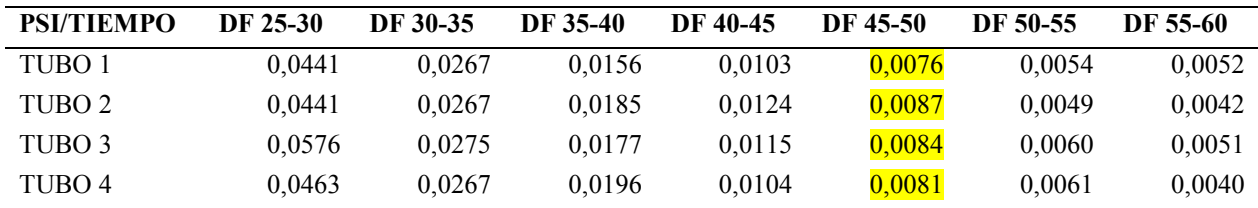

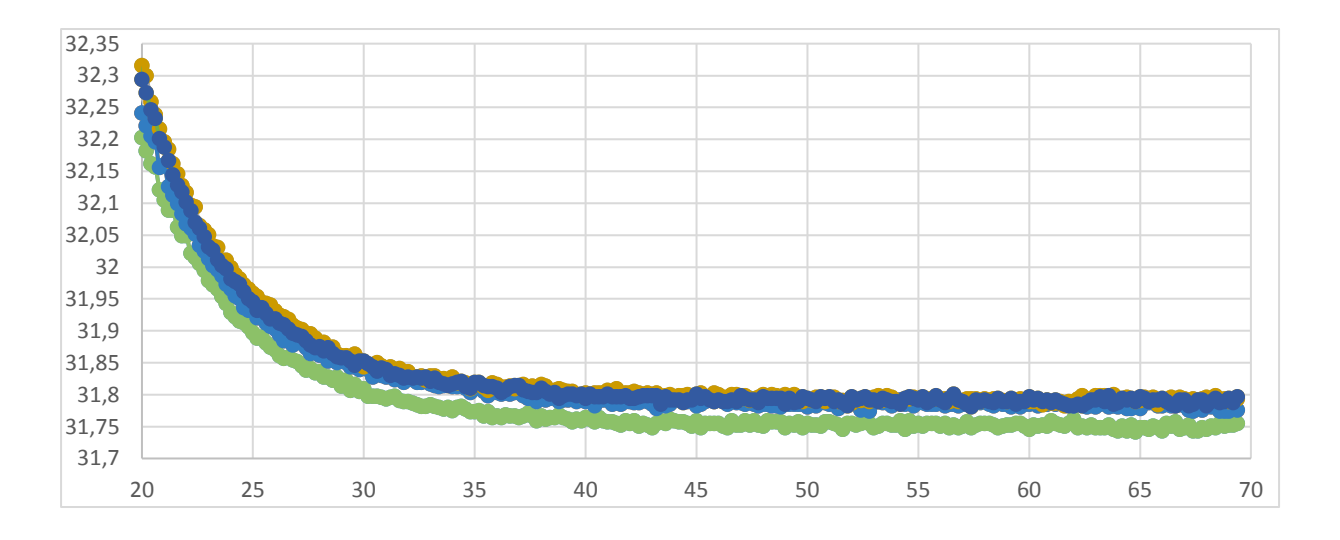

*Figura 95.* Grafico del tiempo de llenado PSI vs. Tiempo en fase de estabilización.

**3. Test.-** Esta es la fase en que el tubo se pone a prueba, donde se decreta la base de la perdida de presión demostrando si la pieza es lo suficiente hermética o no, contrastada con la perdida media de 0.018 PSI obtenido de tubos comprobados que no tienen fuga.

#### **Tabla 9.**

*Análisis de determinación del tiempo de estabilización o settling*

|                   | DF 25-60 | DF 30-60 | DF 35-60 | DF 40-60 | DF 45-60 | DF 50-60 | DF 55-60 |
|-------------------|----------|----------|----------|----------|----------|----------|----------|
| TUBO 1            | 0.1150   | 0.0709   | 0.0442   | 0.0285   | 0,0183   | 0.0106   | 0,0052   |
| TUBO <sub>2</sub> | 0.1195   | 0.0754   | 0.0487   | 0,0302   | 0,0178   | 0.0091   | 0,0042   |
| TUBO 3            | 0.1339   | 0.0763   | 0,0488   | 0.0311   | 0,0175   | 0.0111   | 0.0051   |
| TUBO 4            | 0.1212   | 0.0749   | 0.0481   | 0.0285   | 0,0181   | 0.0101   | 0,0040   |
| <b>PROMEDIO</b>   | 0.1224   | 0.0744   | 0.0474   | 0.0296   | 0,0179   | 0.0102   | 0,0046   |

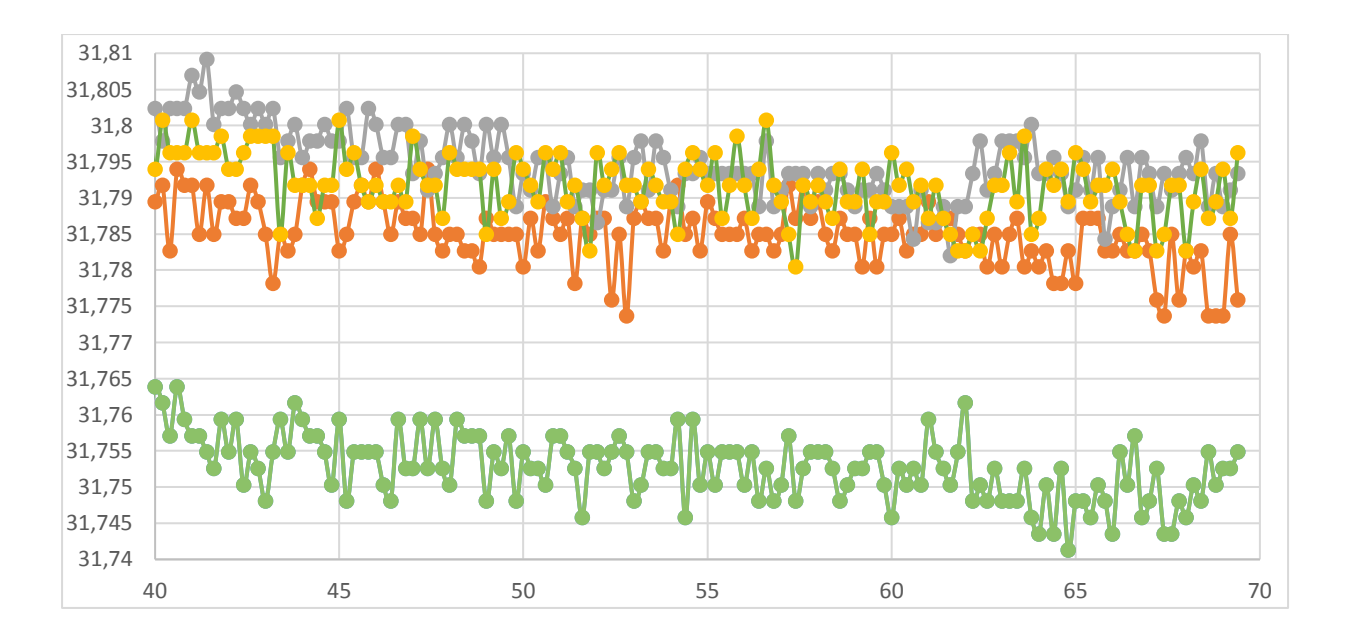

*Figura 96.* Grafico del tiempo de llenado PSI vs. tiempo en fase de test.

#### **4.2.HMI**

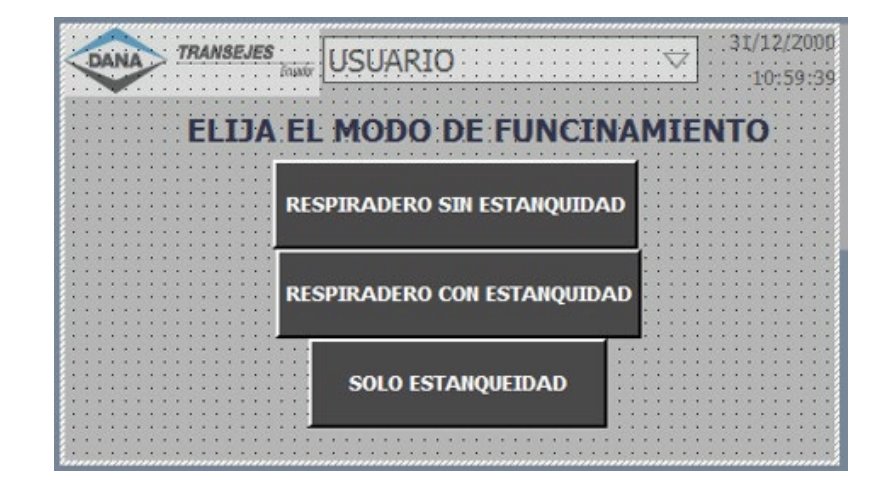

En la primera Imagen se da la opción de elegir entre las siguientes funciones:

*Figura 97.* HMI MODELO

- 1. Perforar y roscar el respiradero del tubo sin hacer estanquidad.
- 2. Perforar y roscar el respiradero del tubo una vez que el tubo haya pasado la prueba de estanquidad y se haya comprobado que no tiene poros.
- 3. Solo realizar la prueba de estanqueidad para los tubos que no llevan respiradero.

Una vez elegida la función que va a realizar la máquina se debe ingresar el número de tubos que componen el lote de producción y hacer la puesta a punto.

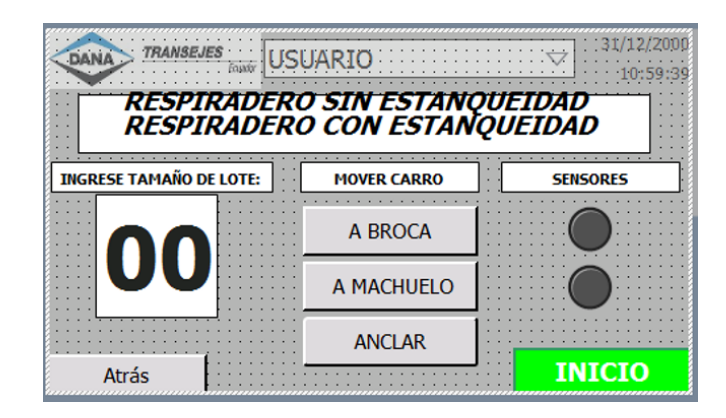

*Figura 98.* HMI PUESTA A PUNTO

Para los modelos con respiradero, es decir, con perforación y roscado se tiene la opción anclar el tubo y mover el carro a la posición de la broca y del machuelo. Este procedimiento se realiza con un tubo patrón dependiendo del modelo a producir con el objetivo de calibrar las distancias de los topes en los que va a chocar el carro para la perforación y el roscado.

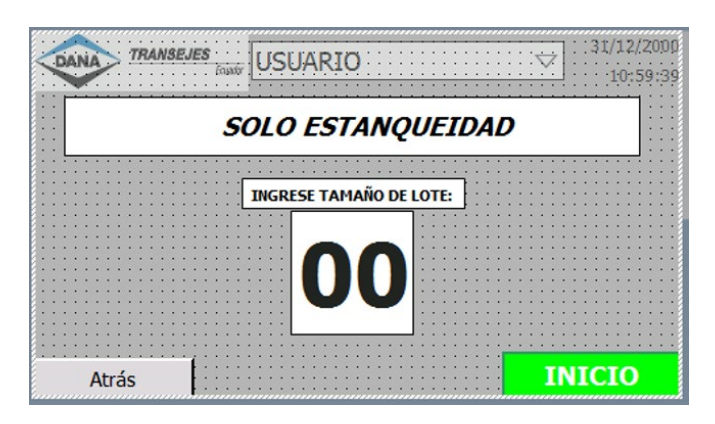

*Figura 99.* HMI PUESTA A PUNTO SOLO ESTANQUEIDAD

Cuando se elige realizar solo la prueba estanqueidad se presentará pantalla únicamente con la opción de ingresar el número de tubos en el lote.

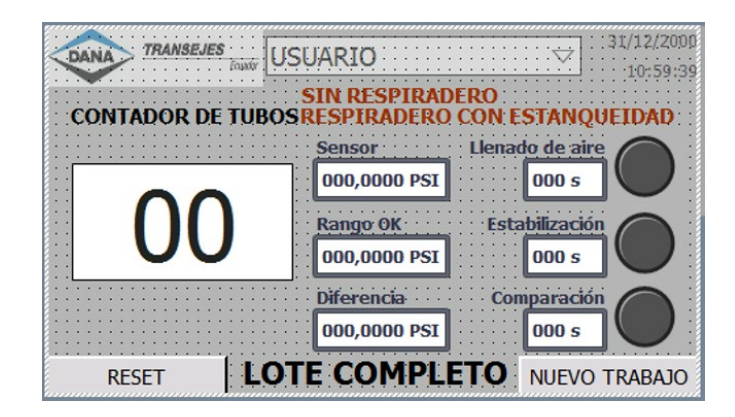

*Figura 100.* HMI CONTEO CON ESTANQUIDAD

Si la opción de funcionamiento incluye activar el ciclo de estanquidad, se adiciona a la pantalla del contador indicadores visuales y cuenta regresiva de la fase en que se encuentra el proceso, la presión en PSI dentro del tubo, el rango que se estableció como aceptable y la diferencia entre la presión inicial y final en el tubo analizado. Se tiene luces piloto para indicar si el tubo fue aprobado (verde) o rechazado (rojo).

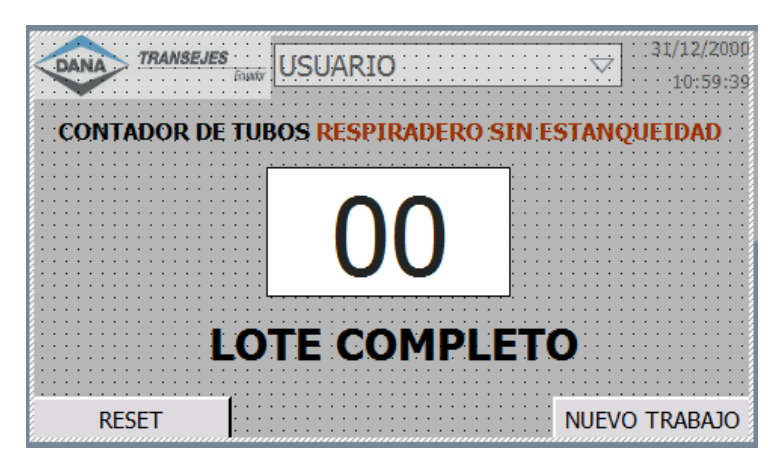

*Figura 101.* HMI CONTEO SIN ESTANQUIDAD

Si la opción de funcionamiento no incluye el ciclo de estanqueidad se presentará pantalla únicamente con el contador de tubos completos con respiradero.

## **4.3.PROGRAMACIÓN PLC ESTAMPADOR DE LOTE**

Se utilizó el software LOGO! Soft Comfort para programar la lógica del estampador de número de lote en un PLC LOGO FS4.

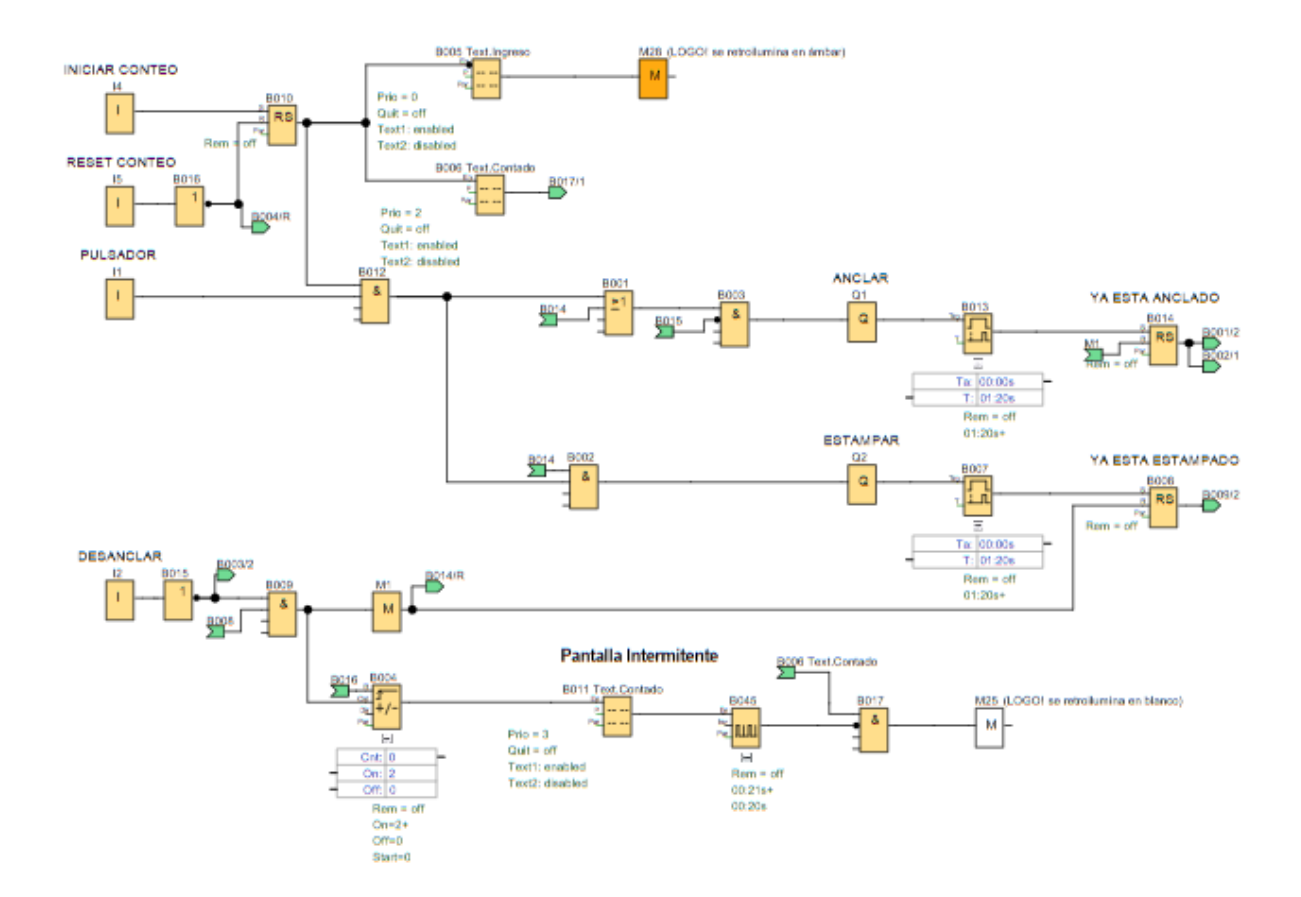

*Figura 102.* Programación LOGO estampador de lote

Se tiene 2 pulsadores en serie que activan la electroválvula para que baje el cilindro de anclaje, después de un tiempo determinado el cilindro ya no regresa a su posición inicial hasta que se concluya el proceso. Con los mismos 2 pulsadores se activa la electroválvula para el bajar el cilindro de estampado de lote, solo baja mientras se tenga presionado los dos pulsadores, como medida de seguridad. El operario debe mantener presionado los pulsadores hasta que el cilindro transmita la fuerza necesaria para activar el percutor.

Una vez estampado el lote, el cilindro de anclaje sigue activado hasta que el operario avellane los huecos del bocín y desactive la electroválvula con el pulsador de desanclar.

Se programaron pantallas en el display del PLC para ingresar el número de tubos por lote, visualizar y controlar que todos los tubos del lote estén estampados.

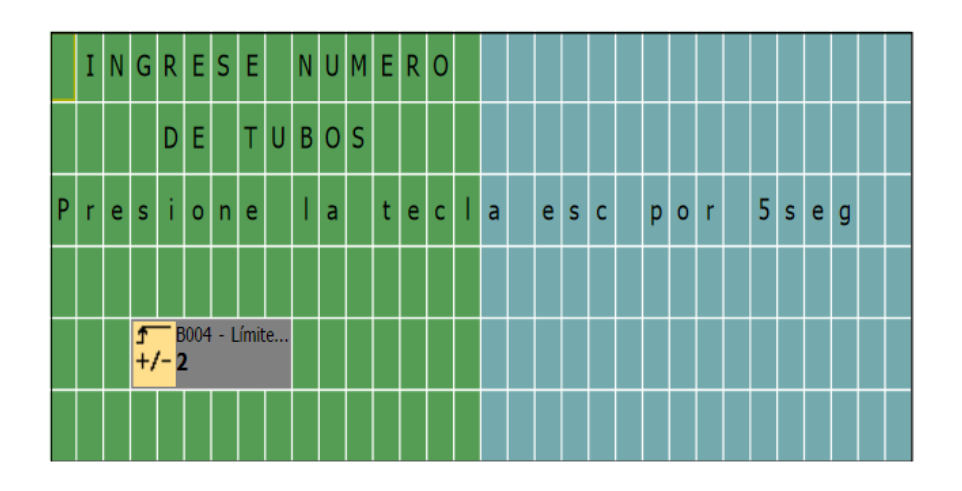

*Figura 103.* Ingreso de número de lote

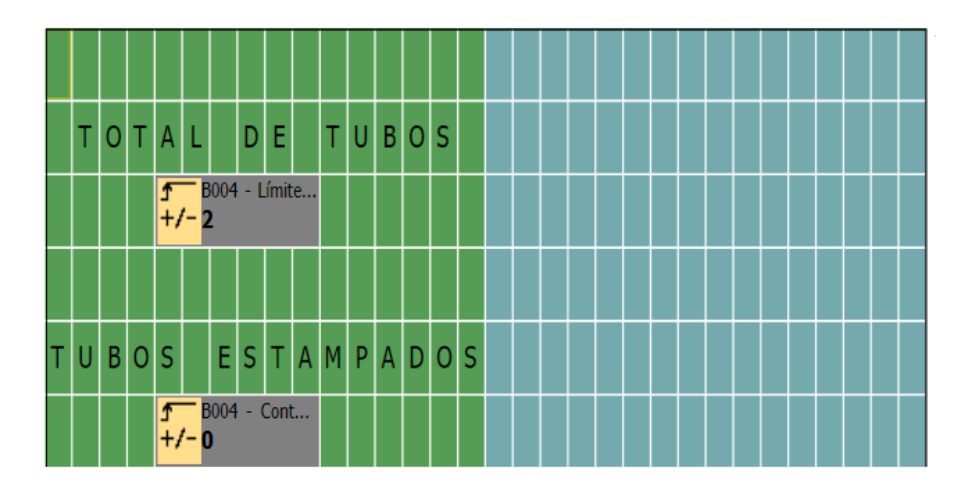

*Figura 104.* Conteo de tubos estampados

# *CAPÍTULO V*

# **IMPLEMENTACIÓN Y RESULTADOS**

# **6.2. TIEMPOS TRABAJO ESTÁNDAR**

# *DATOS TRABAJO ESTANDARIZADO ANTERIORES*

# **Perforado y roscado de respiradero:**

#### **Tabla 10.**

*Tiempo de ciclo*

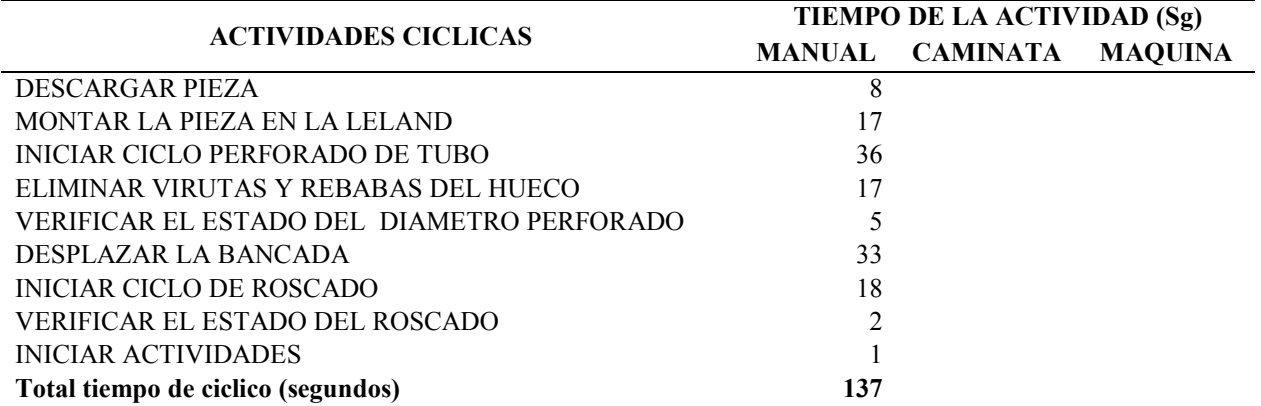

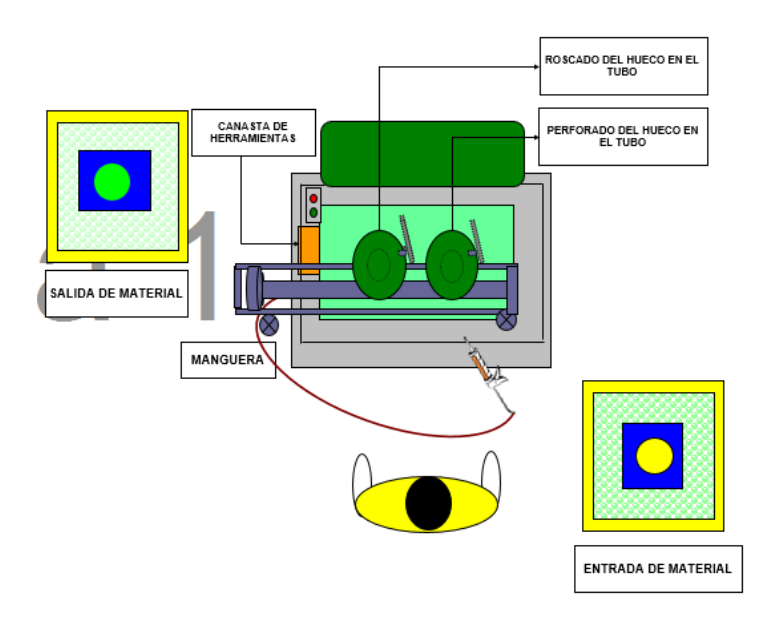

*Figura 105.* Layout estación taladro Leland

**Prueba de estanqueidad:**

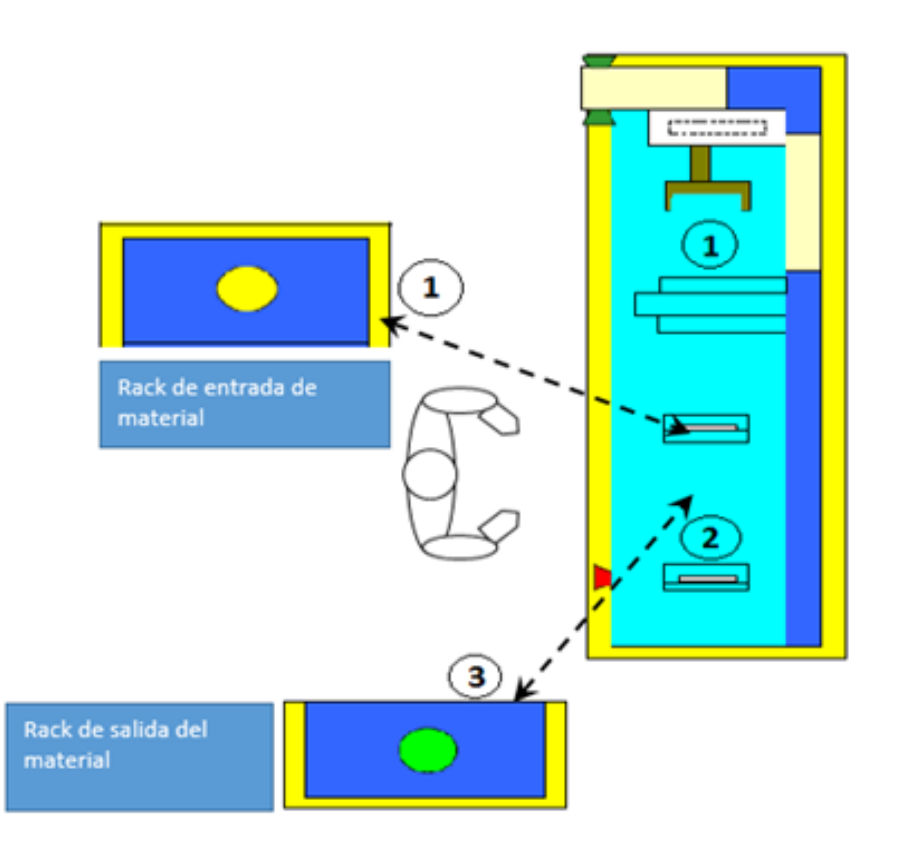

*Figura 106.* Layout mesa de prueba de estanqueidad

# **Tabla 11.**

*Tiempo de ciclo. Prueba de estanqueidad*

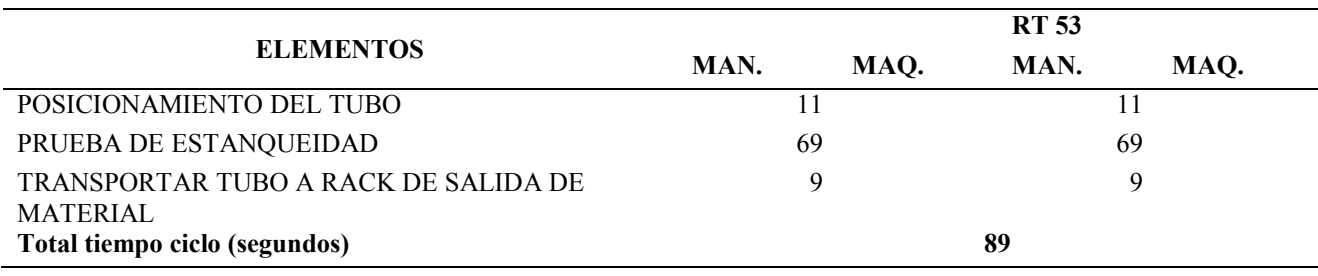

El tiempo total de los 2 procesos es de 226 minutos

### *DATOS TRABAJO ESTANDARIZADO ACTUAL CON LA AUTOMATIZACIÓN*

#### **Tabla 12.**

*Tiempo de ciclo. Máquina automatizada*

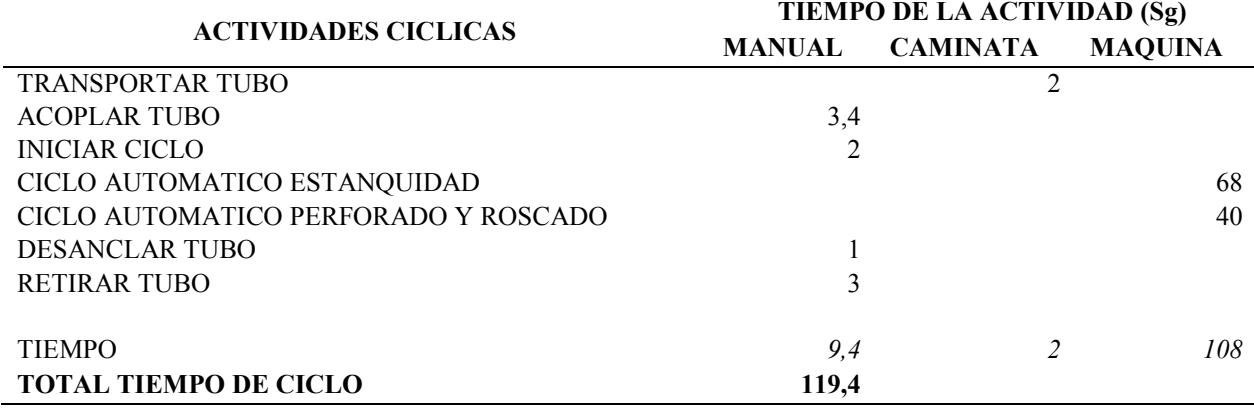

El tiempo total de ciclo es de 119,4 segundos mucho menor al tiempo de ciclo combinado de la prueba de estanqueidad, perforado y roscado antes de la automatización que es de 226 segundos.

Del tiempo actual de ciclo solamente 11,4 segundos son trabajo del operario; los restantes 108 segundos son trabajo de máquina. En el tiempo ahorrado por los ciclos automáticos, el operario monta la pieza para el torneado, inicia el ciclo, retira el tubo del torno, estampa el número de lote, avellana los huecos del bocín y realiza el desbarbado de las rebabas del bocín.

El tiempo de trabajo del operario para las 2 operaciones bajo de 226 minutos a 11,4 minutos, es decir, se reduce un 95%.

# **IMPLEMENTACIÓN MÁQUINA**

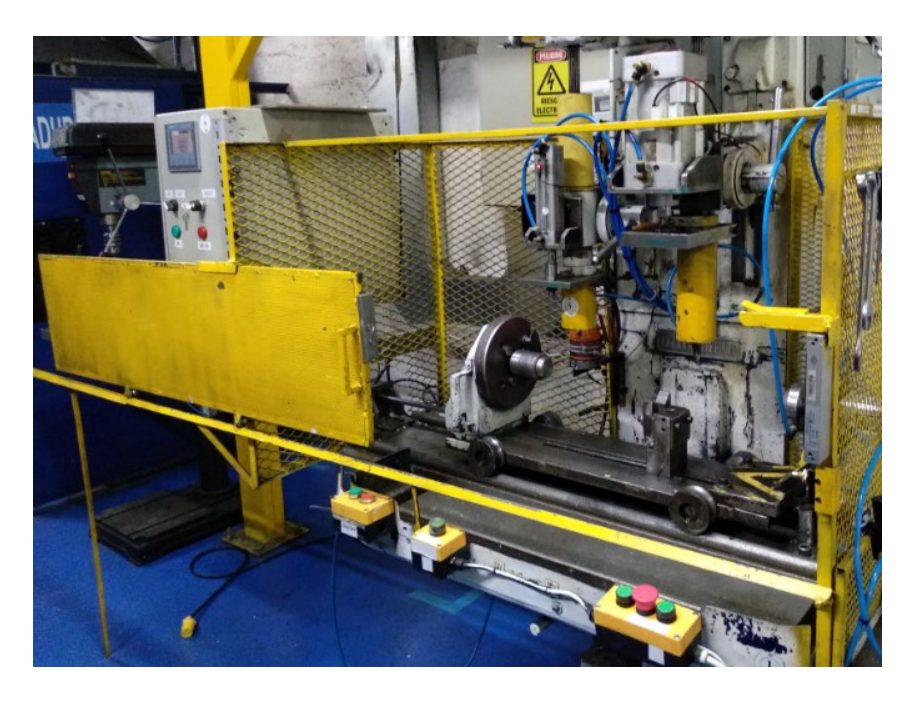

*Figura 107.* Taladro Leland automatizado

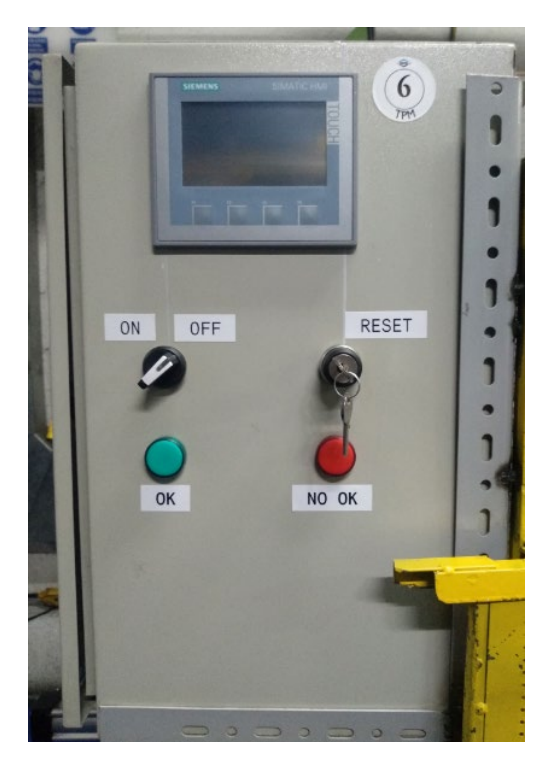

*Figura 108.* Exterior gabinete de control taladro Leland automatizado

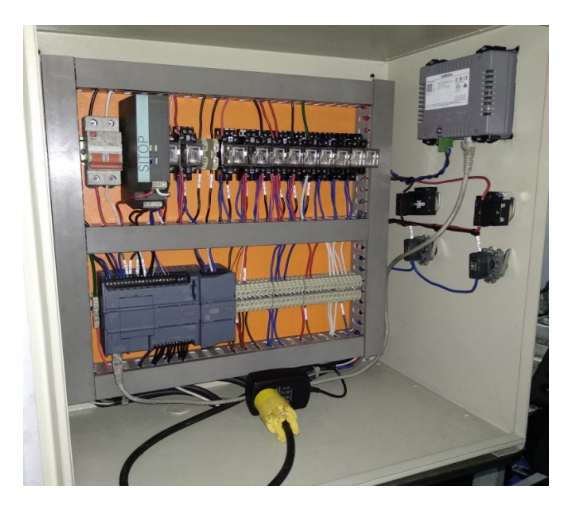

*Figura 109.* Interior gabinete de control taladro Leland automatizado

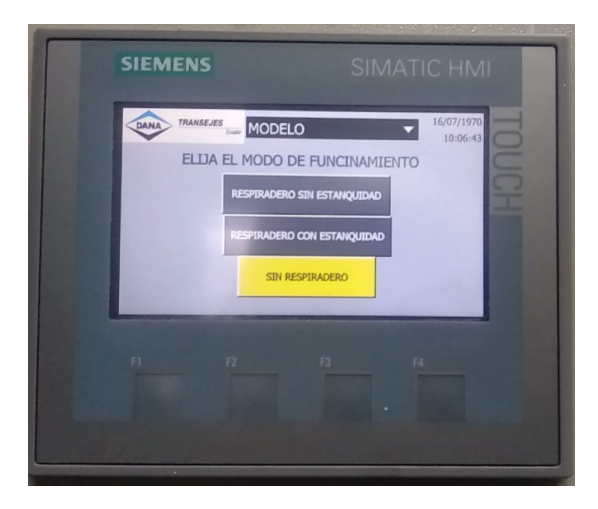

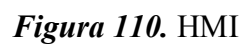

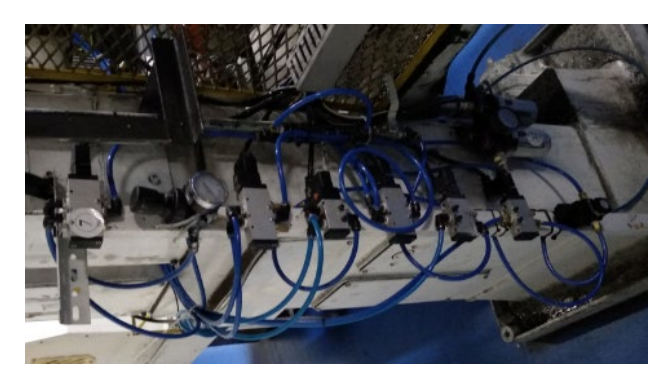

*Figura 111.* Sistema neumático taladro Leland

# **CAPÍTULO VI**

# **ANÁLISIS ECONÓMICO**

# **Tabla 13.**

*Análisis económico*

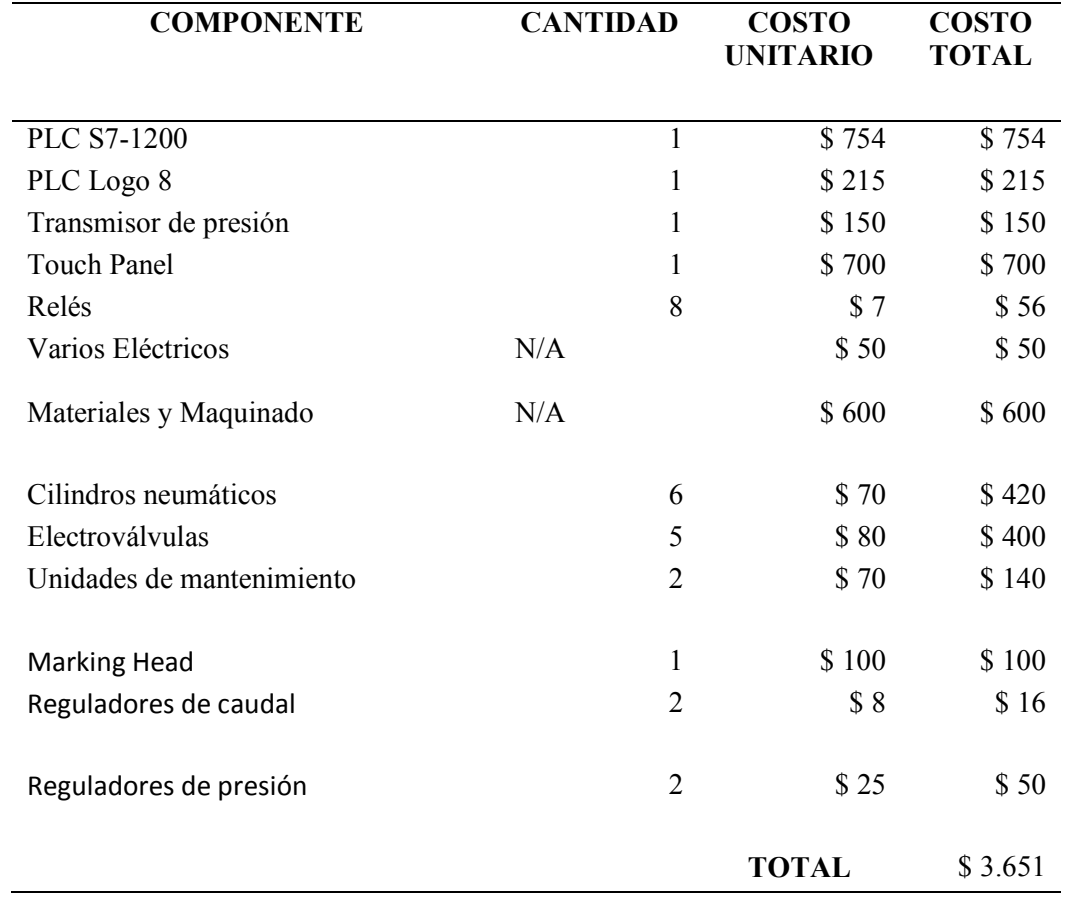

# **CAPÍTULO VII**

## **CONCLUSIONES**

- La automatización y unificación de los procesos de prueba de estanquidad, perforado y roscado disminuye un 95% el tiempo que el operario debe estar presente en la operación. Mientras que en el tiempo ahorrado por la máquina en ciclo automático, el operario realiza las operaciones de torneado, estampado de lote, avellanado y desbarbado.
- La prueba de estanquidad necesita de una alta presión; por lo que, es necesario revisar periódicamente el estado de las mangueras y los racores neumáticos que están involucrados en el proceso, en busca de cualquier fuga de aire que pueda ser confundida con una soldadura defectuosa.
- La instalación del percutor TAPMATIC para el estampado de lote eliminó el riesgo de impacto con el martillo y redujo el ruido provocado por la operación.
## **CAPÍTULO VIII**

## **REFERENCIAS BIBLIOGRAFÍAS**

BEAUCOP. (2017). Catálogo de productos. Ecuador.

Camsco. (2015). The world-wide sales network. Estados Unidos.

Cargua, J., & Valverde, M. (2014). *Implementación del PLC Simatic S7-1200 Y Pantalla Táctil Al Módulo De Transporte En 3 Ejes Para El Laboratorio De Control Y Manipulación Automática De La Escuela De Ingeniería De Mantenimiento De La Espoch*. ESPOCH, Ecuador. Retrieved from http://dspace.espoch.edu.ec/bitstream/123456789/4481/1/25T00249.pdf

Castro, J., & García, D. (2011). *Implementación de un banco de pruebas de sistemas industriales didáctico mediante un plc s7-1200, en el laboratorio de ingeniería electromecánica de la universidad técnica de cotopaxi periodo 2011*. Universidad Técnica de Cotopaxi, Ecuador.

Chanto. (2016). Iso cylinders ( ISO 6431 , VDMA24562 ) AQ Series. China.

Faires, V. (2010). *Diseño de Elementos de Máquinas*. (Montainer y Simon, Ed.) (Cuarta Edi). España.

García, P., & Salgado, C. (2012). *Desarrollo de un sistema hmi/scada para la actualización del control del sistema de alimentación neumática que provee un compresor tipo tornillo marca atlas copco ga50vsd, en el area de producción de una empresa de licores en la ciudad de quito garcía*. Universidad Politécnica Salesiana, Ecuador.

Gutiérrez, J. (2016). Elementos de Mecatrónica. México. Retrieved from http://www.roboticaup.org/mecatronica/lab/Presentacion\_Mecatronica\_UP\_4.pdf

IJASA. (2016). Juntas Toricas 'Rings. China.

López, M. (2017). *50 Ejercicios prácticos de automatización*. Marcombo (Eds.) (Primera Ed, pp 1). ISBN: 978-84-267-2432-8. España.

Maldonado, O. (2012). *Diseño e implementación de un tablero simulador para plc siemens s7- 1200 y desarrollo de guías de prácticas*. Universidad Nacional de Loja, Ecuador.

Mott, R. (2013). *Machine Elements in Mechanical Design*. (S. Helba, D. Yarnell, J. Tenthoff, & L. Sette, Eds.) (Cuarta Ed). Estados Unidos: Pearson. http://doi.org/10.1016/0301-679X(87)90097-1

Muñoz, A., & Revelo, H. (2009). *"Diseño, construcción e implementación de un banco de ensayos verificador de fisuras de culatas de motores de combustión interna, mediante prueba hidrostática y neumática"* ESPOCH, Ecuador.

Norton, R. (2011). *Diseño de Máquinas: Un enfoque integrado*. (M. Cruz, Ed.) (Cuarta Edi). México: Pearson.

Pacheco, M. (2015). *Automatización de un proceso industrial mediante autómatas*. Escuela Politécnica Superior de Alcoy, España. Retrieved from https://riunet.upv.es/bitstream/handle/102 51/58883/PACHECO-automatizacion.pdf

Parker Hannifin Corporation. (2012). Catálogo de Valvulas Solenoides. Estados Unidos.

Saturnino, S. (2013a). Capítulo I: Introducción a los sistemas automáticos industriales. Alfaomega (Eds.) *Sistemas Automáticos Industriales de Eventos Discretos* (Primera Ed, pp. 26 –32, 34-40). ISBN: 978-607-707-590-5. México.

Saturnino, S. (2013b). Capítulo III: Controlador lógico programable. Alfaomega (Eds.) *Sistemas Automáticos Industriales de Eventos Discretos* (Primera Ed, pp. 74, 75 –78, 82, 86 –87, 92, 93 – 96). ISBN: 978-607-707-590-5. México.

Saturnino, S. (2013c). Capítulo VI: Sistemas secuenciales de neumáticos. Alfaomega (Eds.) *Sistemas Automáticos Industriales de Eventos Discretos* (Primera Ed, pp. 230 – 232, 236, 239 – 240, 246–249). ISBN: 978-607-707-590-5. México.

Saturnino, S. (2013d). Capítulo X: Sistemas secuenciales electro neumáticos industriales*. Sistemas Automáticos Industriales de Eventos Discretos* (Primera Ed, pp. 628 – 631). ISBN: 978-607-707- 590-5. México.

Siemens. (2012). S7 Controlador programable S7-1200. Manual de sistema. Alemania. Retrieved from https://w5.siemens.com/spain/web/es/industry/automatizacion/simatic/Documents/S71200- MANUAL DEL SISTEMA.PDF

Siemens. (2018). Lista de Precios Productos Eléctricos Industriales. Alemania.

SSITECHNOLOGIES. (2013). SSI Technologies – Application Note PS-AN2 MediaSensor  $^{TM}$ Absolute & Gage Pressure Transducers & Transmitters Product Overview SSI Technologies – Application Note PS-AN2 MediaSensor  $^{TM}$  Absolute & Gage Pressure Transducers & Transmitters Product Overview. Estados Unidos.

Suministros Industriales PASAI. (2018). Tabla de Taladros previos al Roscado. España.

Torres, C., & Ochoa, D. (2007). *Diseño y construcción de una máquina para pruebas de estanqueidad en envases plásticos tipo pet*. Colombia.